# CONTABILIDAD DE COSTOS

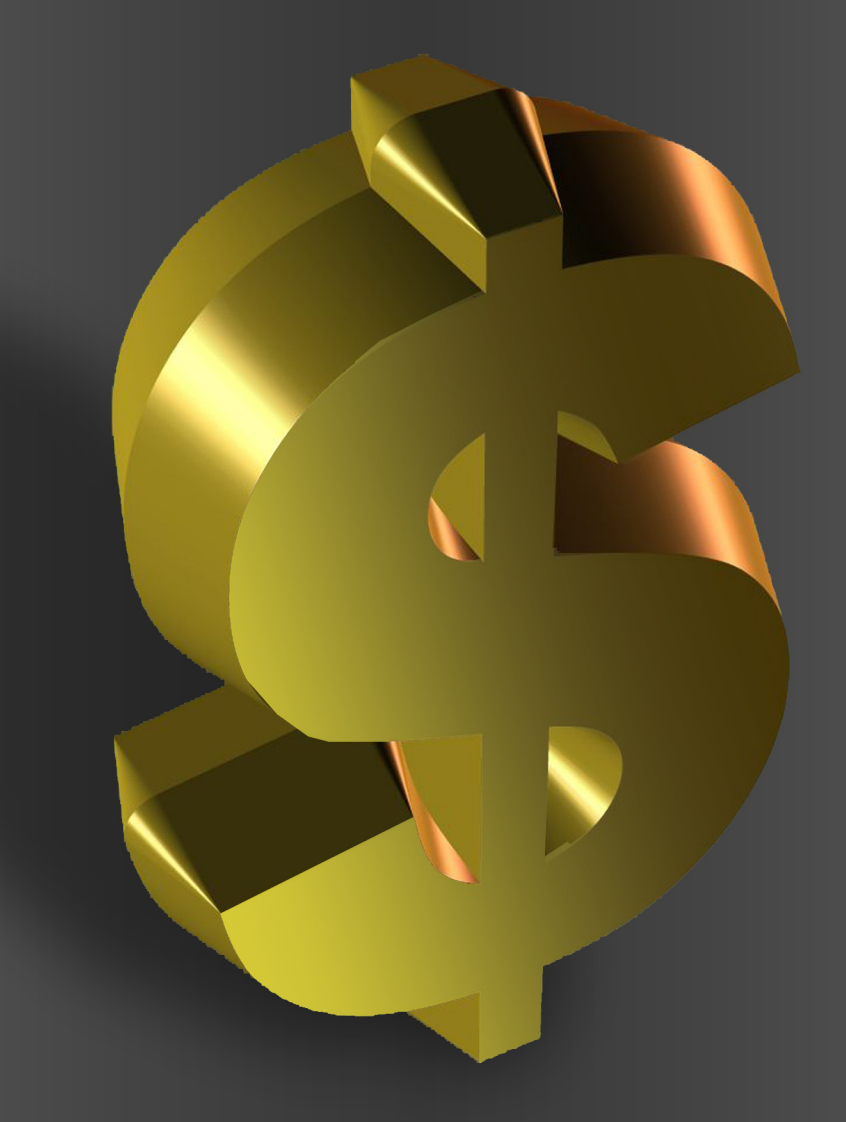

# Teresa de Jesús Altahona Quijano

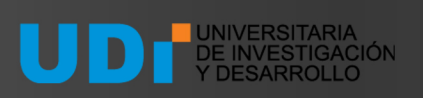

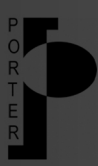

# **LIBRO PRÁCTICO SOBRE CONTABILIDAD DE COSTOS**

# **TERESA DE JESUS ALTAHONA QUIJANO**

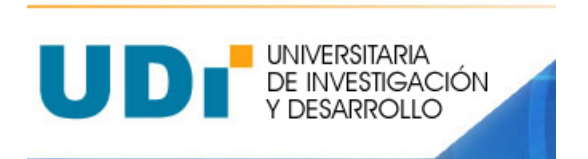

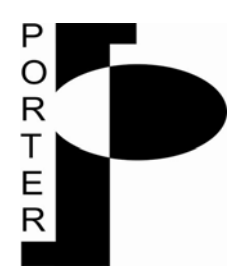

#### **FACULTAD DE ADMINISTRACION DE EMPRESAS BUCARAMANGA 2009**

# **UNIVERSITARIA DE INVESTIGACION Y DESARROLLO - UDI**

# **INTRODUCCION**

El presente libro tiene como objetivo específico facilitar el aprendizaje de la Contabilidad de Costos, para ello se ha diseñado en capítulos, los cuales contienen el compendio de los temas a tratar, ejercicios resueltos, ejercicios para desarrollar en clase, ejercicios para desarrollar en casa y el proceso de retroalimentación por parte del estudiante.

- ۰. El primer capítulo agrupa los aspectos generales de la contabilidad de costos, como base para el desarrollo del tema del texto.
- $\frac{1}{2}$ El segundo capítulo contiene el sistema de costeo basado en costeo total y elaboración de informes.
- Ц. El tercer capítulo contiene el sistema de costeo basado en costos por órdenes de fabricación y elaboración de informes.
- 4 El cuarto capítulo contiene el sistema de costeo basado en costos por procesos o departamentos y elaboración de informes.
- $\mathbf{L}$ El quinto capítulo contiene el sistema de costeo basado en costos de sub productos y coproductos y elaboración de informes.
- ۳. El sexto capítulo contiene el análisis del costo – volumen – utilidad para la toma de decisiones empresariales.

# **CAPITULO N. 1 ASPECTOS GENERALES**

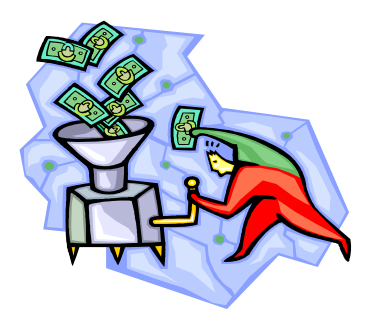

# **CONCEPTOS GENERALES**

Los costos son la herramienta básica para la asignación de los recursos a la producción de un bien o la prestación de un servicio.

Si bien es cierto que todo producto para que sea transformado requiere de tres elementos básicos como lo son la materia prima, la mano de obra y los costos generales de producción, también es cierto que se hace necesario la cuantificación de cada uno de ellos para poder determinar el costo total y costo unitario en la producción del bien o la prestación del servicio, mediante la creación de bases metodológicas que permitan la consecución de estos costos.

Los costos representan el sacrificio económico en que se incurre dentro de la empresa, para la producción o transformación de bienes o servicios, sin involucrar los gastos de operación, los cuales se encuentran representados en los gastos de administración y ventas.

El costo es inventariable al bien o al servicio que se ofrece, por lo tanto están en capacidad de generar un beneficio futuro. Al momento en que se vende el bien o el servicio se recupera la inversión realizada en ellos.

Los gastos son recursos no recuperables, estos están relacionados con la actividad de administrar y vender el bien o el servicio. Los gastos tienen la capacidad de disminuir las utilidades ya que afectan directamente al Estado de Resultados.

# **Importancia de los Costos**

La contabilidad es una herramienta esencial en cualquier empresa, ya que ella cuantifica los resultados de la gestión empresarial, en ella se ve reflejada la forma como se ha decidido el uso de recursos de la organización.

La contabilidad de costos es una herramienta de la contabilidad financiera, que permite el control de los tres elementos del costo (materia prima, mano de obra y los costos generales de producción), facilitando la determinación de los costos totales y los costos unitarios de fabricación, y de esta misma manera ayuda a la toma de decisiones que permiten mejorar los resultados finales como lo es la rentabilidad del negocio.

# **Objetivos de los Costos**

- Conocer la cantidad a invertir para la fabricación del producto o la prestación del servicio
- Establecer las bases para fijar los precios de venta, el margen de rentabilidad y la utilidad real
- Controlar los costos de producción, ya que estos pueden sufrir variaciones debido a factores internos que afectan el proceso (ruptura de una máquina, un corte de servicios públicos, etc.), y de factores externos (políticas del gobierno en materia fiscal, económica, monetaria, etc.), permitiendo determinar los factores que originan dicha variación para tomar las correcciones del caso.
- Comparar los costos reales con los costos presupuestados para obtener el control de todo el proceso, desde la compra de la materia prima hasta la conversión de la misma en un nuevo producto para la venta.

# **ELEMENTOS DEL COSTO Y SU CLASIFICACION**

Como se dijo anteriormente, el costo es el sacrificio económico, que se hace en la producción de bienes y la prestación del servicio, son recuperables en el momento de la venta, ya sea que estos se cancelen o se causen en el momento de la producción.

#### **Elementos del costo**

Los elementos del costo son los factores necesarios para que una materia prima se convierta en un nuevo producto listo para la venta. Dentro de los elementos del costo encontramos:

**Materia prima**: La materia prima está compuesta por los insumos necesarios para fabricar el producto y que quedan formando parte esencial de él. Como ejemplo, en una fábrica de calzado la materia prima estará dada por: el cuero, los adornos, las plantillas, etc.

**Mano de obra**: Es el pago al sacrificio físico e intelectual que se requiere para fabricar un producto o prestar un servicio. Siguiendo con el ejemplo anterior, se tomará como mano de obra el pago de las tareas como: corte, soladores, guarnición.

**Costos Indirectos de Fabricación**: Son elementos diferentes a materia prima y mano de obra, pero que se hacen necesarios para fabricar el producto o prestar el servicio. Dentro de este grupo se encuentra: Los arrendamientos, servicios públicos, depreciaciones de planta, papelería, útiles de aseo y cafetería, agrupa la Materia Prima Indirecta, la Mano de Obra Indirecta y los Otros Costos Indirectos de Fabricación.

#### **Clasificación de los elementos del costo**

#### *Los elementos del costo se pueden clasificar:*

#### **De acuerdo a su naturaleza**

Como se menciono anteriormente los costos se clasifican en materiales directos, mano de obra directa y los indirectos de fabricación. Para fabricar un vestido se requiere: Tela, hilo, botones (materiales directos) - Operarias – sueldo (mano de obra directa) - Supervisor, energía, combustibles y lubricantes (costos indirectos), por lo tanto de acuerdo a su naturaleza cada uno de los elementos se puede definir como:

**Materia Prima:** Es el principal elemento, valor que en un producto, generalmente forma la mayor parte del costo, dependiendo de su naturaleza. Es importante conocer el porcentaje de participación dentro del costo, como parámetro de medición y control de la variación

**Mano de Obra:** Es el segundo elemento del costo. Elemento indispensable en la producción o prestación de servicios, pues por mayor avance científico o técnico en un establecimiento, se requerirá de una persona que supervise y/o controle la operación causando así, un costo de mano de obra.

**Costos Indirectos de Fabricación**: Es el tercer elemento del costo, que se conforma por todos los pagos y causaciones diferentes a los anteriores elementos, pero necesarios en la producción o prestación del servicio.

**De acuerdo a su comportamiento con el volumen de producción**  Se clasifican en fijos y variables. El costo se considera fijo cuando no cambia con respecto al volumen de producción sino que se mantiene constante. El costo variable cambia en forma directamente proporcional al volumen de la producción, Para hacer un vestido se requiere un 1.5 metros. de tela, para hacer dos vestidos se requieren 3.0 metros. de tela y así sucesivamente. La cuota de arriendo del local no varía así se produzca un solo vestido o dos, por lo tanto con respecto a su comportamiento con el volumen de producción, los elementos del costo se pueden clasificar en:

**Fijos:** Son los que permanecen constantes a cualquier nivel de producción o del servicio

**Variables:** Son aquellos que cambian en forma directamente proporcional al volumen de producción o prestación del servicio.

**Semivariables:** Son aquellos que varían pero no en forma proporcional al volumen de producción o prestación del servicio. Por lo cual se hace necesario desglosarlos en fijos y variables.

**De acuerdo a como se asignan al producto**  Cuando los costos son identificables con el producto se conocen como costos directos, por el contrario cuando no son de fácil identificación y cuantificación se denominan costos indirectos. La tela, el hilo, los botones son de fácil identificación y cuantificación, el gasto de arriendo no, por lo tanto con respecto a la asignación con el producto se pueden definir como:

**Directos:** Son aquellos que se involucran directamente en la fabricación del producto o en la prestación del servicio, dentro de estos se encuentran la materia prima y la mano de obra. Son de fácil cuantificación a cada unidad fabricada.

**Indirectos:** No intervienen en el proceso de producción o del servicio, pero son necesarios para su elaboración. Son de difícil cuantificación a cada unidad fabricada.

#### **Uso de los costos**

Los costos de pueden dividir de acuerdo a su uso en cuatro grandes campos:

#### **Área contable**

Consiste en asignar a cada unidad de producto una participación razonable del total del costo incurrido por la empresa, y se utiliza básicamente para la valoración de inventarios en el balance y en la determinación del costo de ventas para la elaboración del estado de ganancias y pérdidas.

#### **Toma de decisiones**

Tiene que ver con la recolección y presentación de información relacionada con los costos de fabricación y manejo de cada tipo de producto, de tal forma que sea útil para una acertada toma de decisiones por parte de la alta gerencia.

#### **Planeación**

Está relacionada con la determinación de la estructura de costos y la presentación de los mismos de la estructurar de costos y la presentación de los mimos de una manera tal que sea útil para la estimación de lo que puede esperarse para el futuro, dependiendo de algunos supuesto sobre el medio

ambiente y de las decisiones que se adopten sobre políticas a seguir en áreas como mercadeo, producción, etc.

#### **Control**

Se refiere al establecimiento de procedimientos de información y análisis de los costos, para proveer una adecuada herramienta de diagnóstico de frente a los problemas de ineficiencia que puedan presentarse en cualquier momento. Identificar la causa y la localización de la responsabilidad de los problemas, permitirá tomar las medidas correctivas acertadas y en el momento preciso.

#### **Registro de los costos**

Los tres elementos del costo se pueden registrar de acuerdo a:

a. Contabilidad Costo dependiente b. Contabilidad **Costo** independiente c. Departamento de costos **CONTEN Contabilidad–** Costos integrados:

Parte de la sistematización contable, permite que al registrar una transacción se afecta en forma simultánea el resultado de todas las operaciones que intervienen en la transacción comercial, como se puede observar a continuación:

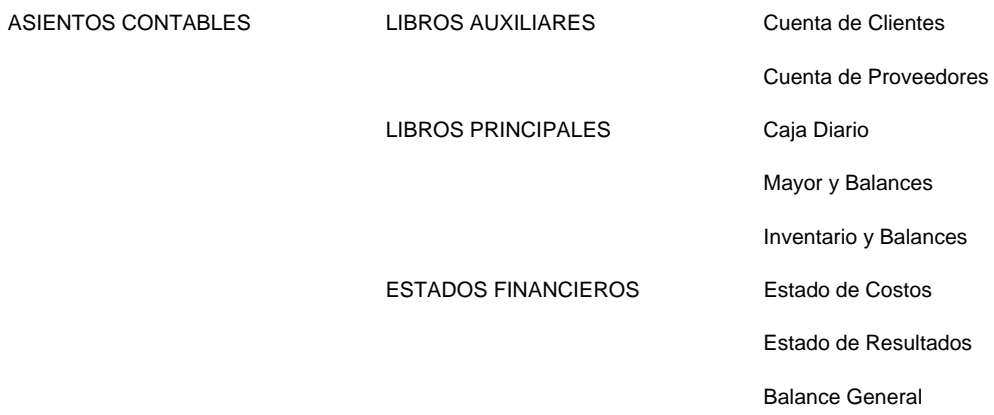

Por lo anterior se puede concluir que:

#### **Contabilidad – Costos Independientes**

Este sistema produce resultados de costos en forma independiente, al finalizar el periodo, este se integra para formar un solo informe.

Este sistema tiene la ventaja que permite evaluar cada resultado para cada área funcional.

#### **Departamentos de Costos**

Hace necesario que se departamentalice cada área funcional; para asignarlos costos a cada uno de la departamentos y cargarlos costos reales de acuerdo a la distribución de los funciones que requiera la estructura.

# **Costo total de Producción**

Los costos incurridos en un periodo sobre estos tres elementos conforman el costo total de la producción, que al ser distribuido entre las unidades producidas o fabricadas determinaran el costo unitario del producto, el cual será la base para la fijación del precio de venta unitario.

Para poder fijar en forma adecuada el precio de venta de un producto se deben incluir los gastos generales de operación (administración y ventas), ya que el precio de venta debe ser suficiente para que recupere el costo y los gastos y se obtenga la utilidad establecida por la empresa y ofrezca la rentabilidad esperada por los inversionistas.

# **Ejemplo**

#### **Al finalizar el mes las cuentas presentan los siguientes saldos:**

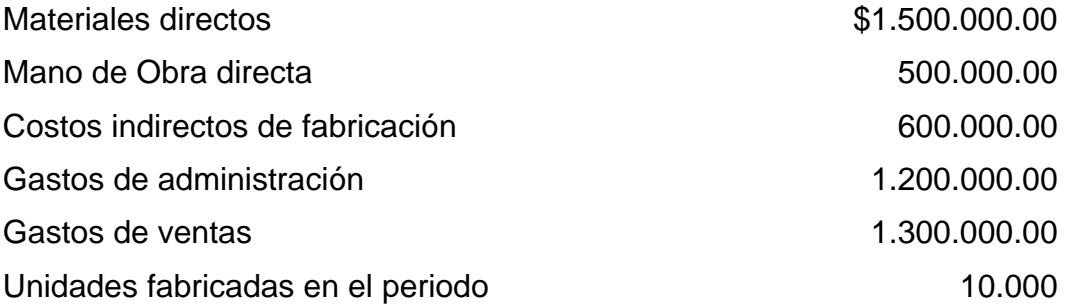

Para determinar el costo de producción se procede a sumar los tres elementos del costo, para determinar cuál fue el costo de producción total, basta dividirlo para determinar el costo unitario de fabricación:

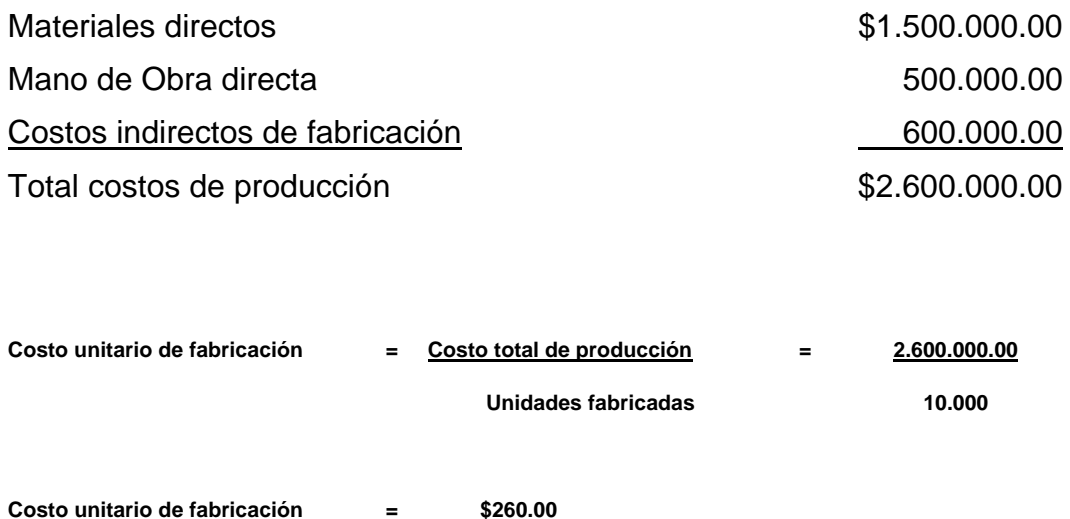

Para determinar el costo general se realiza el mismo procedimiento anterior, pero se involucran los gastos operacionales, identificados como los gastos de administración y ventas:

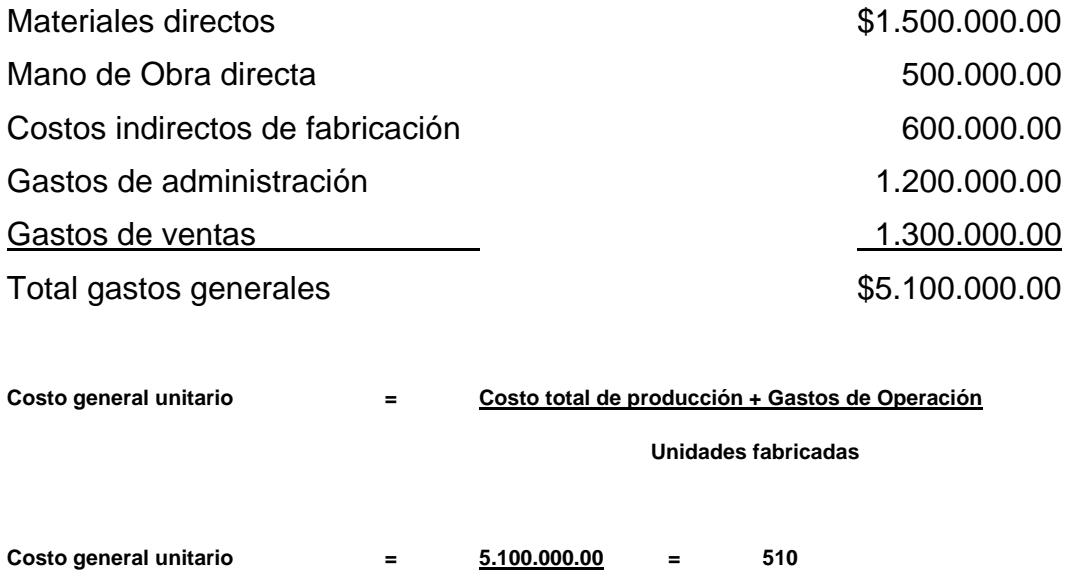

 **10.000** 

La diferencia radica que en el costo de producción solo se tiene en cuenta los tres elementos del costo, pero en el costo general se involucran los gastos de operación, es decir los gastos de administración y ventas, ambos aspectos son importantes, el primero permite controlar el costo de producción unitario y el segundo para la fijación del precio de venta, el cual debe ser suficiente para cubrir los costos de producción, los gastos operaciones y generar utilidades.

#### **ASIGNACION DE COSTOS**

Para asignar los costos se deben asignar primero los centros de responsabilidad

#### **Centros de responsabilidad**

Existen tres tipos de responsabilidades: centros de costos, donde solo se acumulan datos de costos, pues su papel es únicamente proveer un servicio y operación a costa de unas correspondientes erogaciones. Los centros de utilidades, donde se registran tanto costos como ingresos, y los centros de rentabilidad, donde la utilidad resultante de los ingresos y los costos son comparados con la inversión que ha sido necesaria para su funcionamiento.

#### **Propósito de la asignación de costos**

El propósito final de todo sistema de costos debe ser lograr que a todas las unidades de los productos procesados les sea atribuida una parte de las erogaciones causadas por la producción de la manera más justa posible y que cada una de ellas refleje la rentabilidad resultante de la fabricación de cada producto.

Los sistemas de asignación de costos solo involucran los costos indirectos de fabricación, ya que los directos son plenamente identificables con el producto.

#### **Metodologías de asignación**

Para los costos indirectos de fabricación se calcula una tasa (rata o alícuota) predeterminada de costos indirectos, también conocida como coeficiente regulador de costos indirectos, dividiendo los costos indirectos presupuestados para todo el ciclo contable (un mes o un año), cuyo cálculo se basa en horas de mano de obra directa, costo de esas horas, horas máquina, o costo de los materiales indirectos. El resultado de dicha división, ya sea en pesos por hora o en porcentaje, es la tasa que se debe aplicar bien sea a las horas reales de mano de obra directa, costo real de esas horas, horas máquina reales, o costo real de los materiales indirectos.

# **El cálculo de la tasa es bastante simple, de acuerdo con la siguiente fórmula:**

Base presupuestada

#### **Métodos para calcular la tasa predeterminada de costos indirectos**

Existen varios métodos para conocer la tasa predeterminada de costos indirectos que se necesita para conocer el tercer elemento del costo, y el que se siga uno u otro depende de las actividades de cada empresa, cuando se trata de una tasa global, o de la forma como trabaja cada uno de los departamentos de producción, pues mientras unos lo hacen con base a un costo muy elevado de los materiales directos, otros lo hacen con abundancia de la mano de obra o con muchas máquinas que remplazan en gran parte el costo de la mano de obra humana. En todos ellos, la tasa se obtiene al dividir el monto de los costos indirectos presupuestados para un periodo por la base presupuestada o nivel de operación presupuestado para ese mismo periodo.

Todo lo anterior puede expresarse con la siguiente fórmula general:

 $t = C$ IFP BP

Donde:

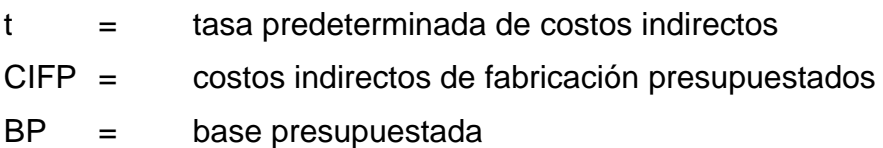

De conformidad con el tipo de base presupuestada que se elija, se utilizan algunos métodos para calcular la tasa en mención:

**Con base a las unidades producidas:** Este método se aplica esencialmente en aquellas empresas que producen un solo artículo. En este caso se obtiene una tasa expresada en pesos por cada unidad producida, mediante la siguiente fórmula:

$$
t = C \text{IFP}
$$
\n
$$
\text{UP}
$$

Donde:

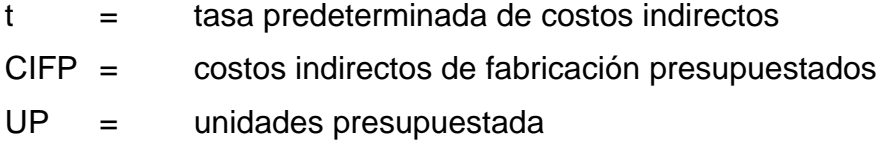

Esto hace necesario que la empresa presupueste en forma anticipada el volumen de ventas y de producción esperado.

#### **Ejemplo:**

Con base en un presupuesto de ventas de 60.000 unidades para el primer semestre, una empresa desea calcular su presupuesto de producción para el mismo periodo, y para ello tienen en cuenta los siguientes datos:

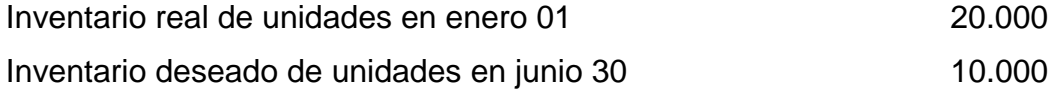

El cálculo de la producción presupuestada se obtiene de la siguiente manera:

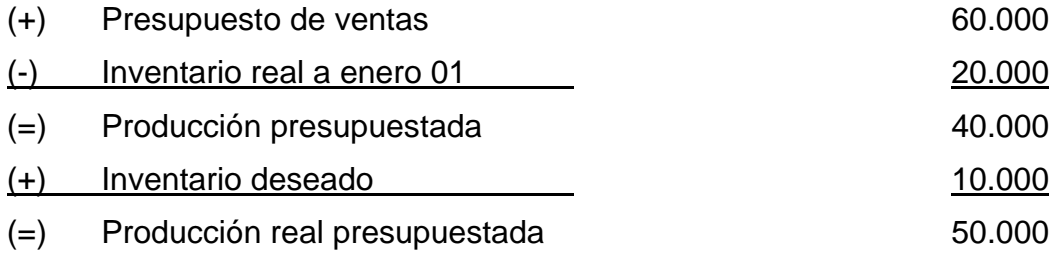

Si la empresa calcula para el mismo periodo unos costos indirectos de fabricación proyectados de \$20.000.000, la tasa o rata predeterminada para cada unidad fabricada sería de:

$$
t = CIFP = 20.000.000 = $400 \text{ por unidad}
$$
  
UP 50.000

**Con base en las horas de mano de obra directa:** Se obtiene una tasa expresada en pesos por cada hora de mano de obra directa presupuestada, mediante la aplicación de la siguiente fórmula:

$$
t = \frac{CIPP}{HMODP}
$$

Donde:

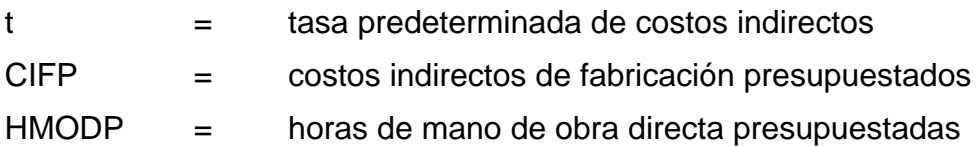

#### **Ejemplo:**

La empresa tiene en el periodo contable unos costos presupuestados por \$3.000.000 y un presupuesto de 50.000 horas de mano de obra directa, la tasa predeterminada de costos indirectos de fabricación por cada hora tendrá costo de:

t  $=$  CIFP  $=$  3.000.000  $=$  \$60 por hora HMODP 50.000

**Con base en el costo de las horas de mano de obra directa**: Bajo este método, uno de los más antiguos y más utilizados en empresa de transformación, la tasa predeterminada de costos indirectos se obtiene mediante la siguiente fórmula expresada en porcentaje:

$$
t = \frac{CIPP}{CHMODP} * 100
$$

Donde:

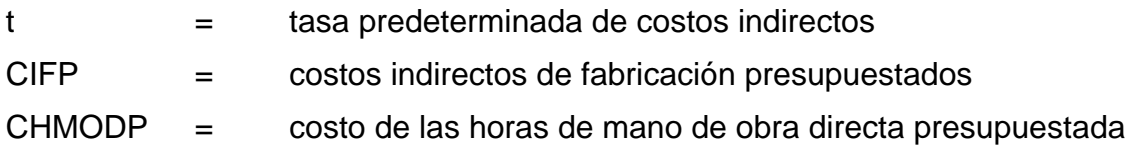

#### **Ejemplo:**

Una compañía tiene unos costos indirectos presupuestados de \$6.000.000 y el costo de las horas de mano de obra directa para ese mismo periodo es de \$12.000.000, la tasa predeterminada quedaría:

t = CIFP  $*100 = 6.000.000$   $* 100$  $= 50%$ CHMODP 12.000.000

**Con base en el costo de los materiales directos:** *La* tasa que se obtiene bajo este método se expresa también en porcentaje mediante la siguiente fórmula:

$$
t = \frac{CIPP}{\text{CMDP}} \times 100
$$

Donde:

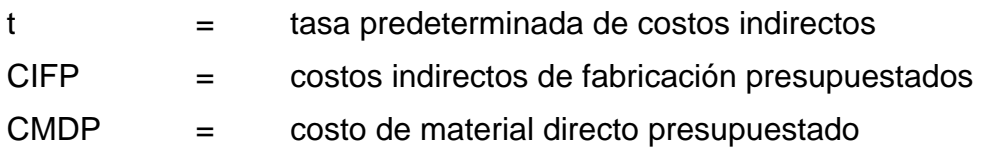

#### **Ejemplo:**

La empresa tiene unos costos indirectos presupuestados de \$3.200.000, un costo de materiales directos presupuestados de \$4.000.000, la tasa predeterminada será de:

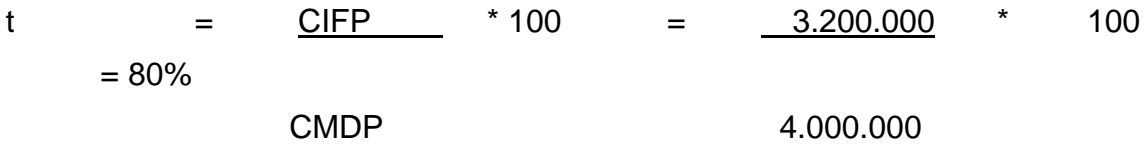

Con base en el costo primo: Se denomina costo primo a la suma de los dos primeros elementos del costo (materia prima directa y la mano de obra directa), la fórmula para calcular por este método la tasa predeterminada es la siguiente:

$$
t = \frac{CIFP}{CPrP} * 100
$$

Donde:

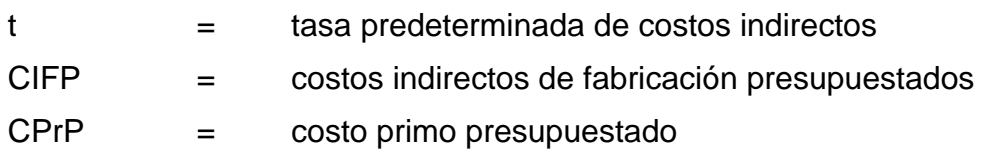

#### **Ejemplo:**

La compañía tiene la siguiente información: costos indirectos presupuestados \$1.800.000, costo de los materiales directos presupuestados \$1.200.000 y el costo de la mano de obra directa presupuestada es de \$1.800.000, la tasa predeterminada de costos indirectos de fabricación se calcularía:

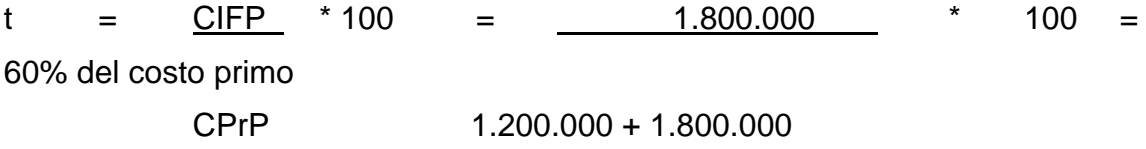

**Con base en las horas máquina:** Es un método muy utilizado en la industria, debido a que quienes lo emplean estiman que los costos indirectos varían de acuerdo con el tiempo y con las máquinas empleadas:

$$
t = \frac{CIFP}{HMP}
$$

Donde:

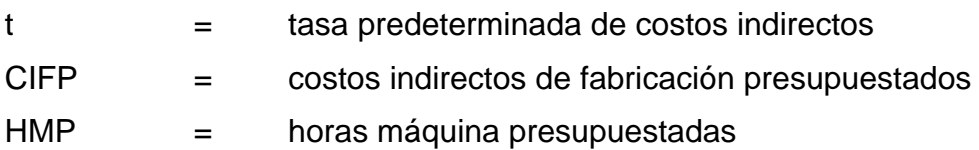

#### **Ejemplo:**

La empresa tiene unos costos indirectos presupuestados de \$5.000.000 y un presupuesto de horas máquina de 100.000, la tasa predeterminada se establecería:

 $t = C$  GPP =  $5.000.000 = $50$  por hora máquina HMP 100.000

Al ser una tasa o rata predeterminada al final del ejercicio, se compararan las variaciones que se presentan entre los costos indirectos de fabricación aplicados y los costos indirectos de fabricación reales para establecer la variación entre los dos.

# **CICLO DE PRODUCCION**

Para poder reflejar el Balance General, el Estado de Resultados de la empresa, y los costos de la producción a medida que avanzan, se hace necesario conocer los inventarios de materiales, de producto en proceso, inventario de producto terminado y el costo de venta de las unidades vendidas.

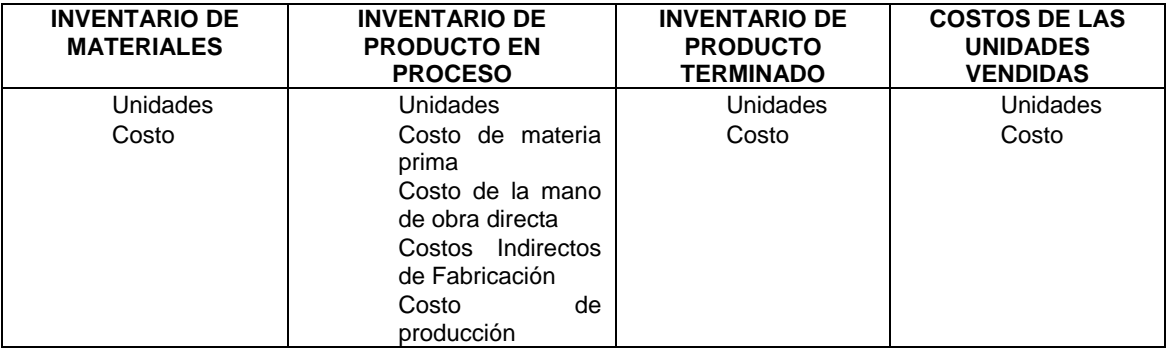

#### **Ejemplo:**

Se compran 1.000 unidades de materia prima por \$500.000, se traslada la mitad de las unidades de materia prima a la producción y se le pagan a los obreros \$200.000 por mano de obra, al finalizar el periodo se terminaron 100

unidades, para cada unidad fabricada se estima una tasa o rata de \$1.50 por cada peso incurrido en mano de obra directa. Se venden 80 unidades a \$10.000 c/u.

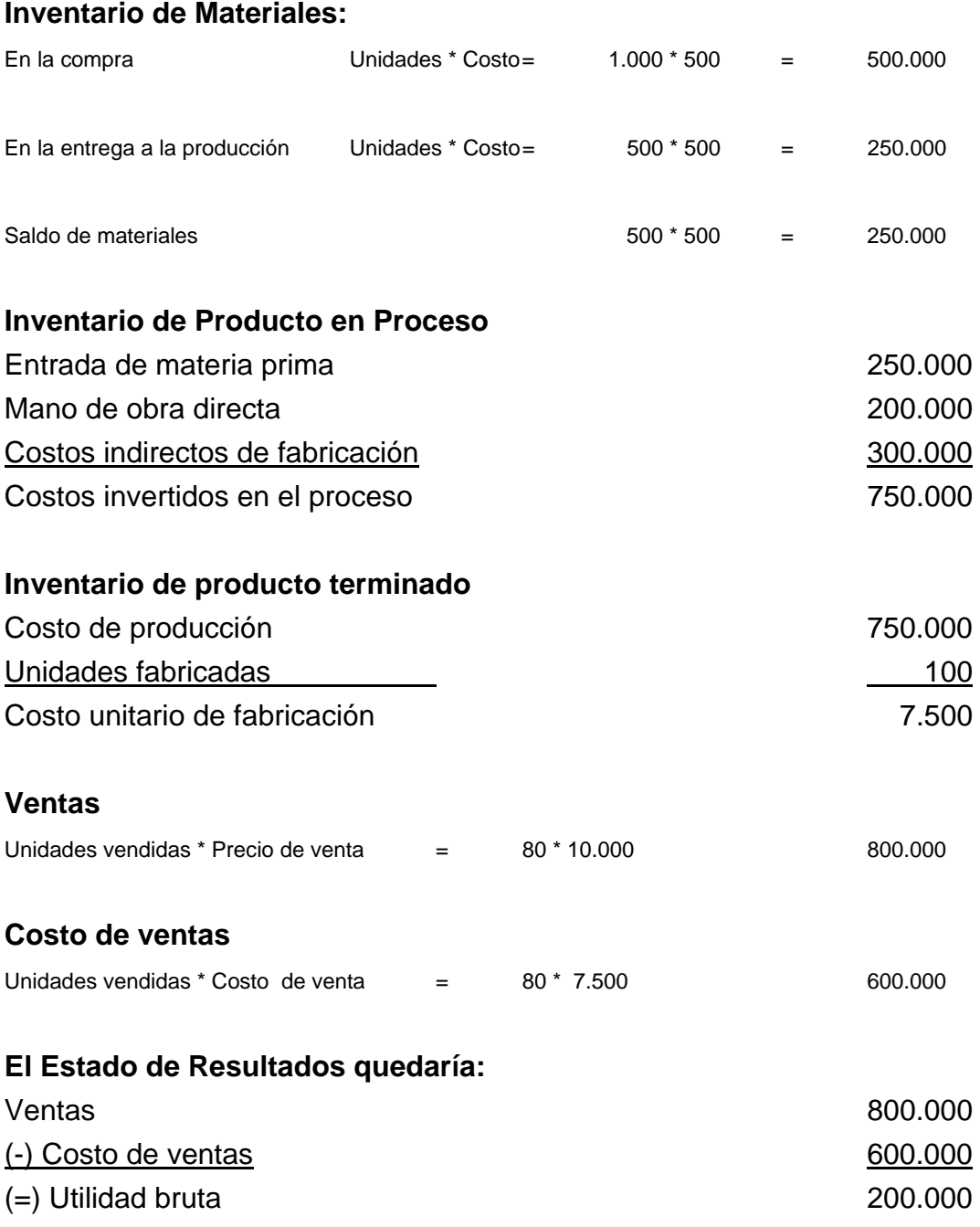

# **Los asientos contables quedarían:**

En la compra de materia prima

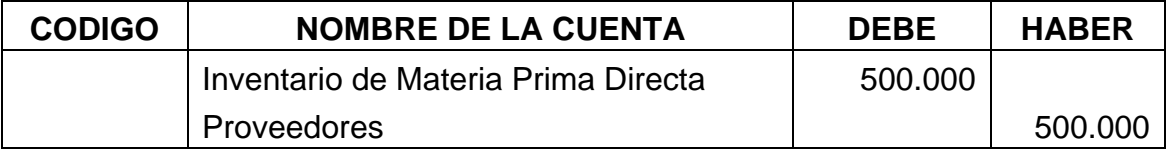

#### En la entrega a la producción de la materia prima

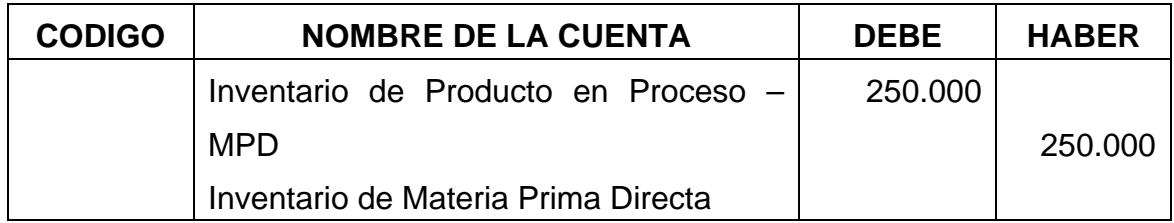

#### En el registro de la mano de obra

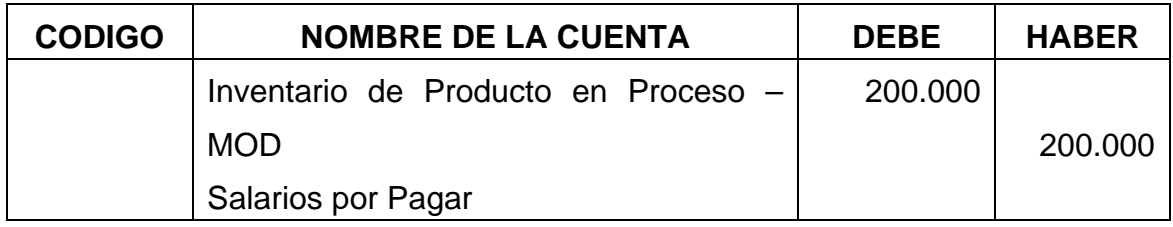

# En el registro de los costos indirectos de fabricación presupuestados

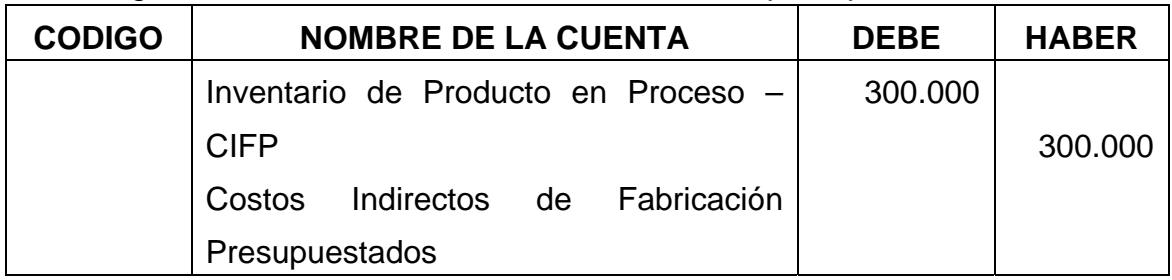

# En el traslado a producto terminado

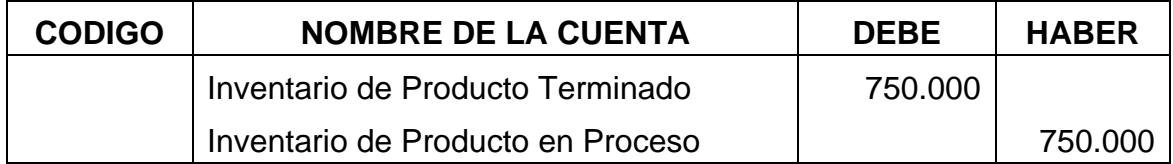

#### En la venta del inventario

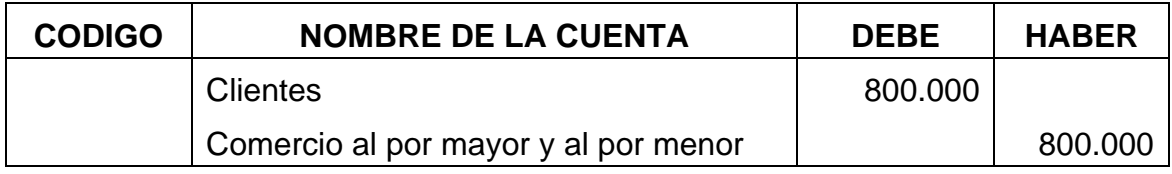

#### En el costo de la venta

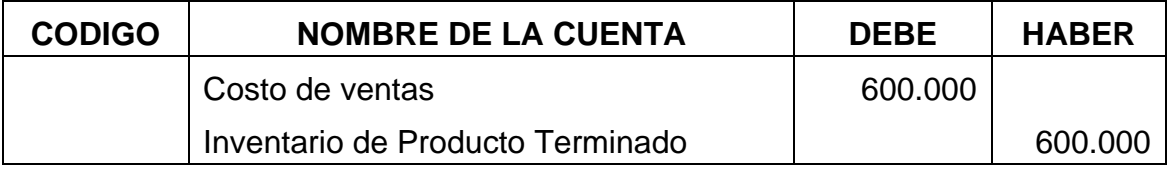

# **EJERCICIO PARA DESARROLLAR EN CLASE**

#### **Ejemplo:**

Se compran 3.000 unidades de materia prima por \$3.000.000, se trasladan 1.600 unidades de materia prima a la producción y se le pagan a los obreros \$3.500.000 por mano de obra, al finalizar el periodo se terminaron 7.600 unidades, para cada unidad fabricada se estima una tasa o rata de \$250 por cada hora maquina usada, las horas de maquina estimada fue de 10.000 hrs. Se venden 7.200 unidades a \$1.500 c/u.

#### **Inventario de Materiales:**

En la compra Unidades \* Costo=

En la entrega a la producción Unidades \* Costo=

Saldo de materiales

#### **Inventario de Producto en Proceso**

Entrada de materia prima Mano de obra directa Costos indirectos de fabricación Costos invertidos en el proceso

#### **Inventario de producto terminado**

Costo de producción

Unidades fabricadas

Costo unitario de fabricación

#### **Ventas**

Unidades vendidas \* Precio de venta =

#### **Costo de ventas**

Unidades vendidas  $*$  Costo de venta  $=$ 

#### **El Estado de Resultados quedaría:**

Ventas

(-) Costo de ventas

(=) Utilidad bruta

#### **Los asientos contables quedarían:**

#### En la compra de materia prima

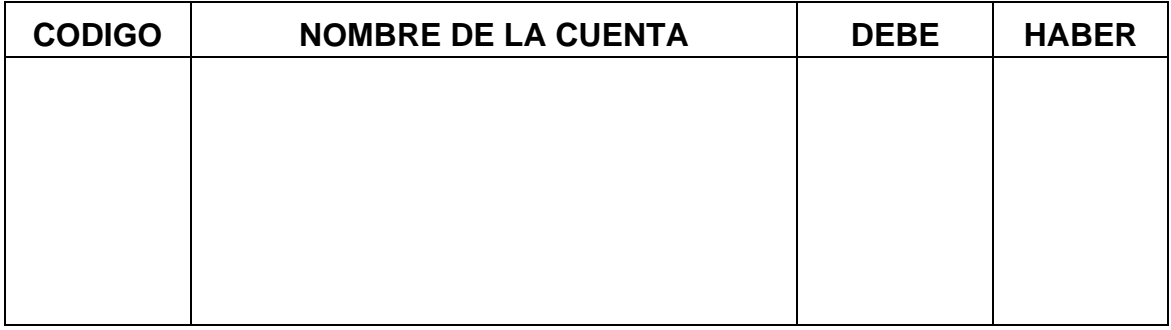

#### En la entrega a la producción de la materia prima

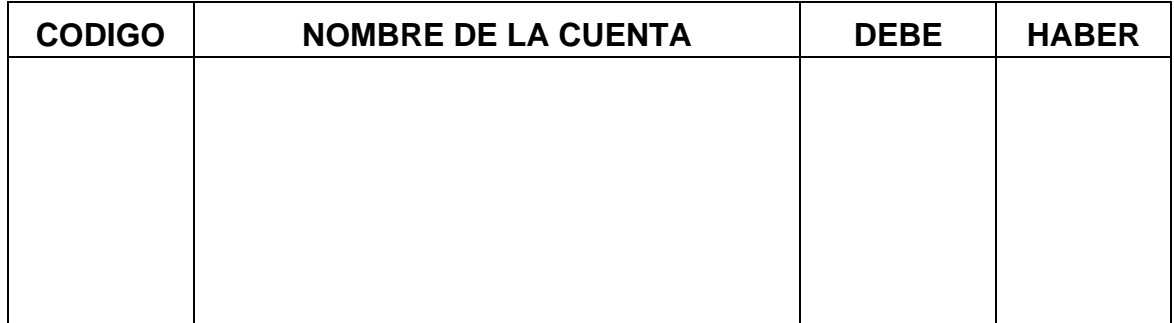

#### En el registro de la mano de obra

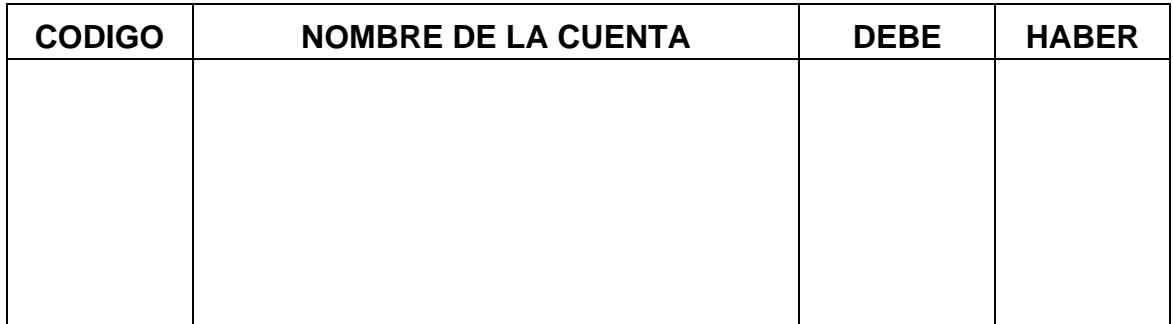

#### En el registro de los costos indirectos de fabricación presupuestados

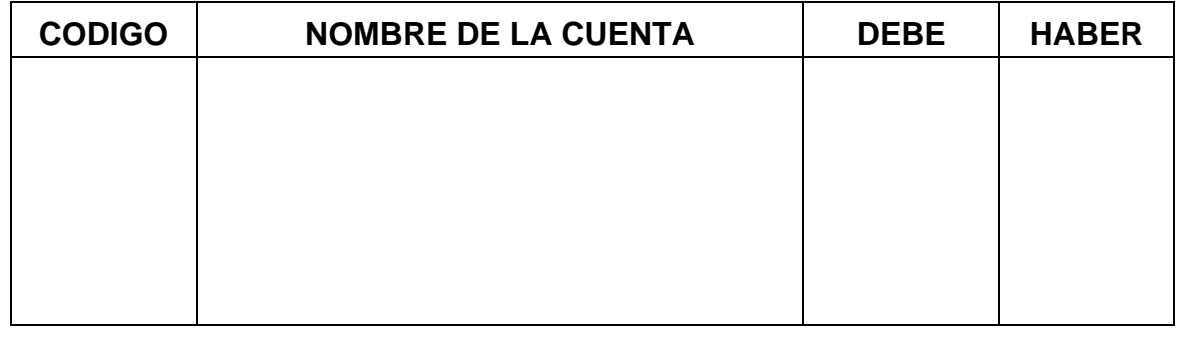

# En el traslado a producto terminado

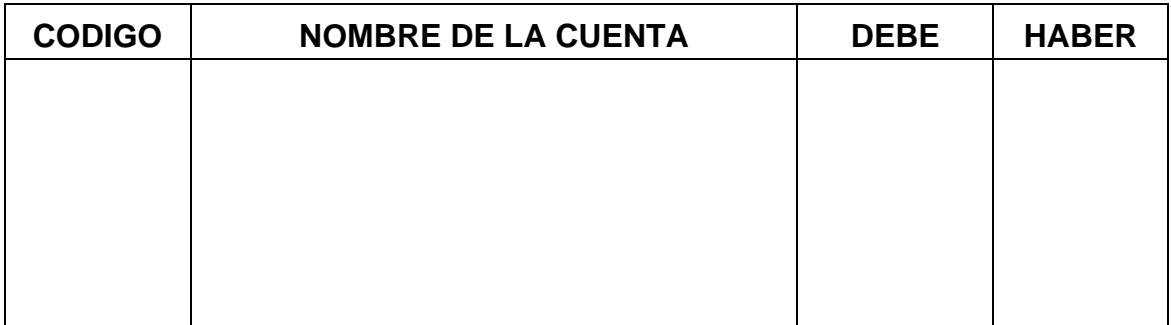

#### En la venta del inventario

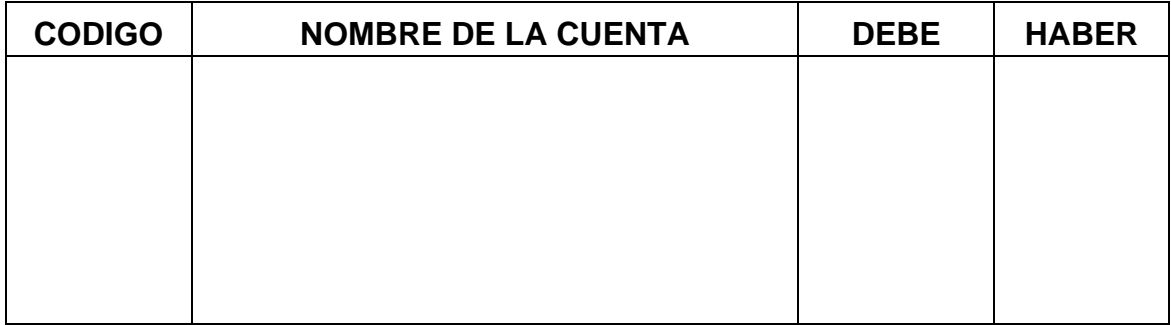

# En el costo de la venta

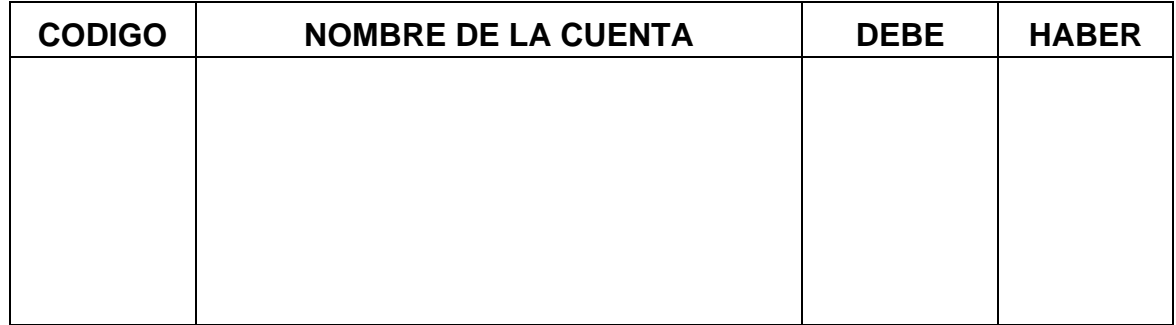

# **EJERCICIO PARA DESARROLLAR EN CASA**

#### **Ejemplo:**

Se compran 6.000 unidades de materia prima por \$3.000.000, se trasladan 5.600 unidades de materia prima a la producción y se le pagan a los obreros \$2.500.000 por mano de obra, al finalizar el periodo se terminaron 6.000 unidades, para cada unidad fabricada se estima una tasa o rata de \$950 por cada hora hombre, las horas hora trabajadas fue de 1.000 hrs. Se venden 5.000 unidades a \$1.500 c/u. Calcular el inventario final de producto terminado.

#### **Inventario de Materiales:**

En la compra Unidades \* Costo=

En la entrega a la producción Unidades \* Costo=

Saldo de materiales

#### **Inventario de Producto en Proceso**

Entrada de materia prima Mano de obra directa Costos indirectos de fabricación Costos invertidos en el proceso

#### **Inventario de producto terminado**

Costo de producción

Unidades fabricadas

Costo unitario de fabricación

#### **Ventas**

Unidades vendidas  $*$  Precio de venta  $=$ 

#### **Costo de ventas**

Unidades vendidas \* Costo de venta =

#### **Inventario de Producto Terminado**

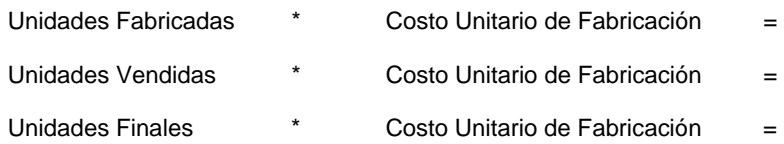

#### **El Estado de Resultados quedaría:**

#### Ventas

(-) Costo de ventas

(=) Utilidad bruta

#### **Los asientos contables quedarían:**

#### En la compra de materia prima

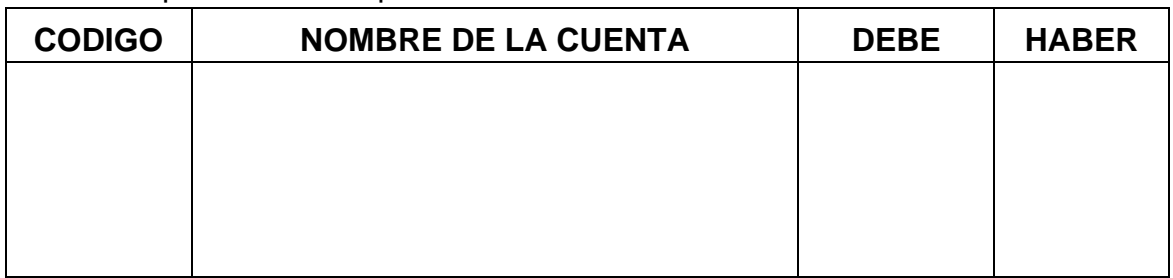

#### En la entrega a la producción de la materia prima

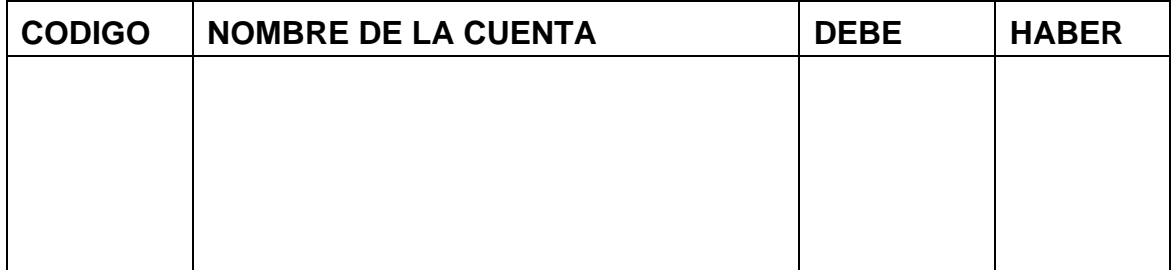

#### En el registro de la mano de obra

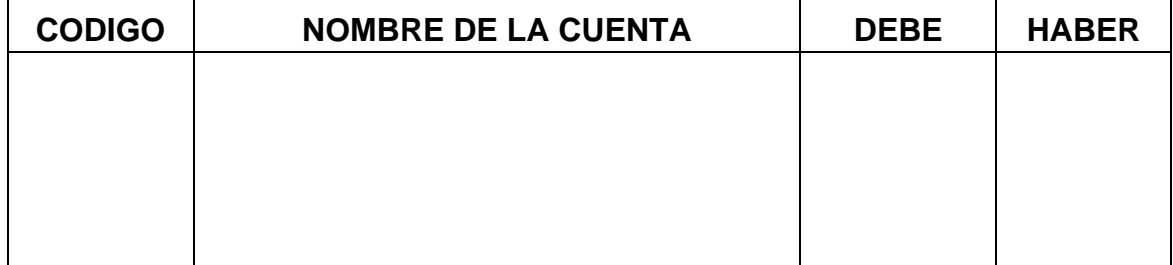

#### En el registro de los costos indirectos de fabricación presupuestados

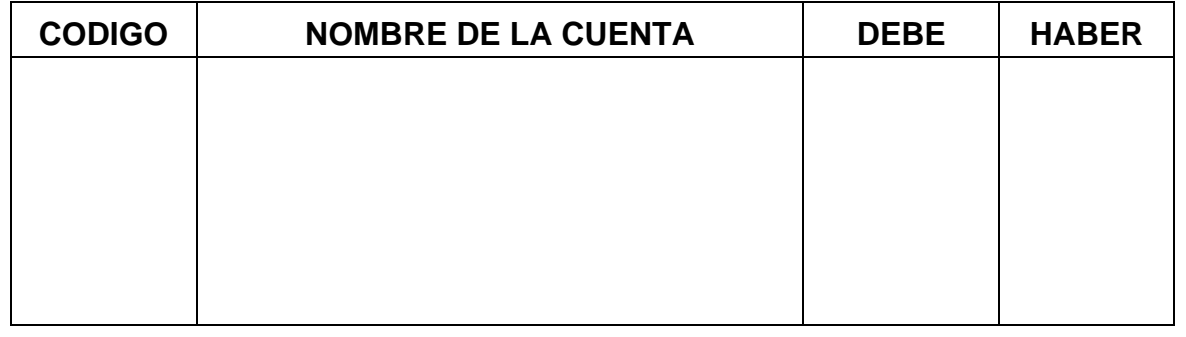

# En el traslado a producto terminado

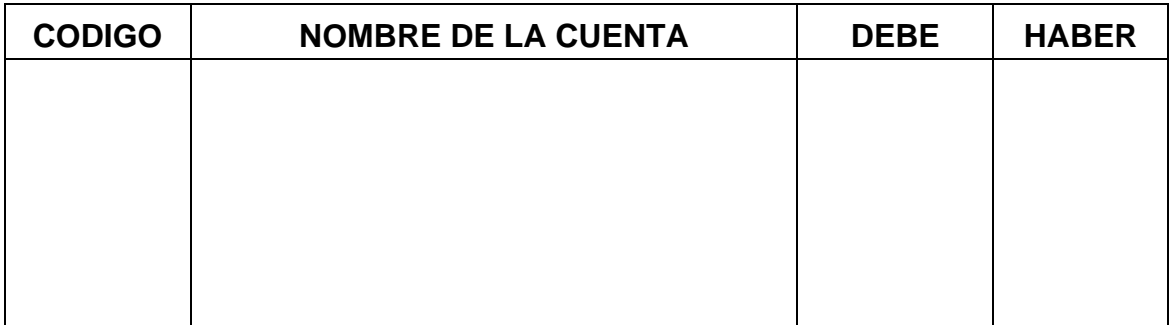

#### En la venta del inventario

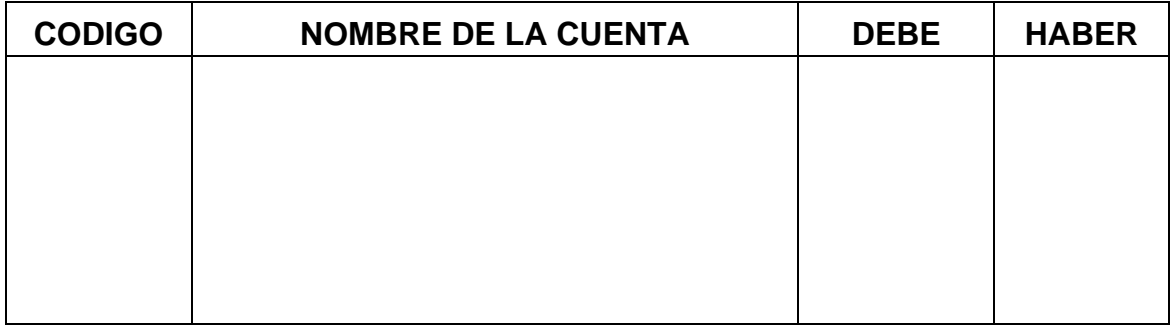

# En el costo de la venta

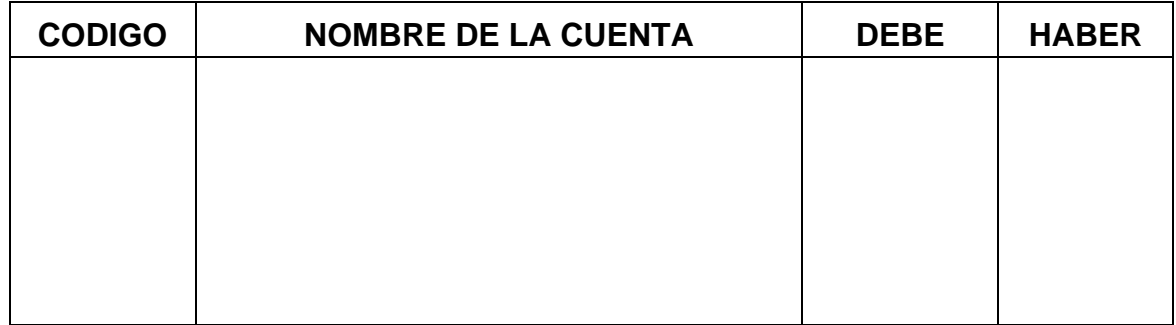

# **PROCESO DE RETROALIMENTACION**

Determine qué aspectos de liquidación del inventario quedaron mal costeados

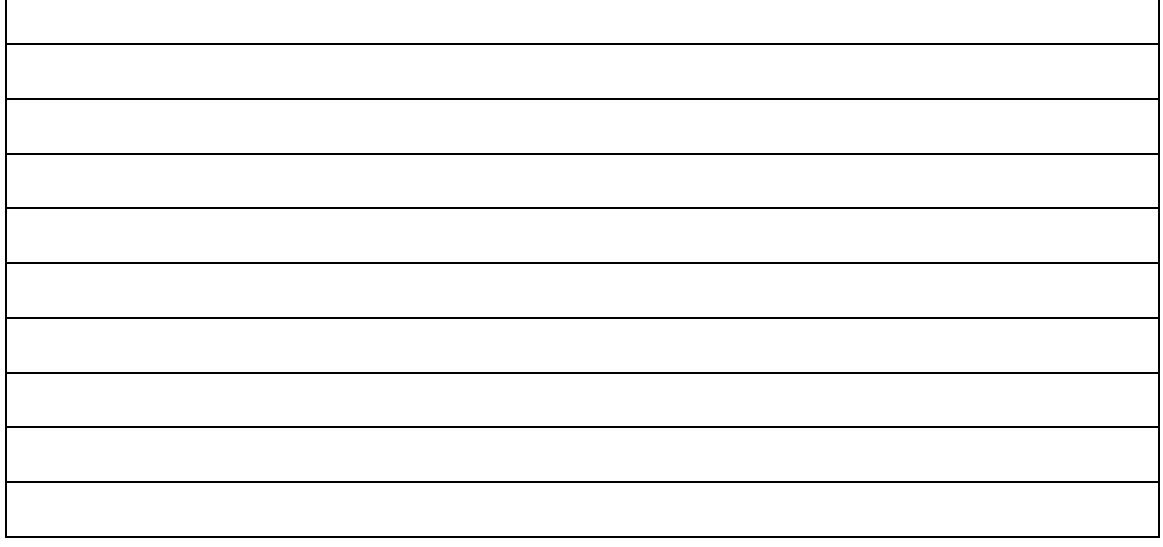

Asientos mal elaborados

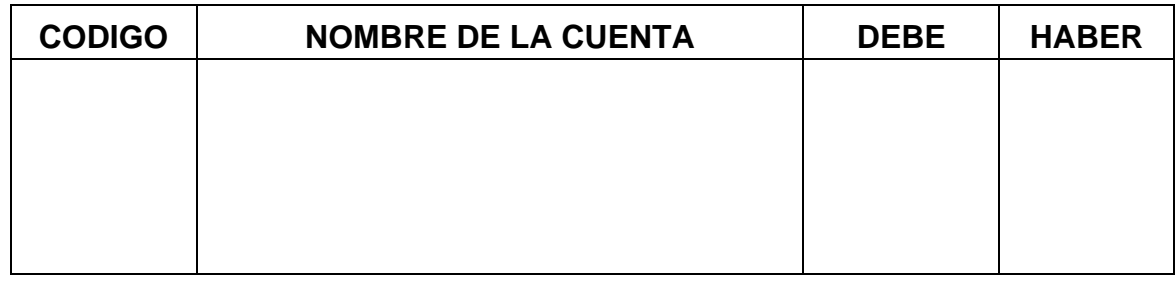

#### Asientos mal elaborados

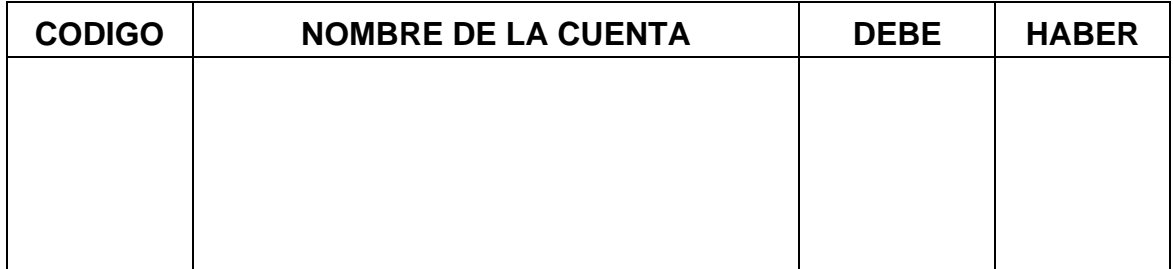

#### Asientos mal elaborados

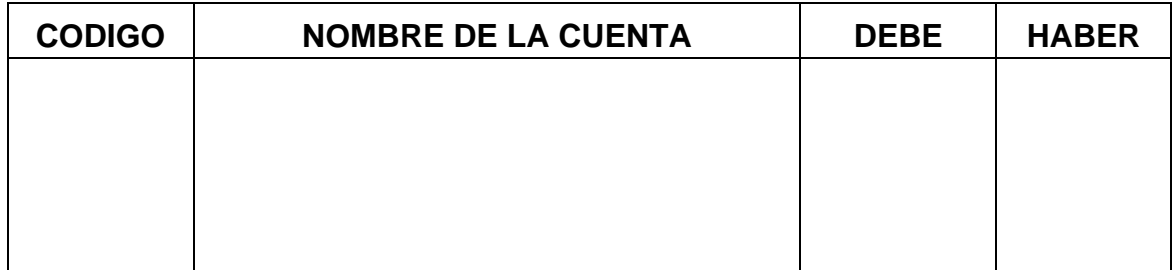

#### Asientos mal elaborados

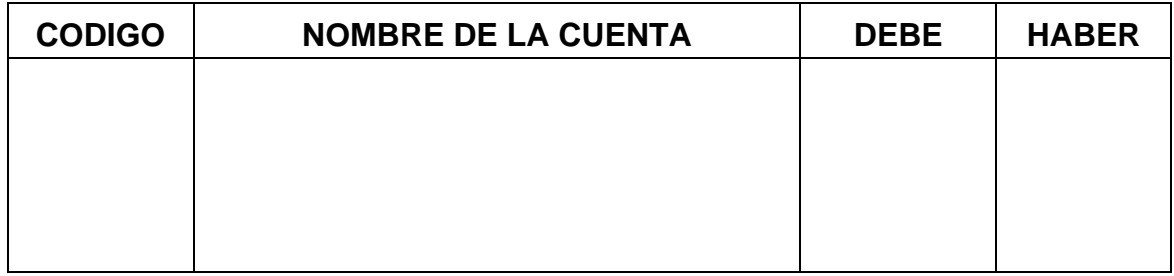

#### Asientos mal elaborados

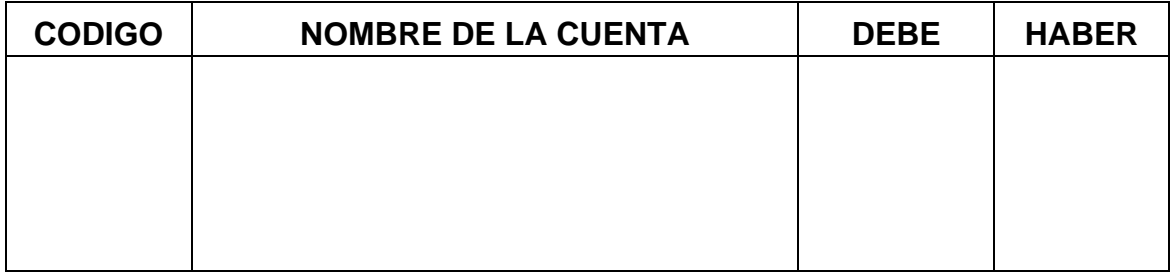

#### Asientos mal elaborados

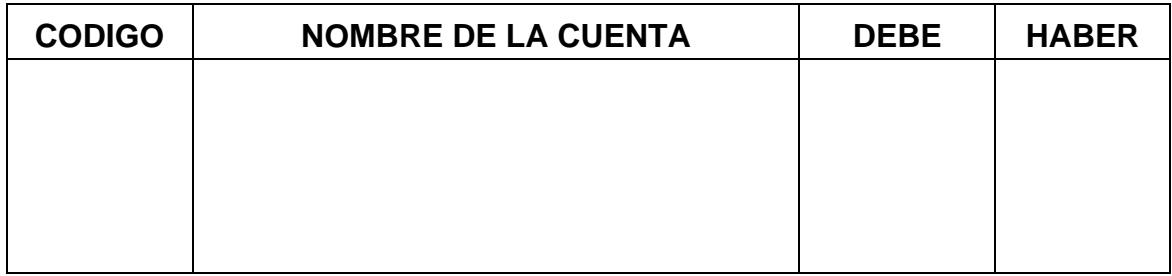

#### Asientos mal elaborados

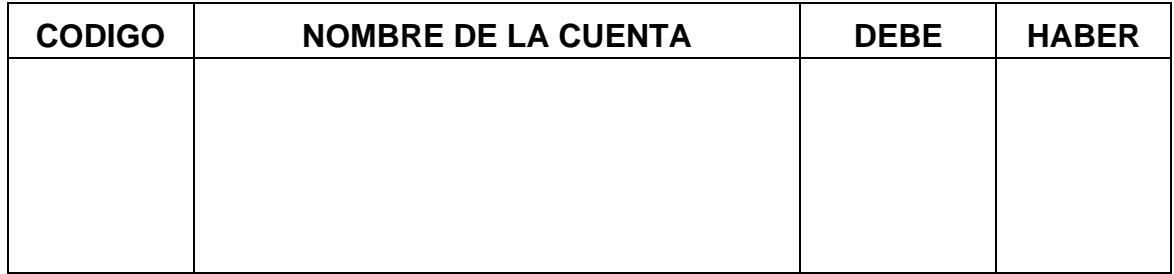

#### Asientos mal elaborados

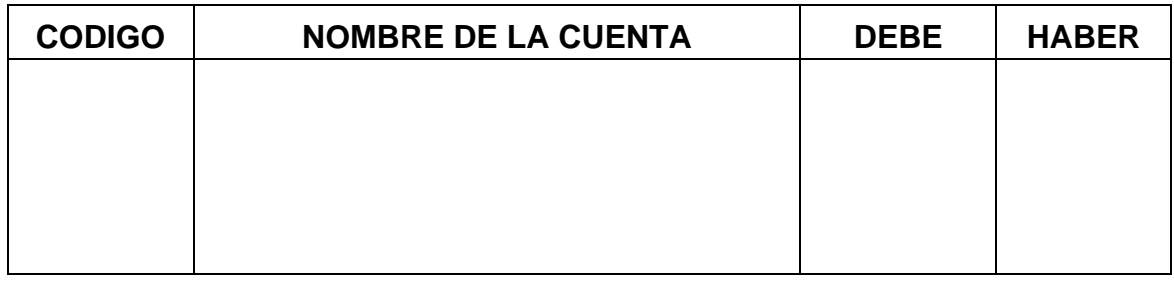

# **CAPITULO N. 2 COSTEO TOTAL**

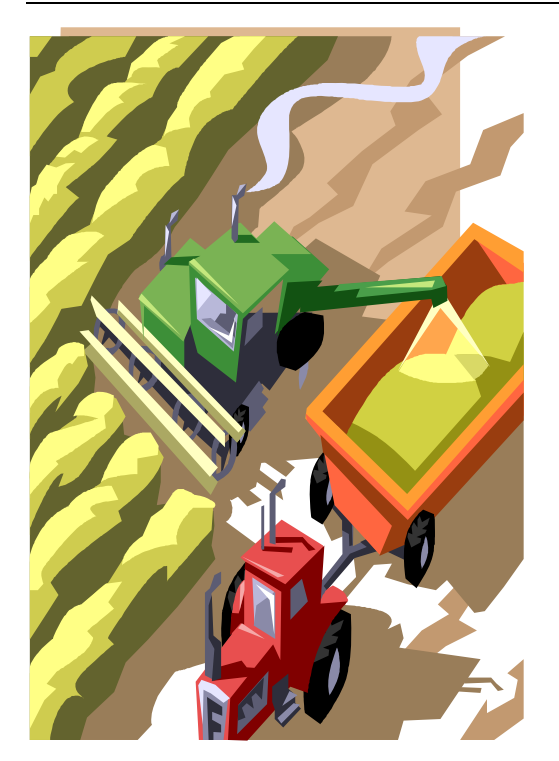

# **CONCEPTOS GENERALES**

De acuerdo al sistema de producción las empresas optan por la herramienta que facilite la acumulación de los costos para determinar el costeo total y el costo unitario de fabricación de su producto.

El costeo total es utilizado por empresas que tienen un gran volumen de producción, y las características de sus productos son similares.

En este sistema los elementos del costo se acumulan durante el periodo y se distribuyen con base al número de unidades fabricadas, por lo tanto los tres elementos del costo son reales.

#### **Manejo de los inventarios**

Los inventarios se pueden manejar ya sea por el sistema periódico o por el sistema permanente, pero para aquellas empresas que están obligadas a tener revisor fiscal, deben manejar sus inventarios por el sistema permanente.

#### **Valorización de inventarios**

**Peps o Fifo:** Este sistema asume que las primeras materias primas que entraron por la compra son las primeras materias primas que salen para la producción. En cuanto al producto en proceso tiene las mismas características, los primeros recibidos para procesar son los realizados y de igual manera con el inventario de producto terminado, el primero terminado es el primero en salir.

**Ueps o Lifo:** Este sistema asume que las últimas materias primas que entraron por la compra son las primeras materias primas que salen para la producción, en lo referente al producto en proceso, los últimos que ingresaron son los primeros procesados y en el producto terminado, los últimos que ingresan son los primeros que salen.

**Promedio Ponderado:** Este método calcula el costo promedio de cada artículo del inventario ya sea de materia prima, de producto en proceso o producto terminado, dividiendo el total reflejado en pesos entre el total reflejado en unidades, cuando las unidades del inventario son idénticas en apariencias pero no en el precio de adquisición

#### **Contabilización de los inventarios**

Para contabilizar los inventarios, tomando como base el sistema de inventario permanente, y teniendo en cuenta que a través de los asientos se debe reflejar el ciclo de producción, se debe registrar un asiento por cada uno de los ciclos productivos.

#### **Ejemplo en la compra de materia prima**

La empresa adquiere materia prima para la elaboración de su producto, así: 1.000 unidades a \$6.000 cada unidad. Iva 16% y una retención del 3,5%, le conceden un plazo de 30 días para el pago de loa compra

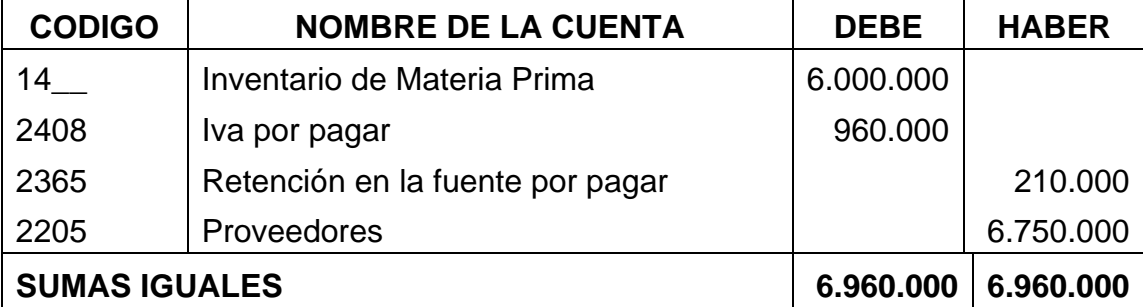

#### **Ejemplo de devolución de materia prima al proveedor**

La empresa devuelve al proveedor 10 unidades de materia prima por encontrarse en mal estado

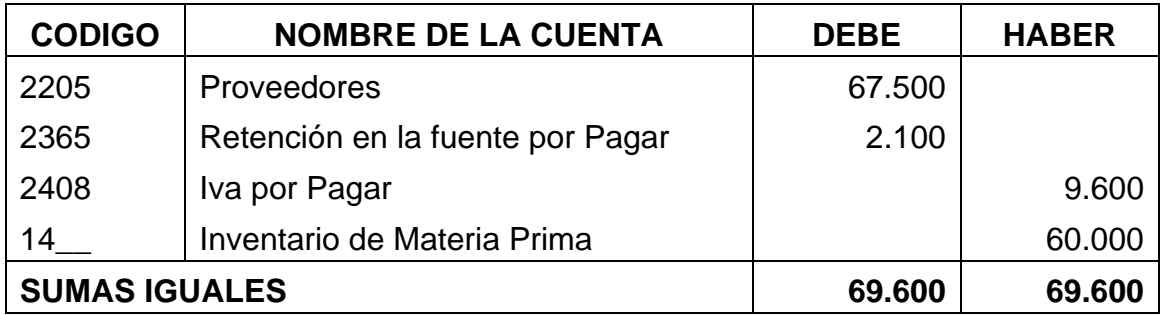

#### **Ejemplo de entrega de materia prima a la producción**

La empresa le entrega al proceso 900 unidades de materia prima para la elaboración de su producto

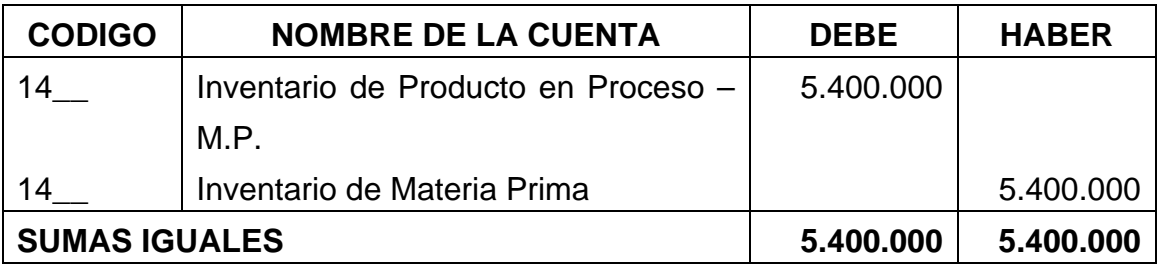

#### **Ejemplo de la mano de obra en la producción**

La nómina del departamento de producción tiene un valor de \$3.500.000, se cancela en efectivo

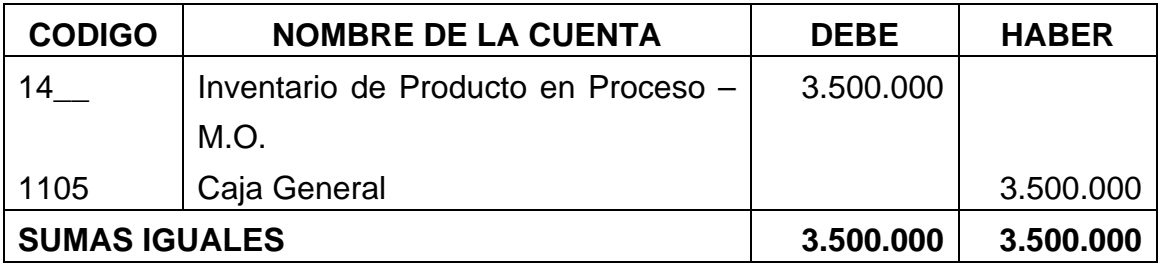

#### **Ejemplo de los costos indirectos de fabricación**

Los costos de mantenimiento, servicios, depreciación, tienen un valor de \$1.800.000, dentro de los cuales \$200.000, son por depreciación, los otros se cancelan en efectivo

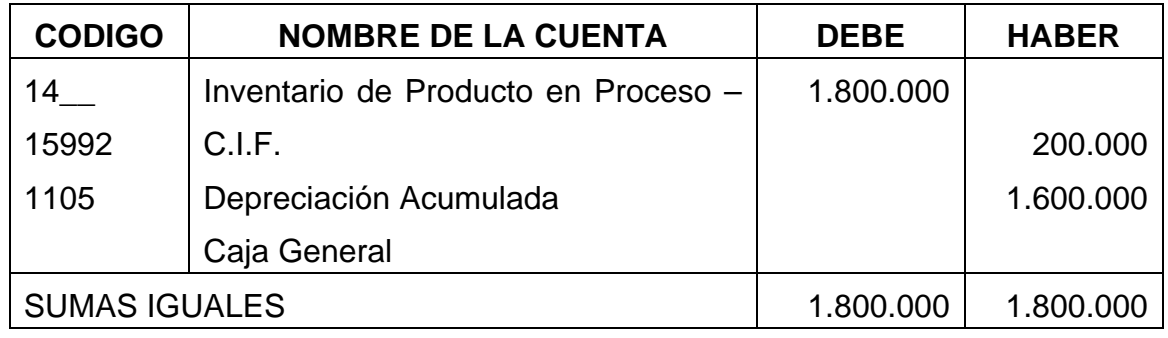

#### **Ejemplo de entrega a producto terminado**

Una vez realizado el proceso se traslada a producto terminado las 5.000 unidades terminadas

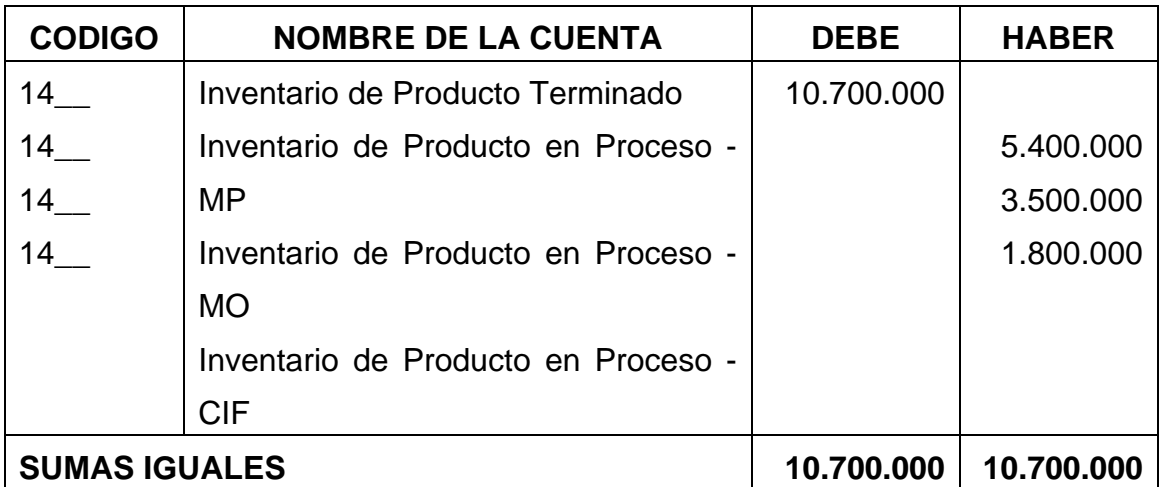

#### **Determinación del costo de producción**

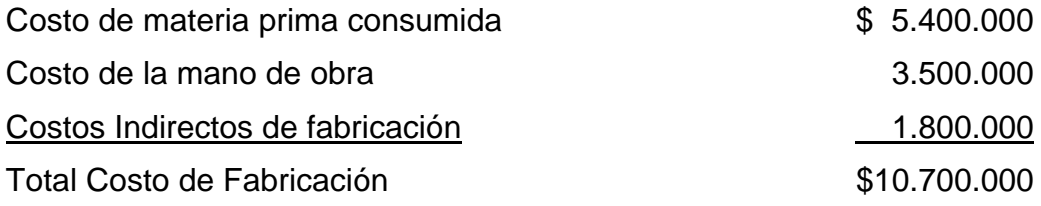

#### **Determinación del costo unitario de fabricación**

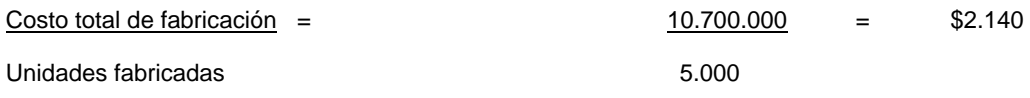

#### **Fijación del precio de venta**

El precio de venta será igual al costo unitario de fabricación con una utilidad del 60%

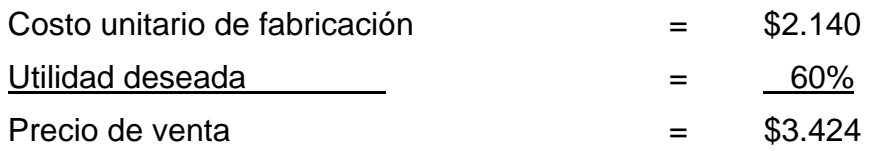

#### **Ejemplo en la venta del producto**

La empresa vende 4.000 unidades. Iva del 16%, Retefuente del 3,5%, concede un plazo de 30 días para el pago.

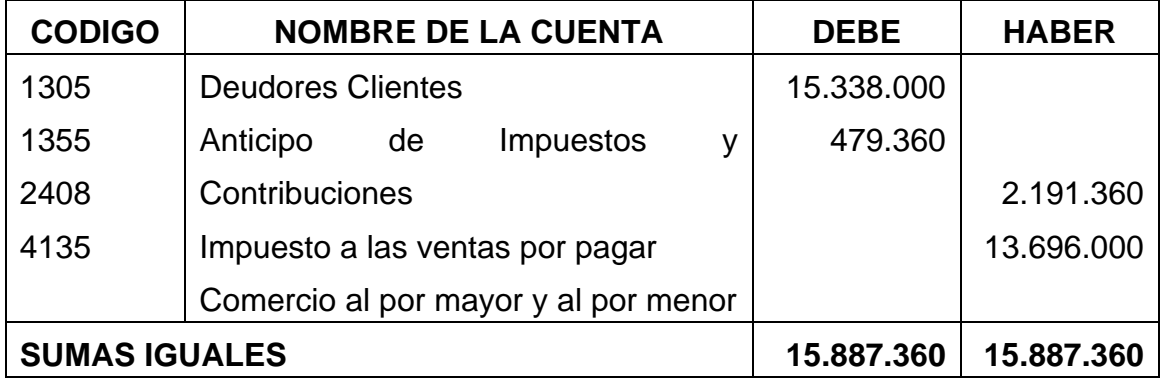

Asiento para el costo de la venta

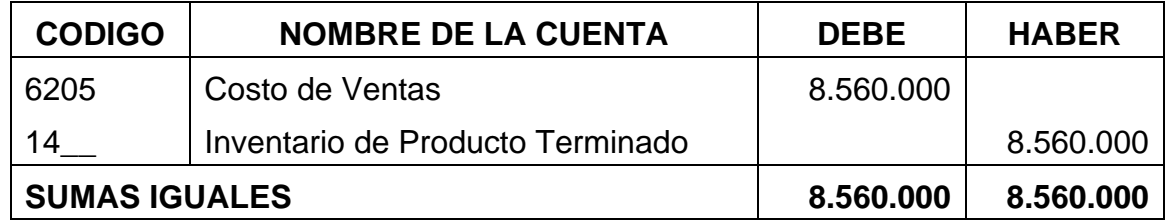

#### **TARJETA DE KARDEX PARA MATERIA PRIMA**

**EMPRESA NIT.: METODO PROMEDIO PONDERADO ARTICULO REFERENCIA CODIGO** 

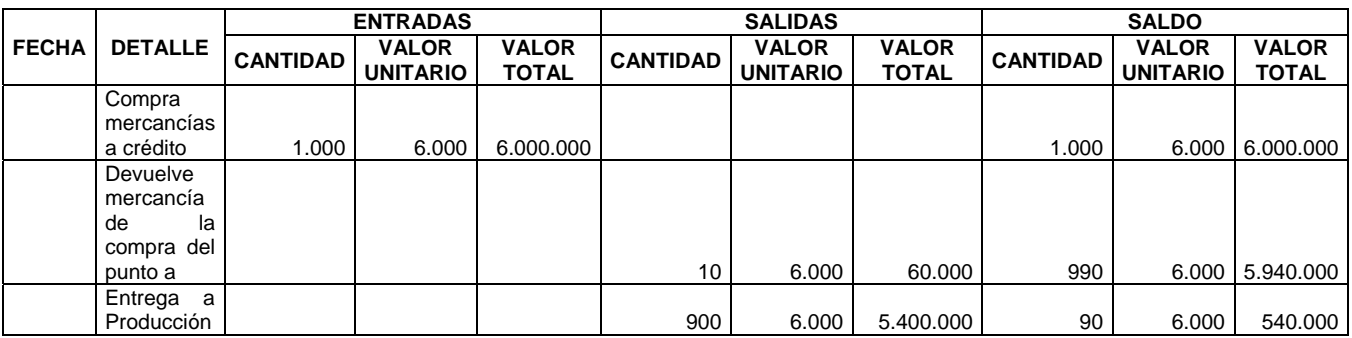

#### **TARJETA DE KARDEX PARA PRODUCTO TERMINADO**

**EMPRESA NIT.: METODO PROMEDIO PONDERADO ARTICULO REFERENCIA CODIGO** 

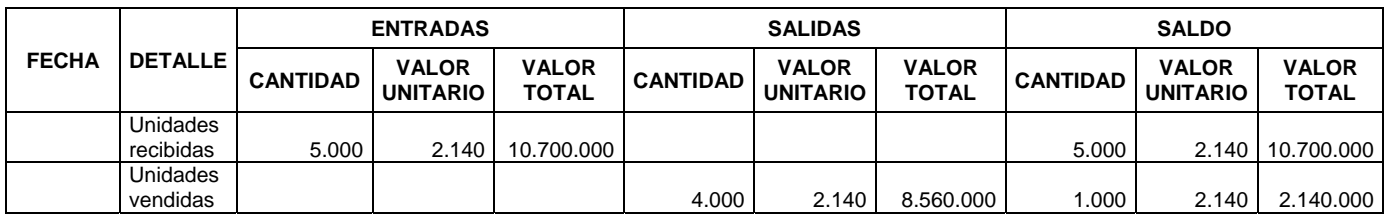

#### **Informe de costos**

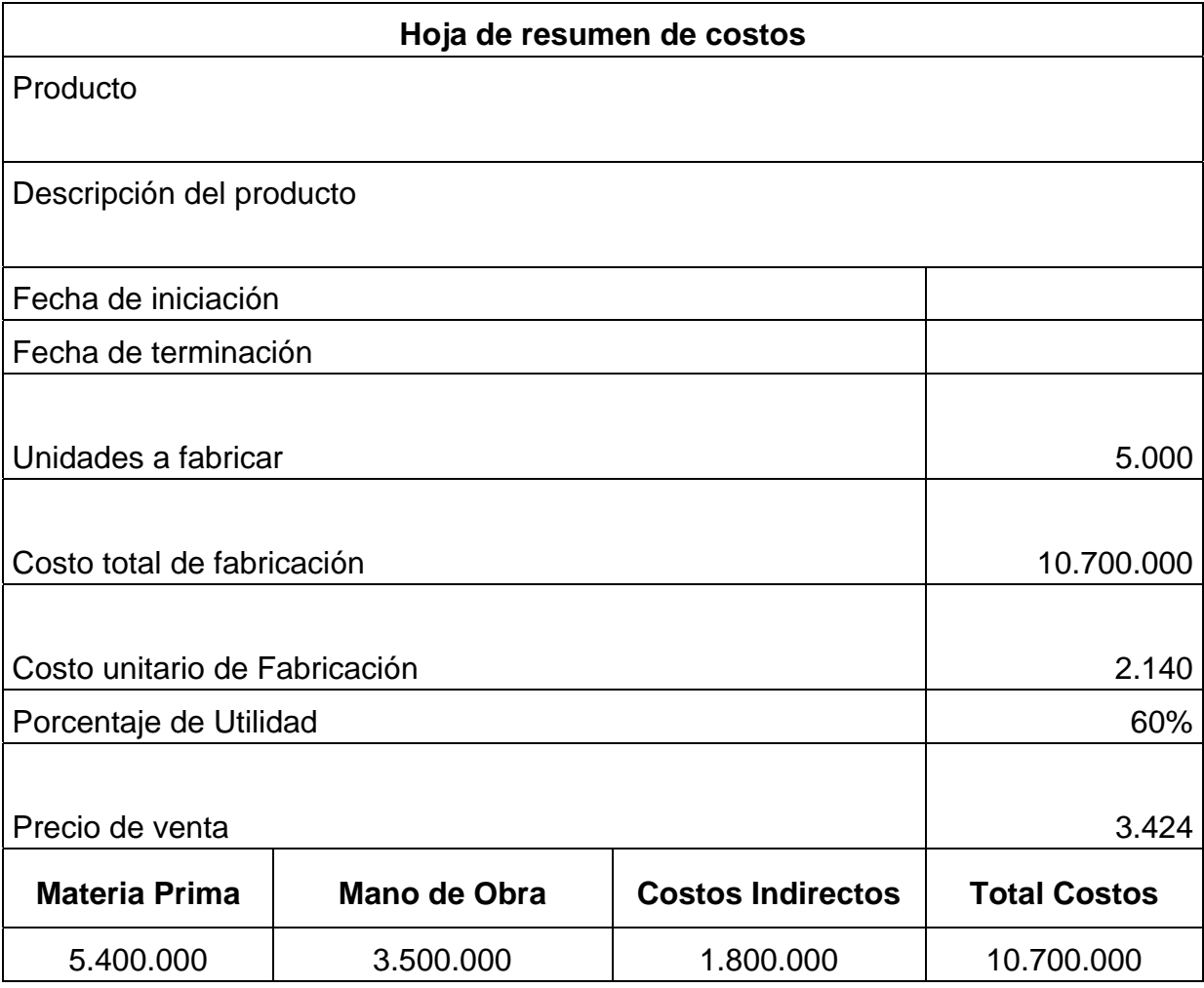

#### **ESTADO DE COSTOS DE FABRICACION**

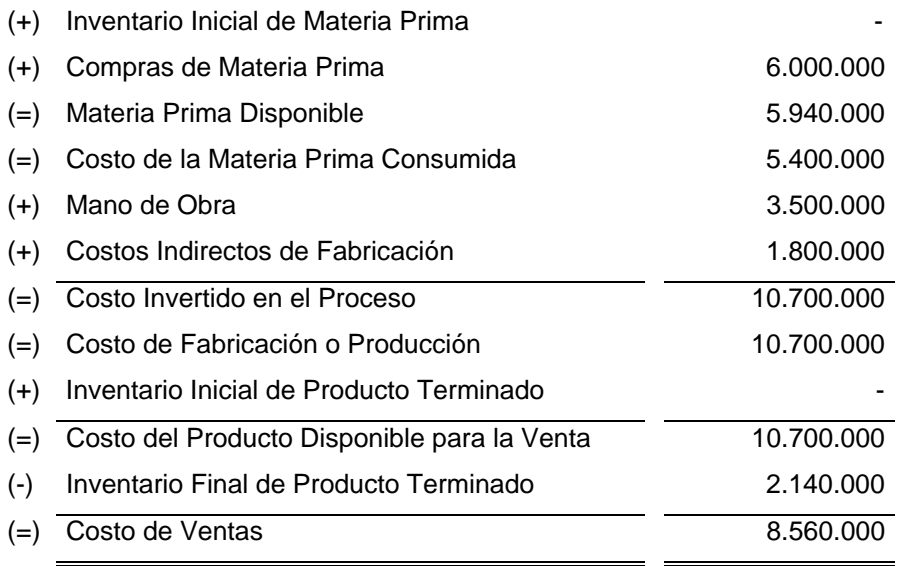

Se puede observar la correspondencia que existe entre los resultados de las tarjetas de kardéx, los informes de costos y el estado de costos de fabricación.

# **EJERCICIO PARA DESARROLLAR EN CLASE**

Ccon la siguiente información de la empresa Productora Ltda., se requiere que elabore:

Asientos Contables Saldos en Cuentas T Estado de Costos de Fabricación Estado de Resultados Balance General

La empresa inicia operaciones sociales con los siguientes aportes sociales: Efectivo: \$150.000.000, muebles y enseres: \$7.000.000, maquinaria y equipo: \$180.000.000., equipos de computo y comunicación: \$5.000.000.

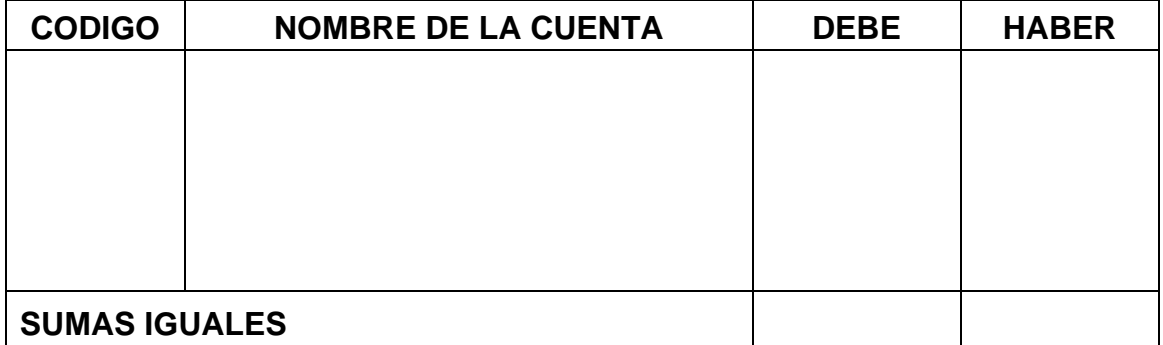

Adquiere materia prima por valor de \$60.000.000. IVA del 16%, Retención en la fuente por 3,5%, con un plazo a 30 días.

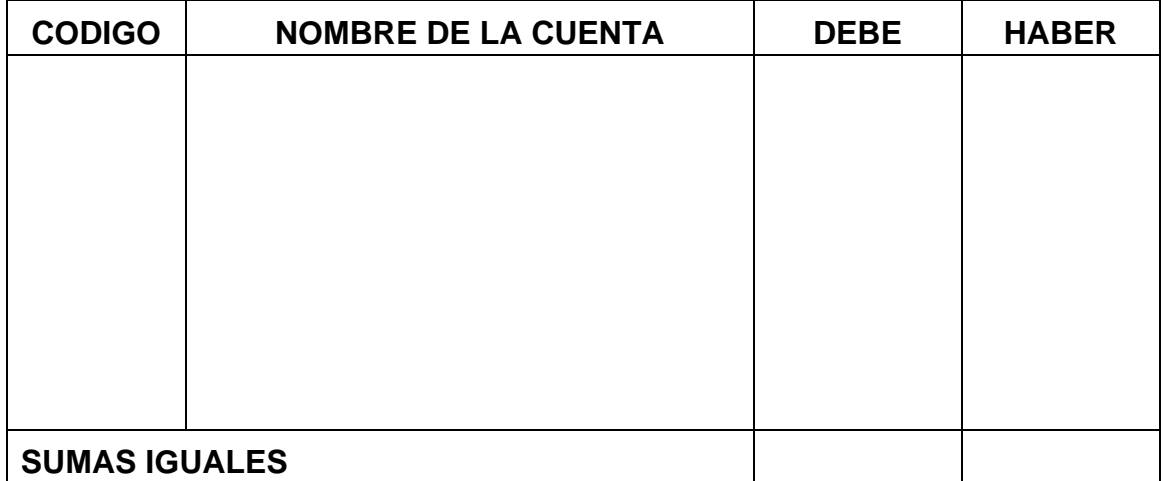

El almacén de materia prima entrega al proceso \$45.000.000 en materia prima.

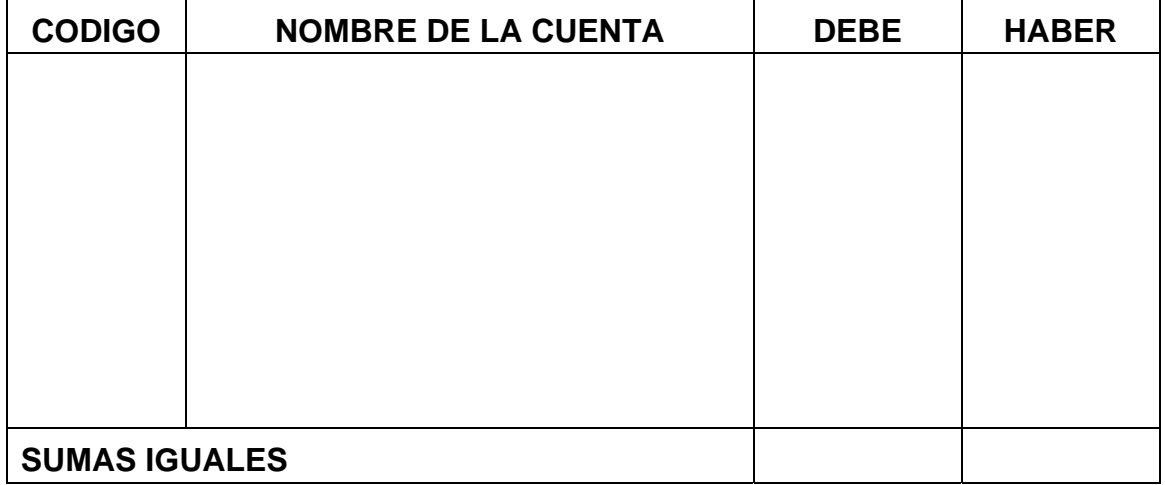

Se devuelve al proveedor materia prima por \$1.200.000, en mal estado.

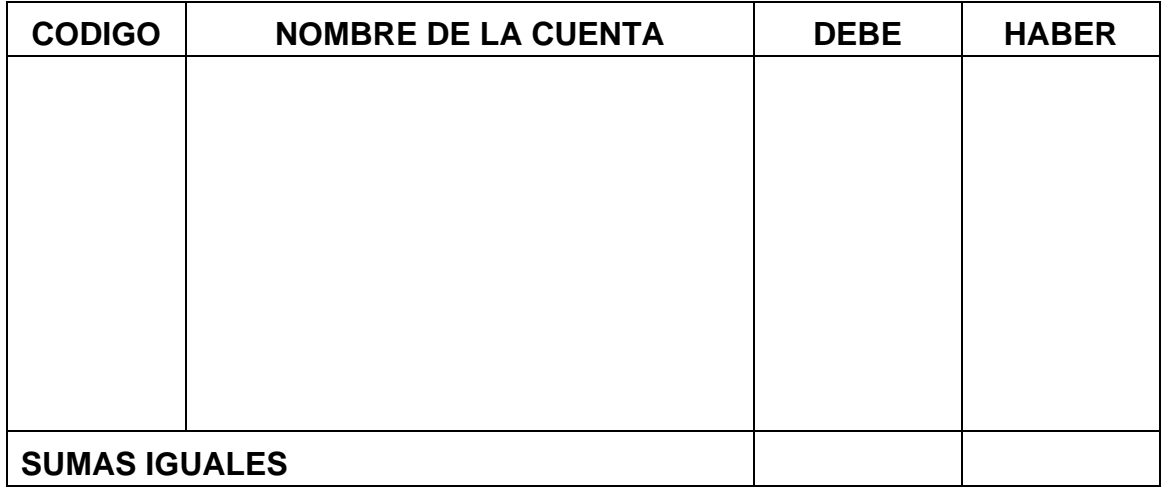
Producción devuelve al almacén materia prima por \$1.800.000, por no cumplir las especificaciones del producto

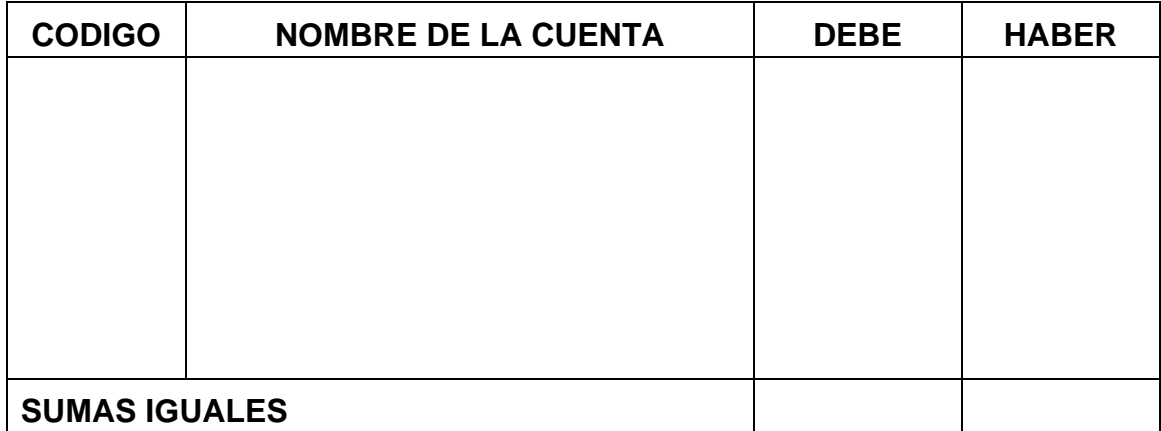

La mano de obra directa del mes incluida prestaciones sociales, tiene un valor de \$18.000.000, se paga en efectivo.

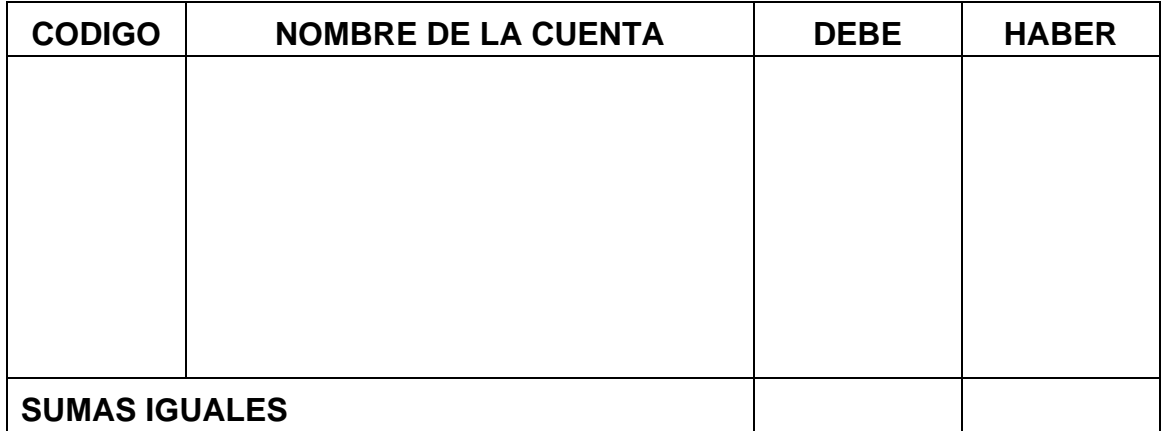

Los costos indirectos de fabricación ascienden a \$8.000.000, de los cuales \$600.000, corresponde a depreciación de la maquinaria, estos se pagan en efectivo.

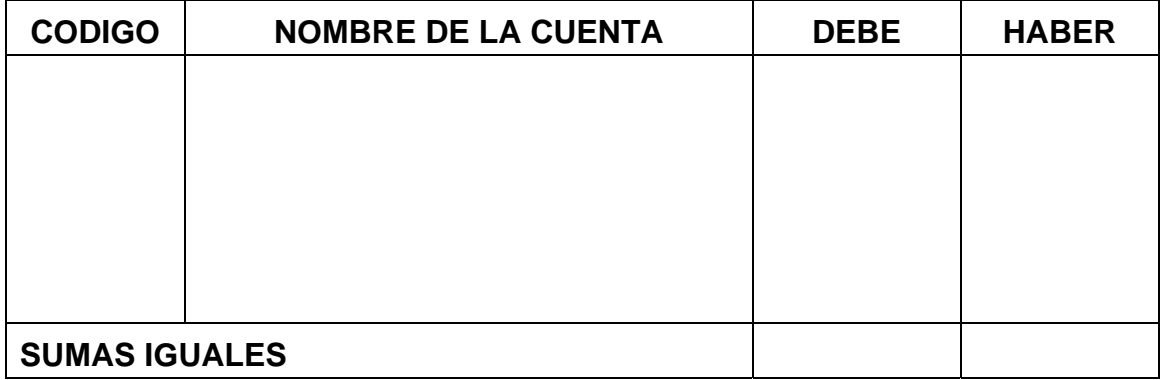

Se termina la producción la cual es trasladada a producto terminado. Las unidades fabricadas fueron 100.000

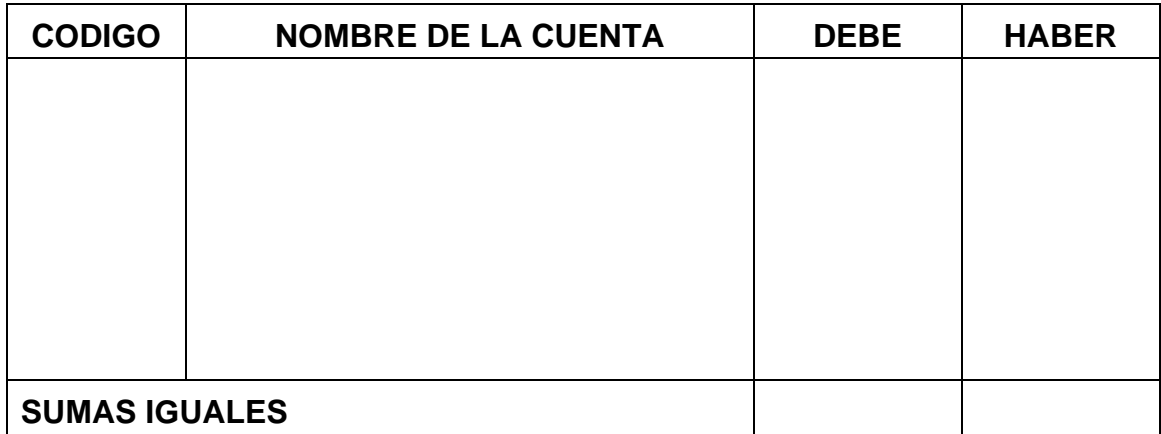

Vende 95.000 unidades, el precio de venta es igual al C. U. F. + 80% de utilidad., la cual se la cancelan en efectivo. IVA 16%, Retención en la fuente: 3,5%.

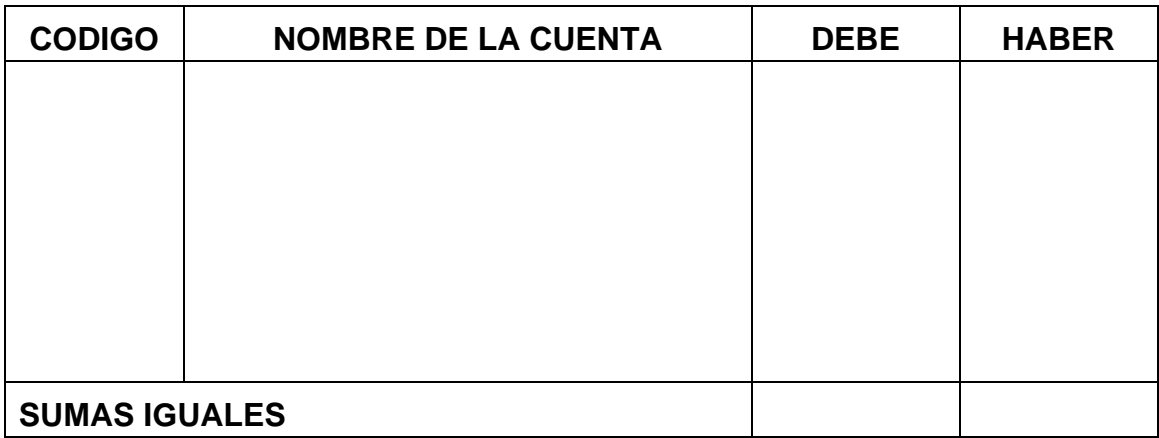

## Costo de ventas

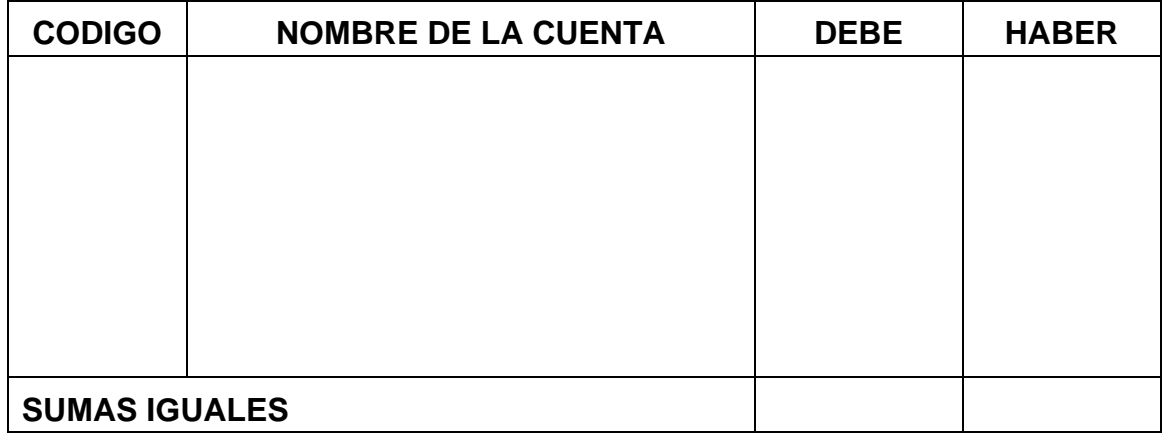

Los gastos de administración ascienden a \$6.000.000, se pagan en efectivo.

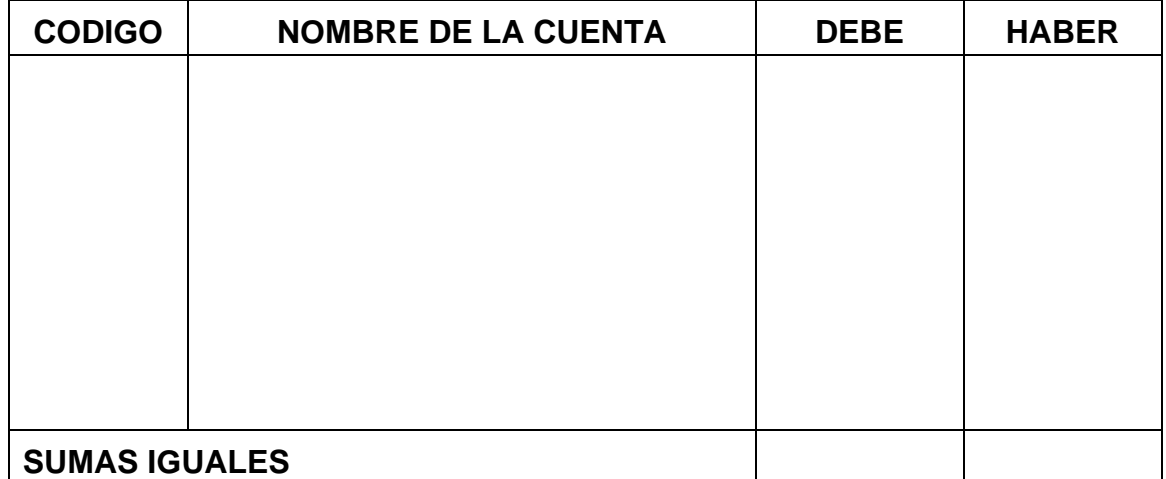

Los de ventas son el 10% de las ventas y se pagan en efectivo.

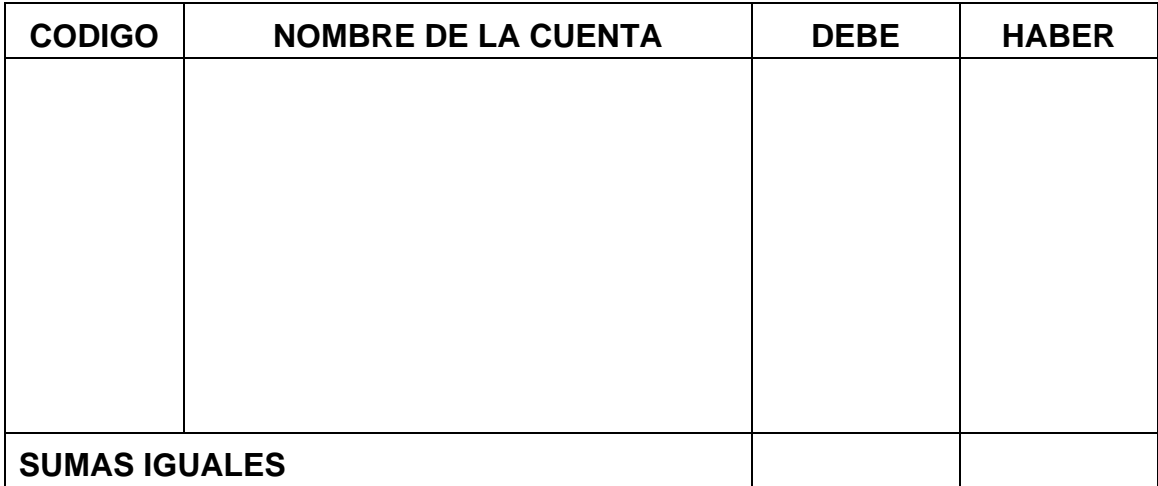

Con el disponible en caja abre una cuenta corriente

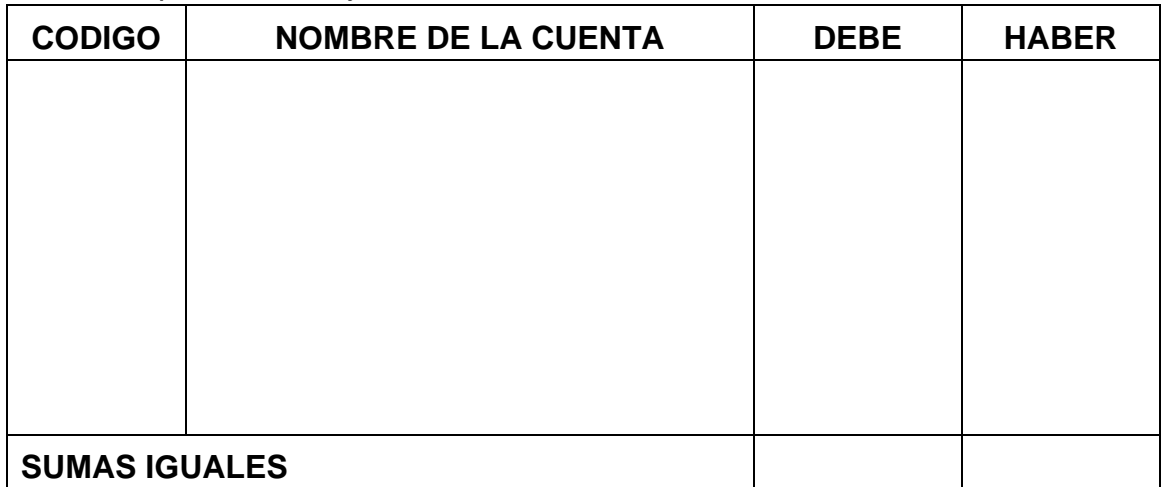

**Saldos en cuentas T** 

#### **Balance de Prueba**

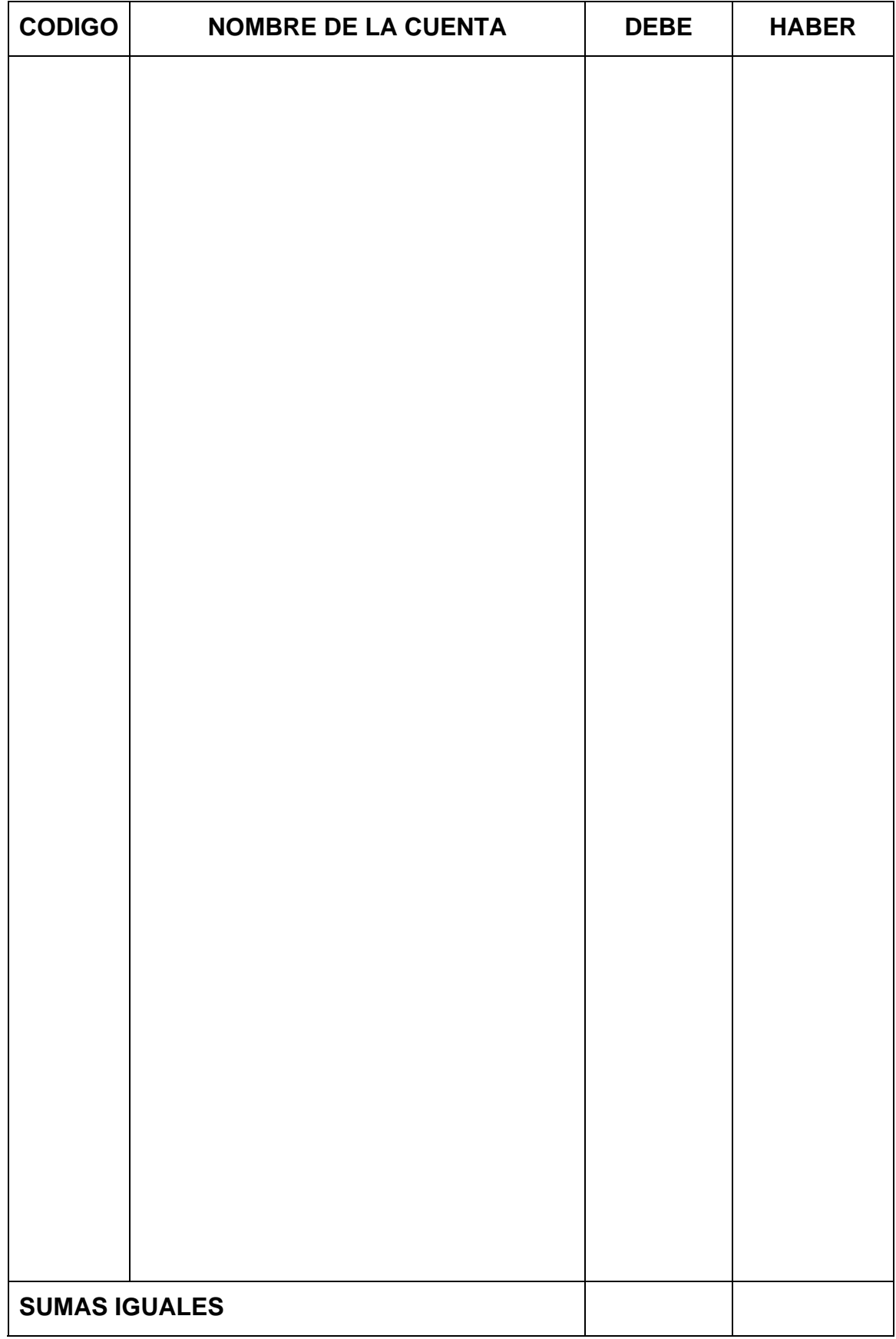

**Estado de Costos de Fabricación** 

**Estado de Resultados** 

**Balance General** 

# **EJERCICIO PARA DESARROLLAR EN CASA**

Con la siguiente información de la empresa de Producciones Ltda., se requiere que elabore:

Asientos Contables Saldos en Cuentas T Estado de Costos de Fabricación Estado de Resultados Balance General

## **Balance Inicial:**

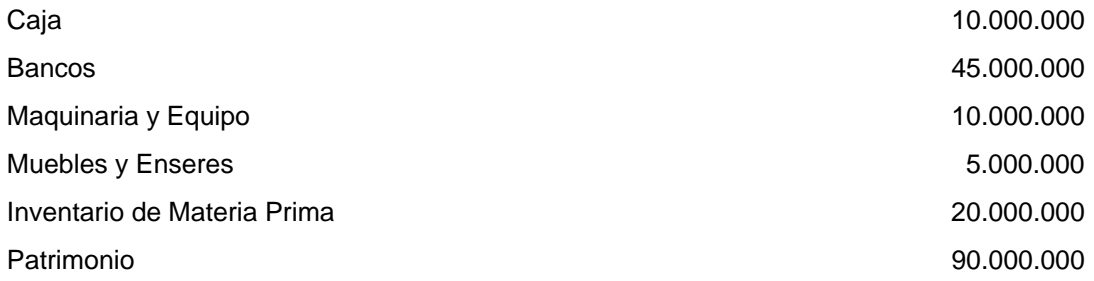

## **Durante el mes realiza las siguientes operaciones:**

Adquiere materia prima por valor de \$80.000.000. IVA del 16%, Retención en la fuente por 3,5%, cancela el 50% en cheque y el saldo con plazo a 30 días.

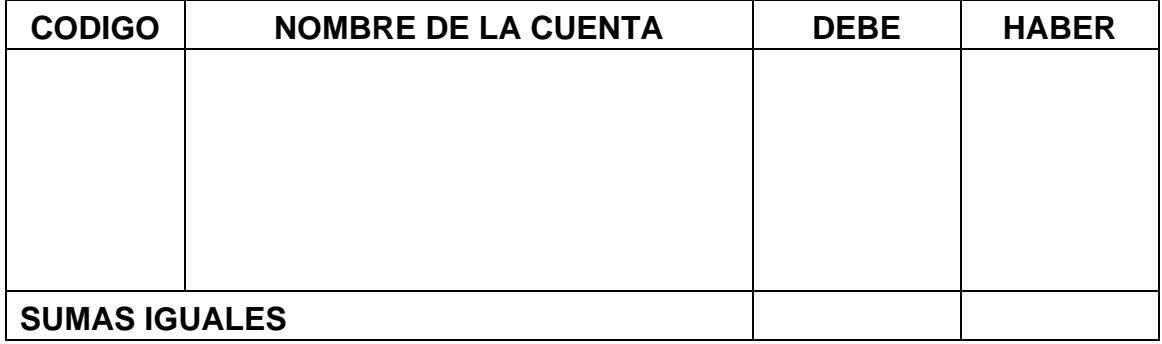

El almacén de materia prima entrega al proceso el 90% de la materia prima disponible.

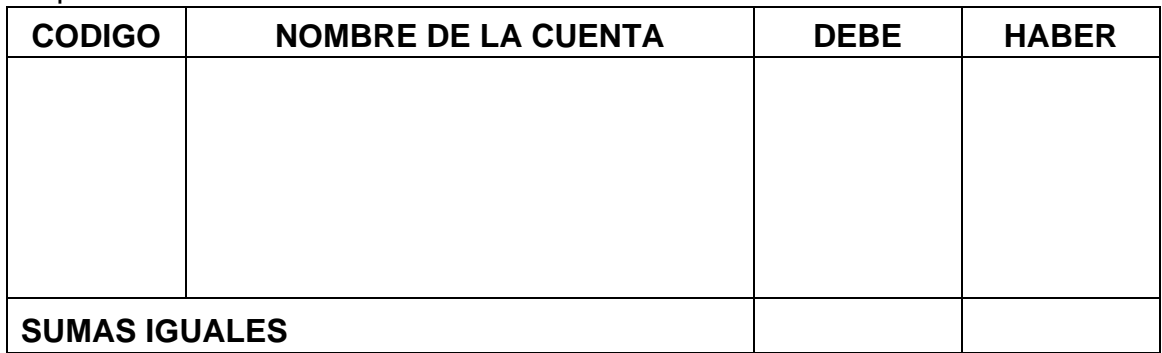

La mano de obra directa del mes incluida prestaciones sociales, tiene un valor de \$16.000.000, se paga en cheque.

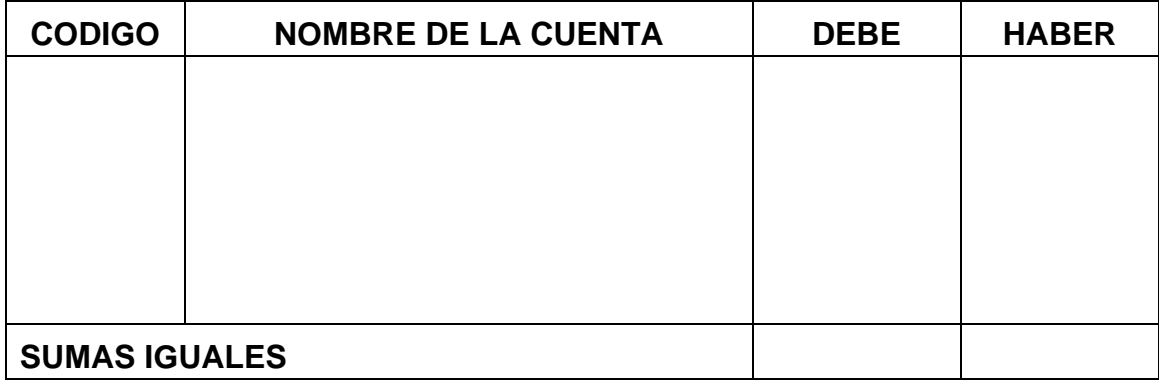

Los costos indirectos de fabricación ascienden a \$18.000.000, de los cuales \$1.600.000, corresponde a depreciación de la maquinaria, estos se pagan en cheque.

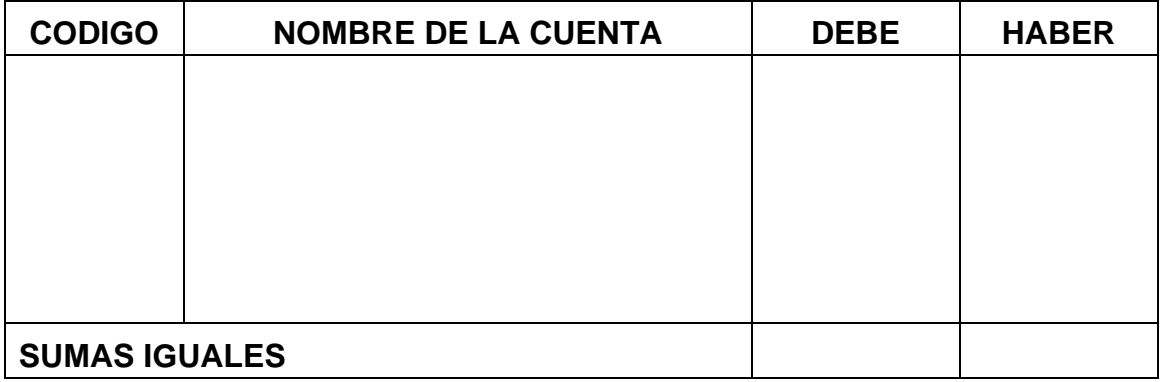

Se termina la producción la cual es trasladada a producto terminado. Las unidades fabricadas fueron 120.000

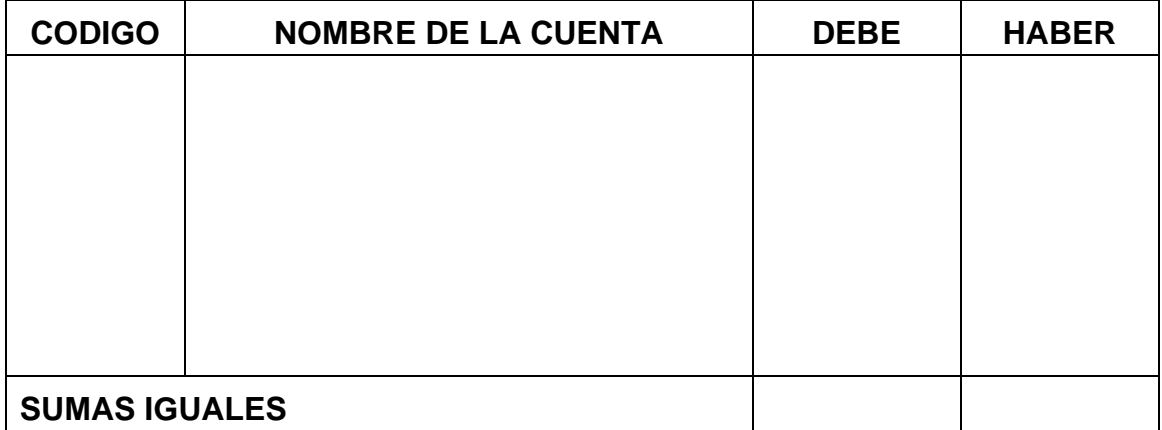

Vende 100.000 unidades, el precio de venta es igual al C. U. F. + 80% de utilidad., la cual se la cancelan en un depósito bancario el 50% y el saldo a 30 días. IVA 16%, Retención en la fuente: 3,5%.

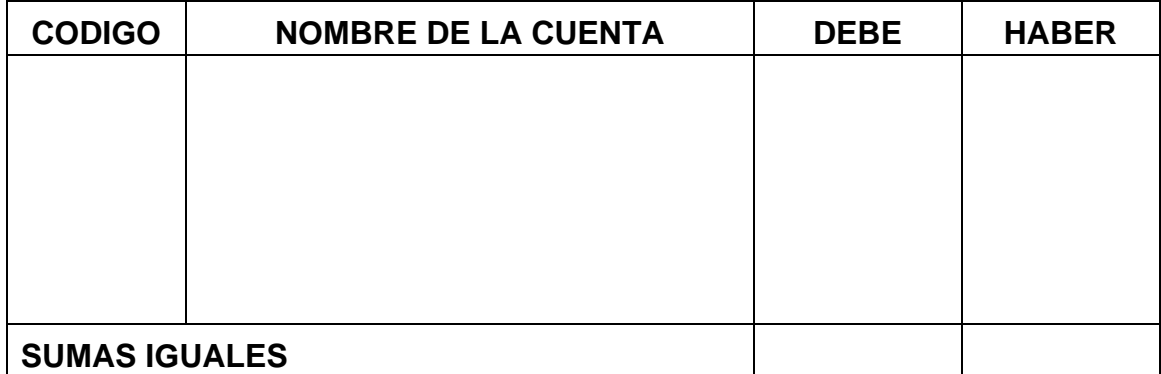

#### Costo de ventas

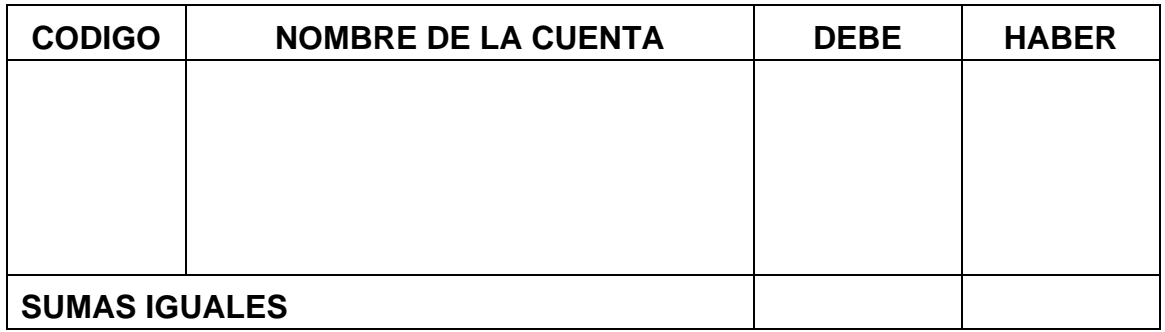

Los gastos de administración ascienden a \$9.000.000, se pagan en cheque.

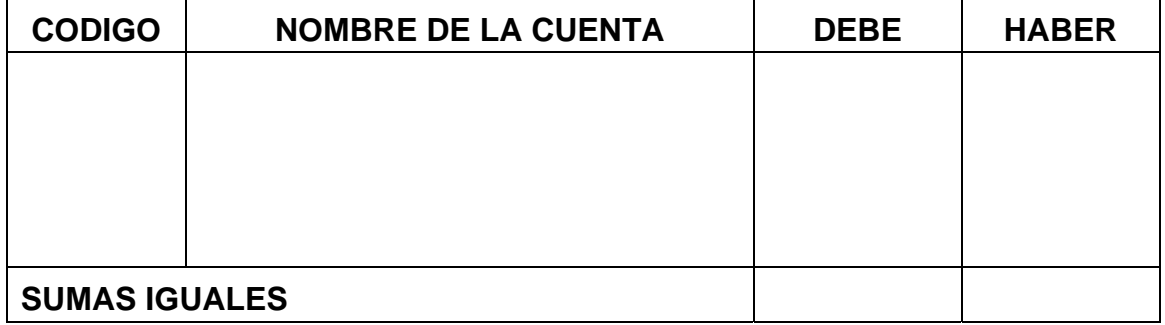

Los gastos de ventas son el 15% de las ventas y se pagan en cheque.

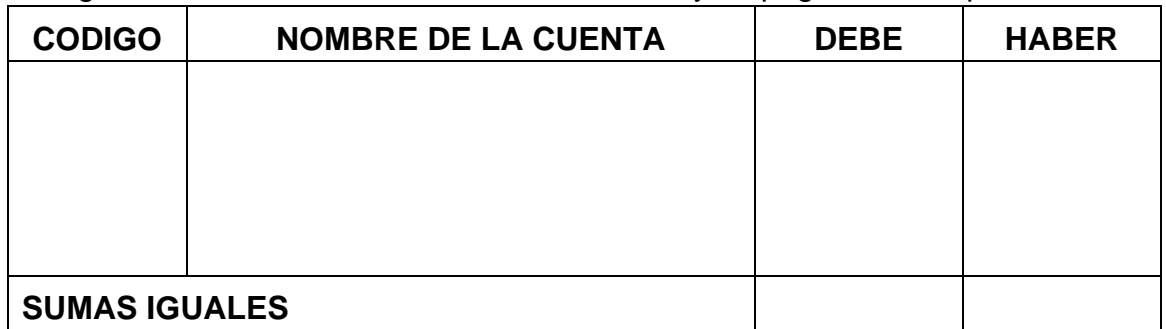

Adquiere papelería para el funcionamiento administrativo por \$700.000. IVA del 16%, rete fuente del 3,5%, conceden un plazo de 30 días para el pago.

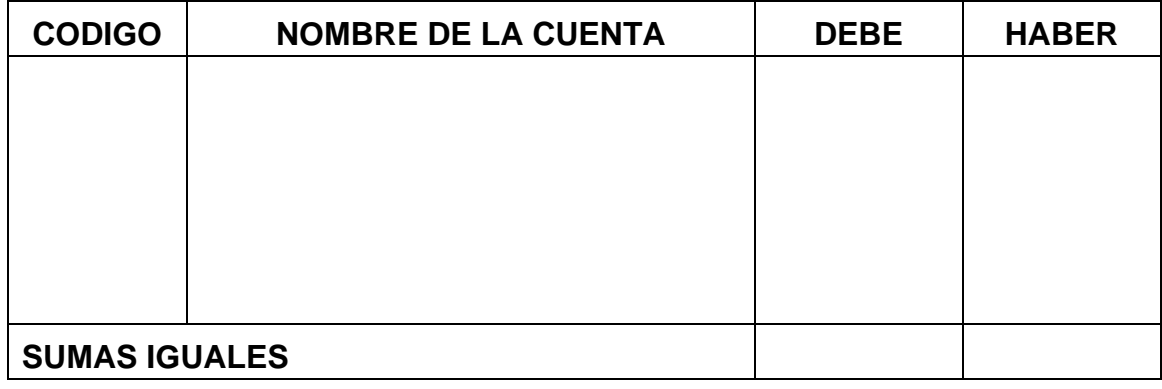

Compra materia prima por \$15.000.000 IVA del 16%, Retención en la fuente por 3,5%, cancela en cheque.

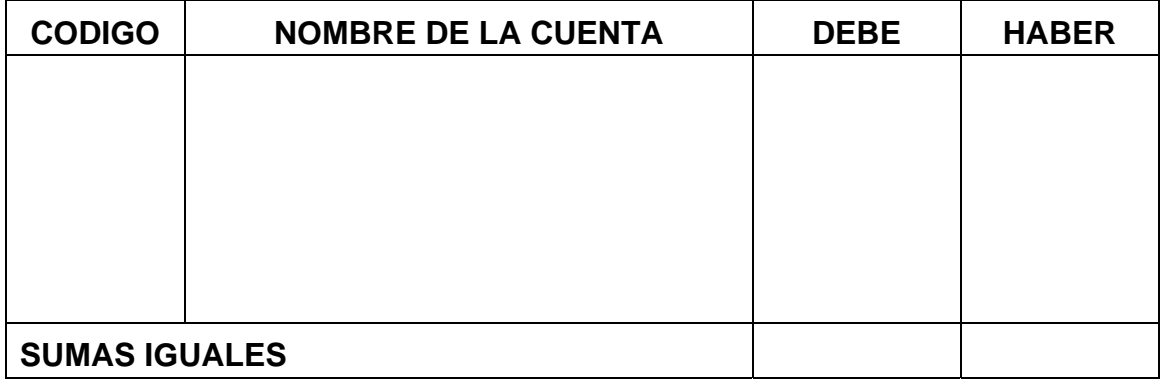

Vende 10.000 unidades, IVA 16%, Retención en la fuente: 3,5%., plazo 30 días.

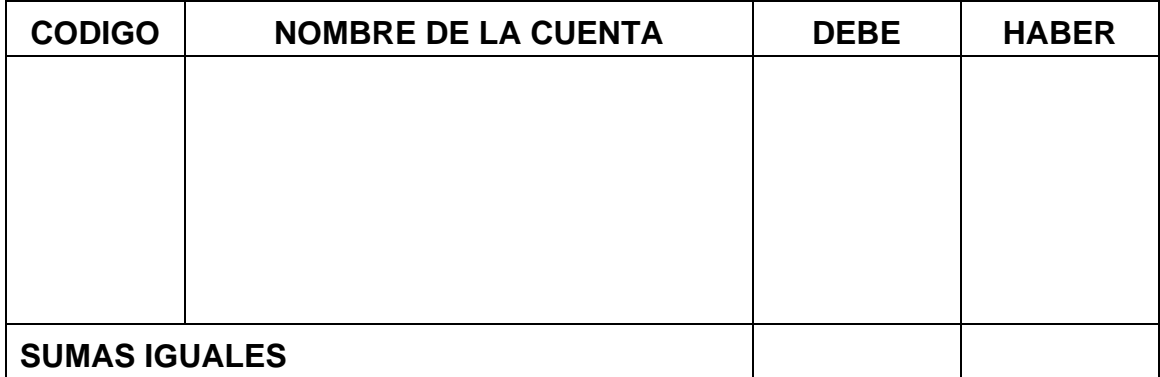

**Saldos en cuentas T** 

## **Balance de Prueba**

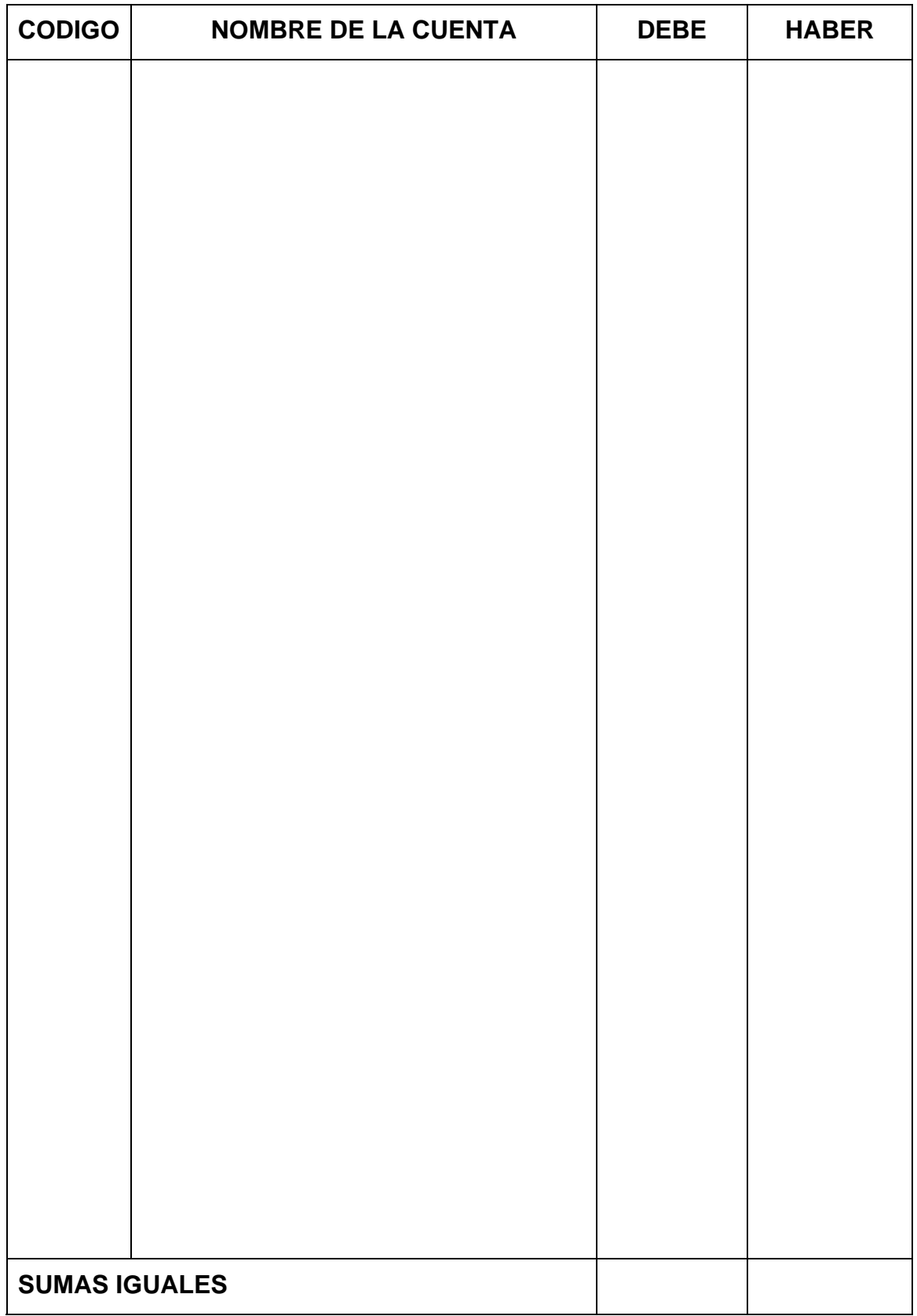

**Estado de Costos de Fabricación** 

**Estado de Resultados** 

**Balance General** 

# **CORRECCION DE TRABAJO EN CASA**

Asiento contable mal elaborado

| <b>CODIGO</b>        | <b>NOMBRE DE LA CUENTA</b> | <b>DEBE</b> | <b>HABER</b> |
|----------------------|----------------------------|-------------|--------------|
|                      |                            |             |              |
|                      |                            |             |              |
|                      |                            |             |              |
| <b>SUMAS IGUALES</b> |                            |             |              |

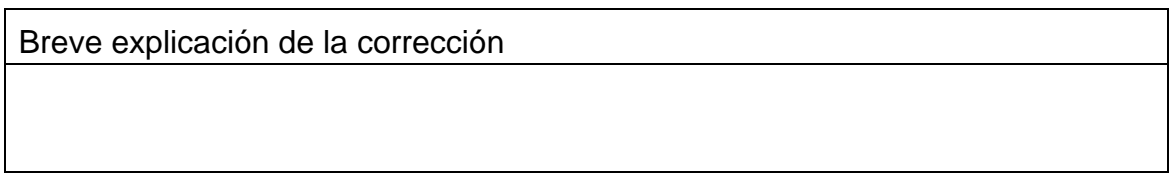

## Asiento contable mal elaborado

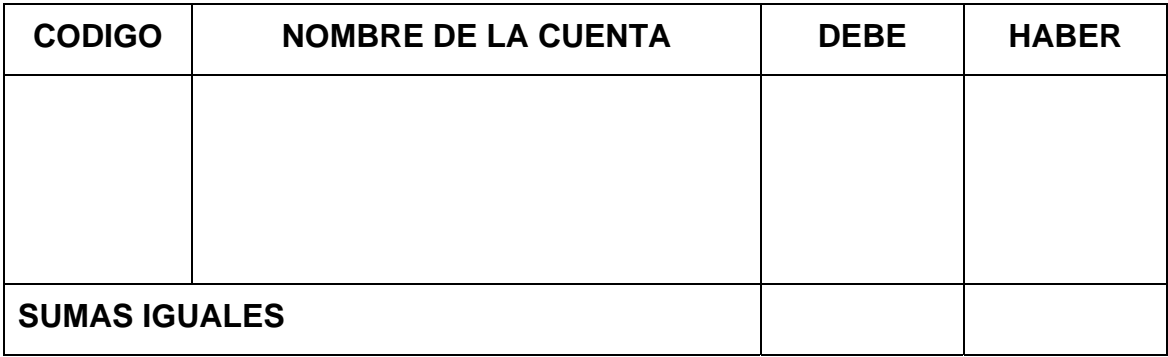

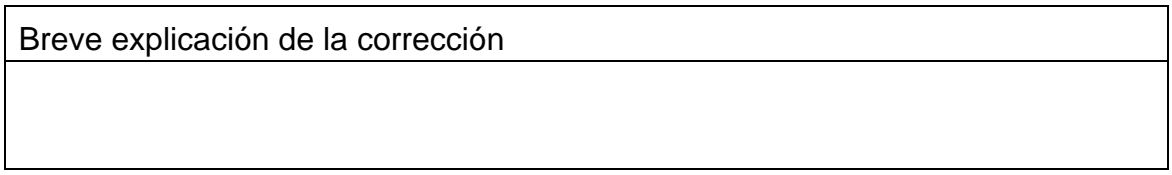

#### Asiento contable mal elaborado

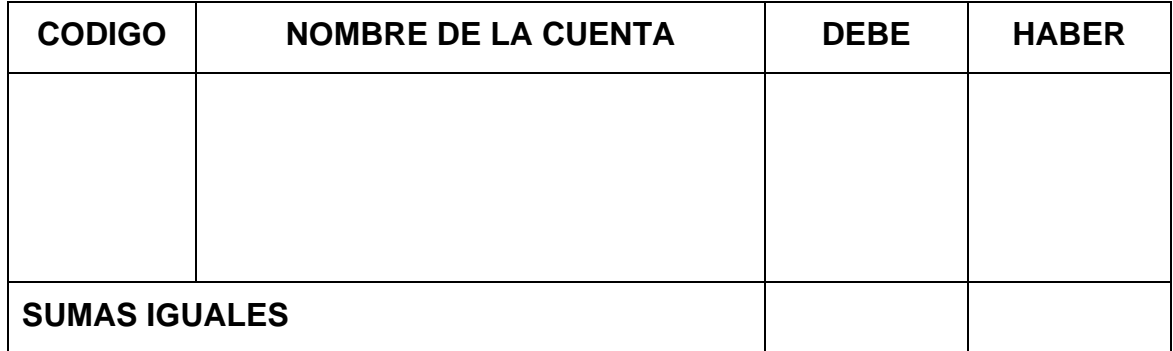

Breve explicación de la corrección

## Asiento contable mal elaborado

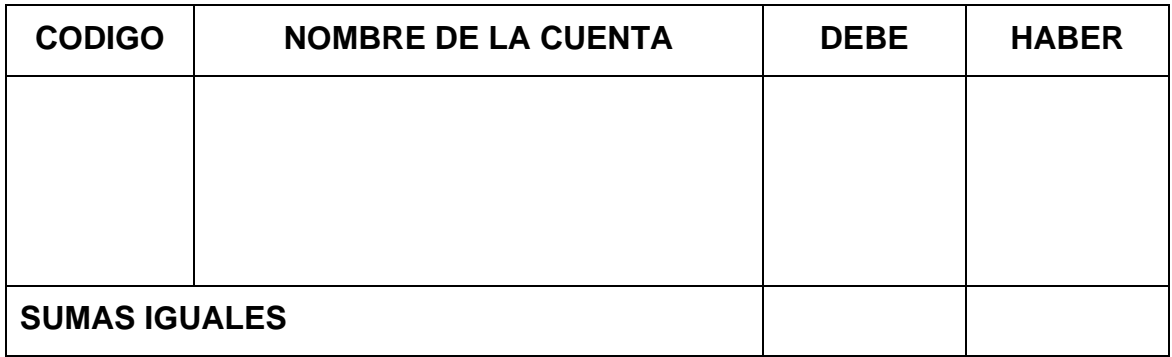

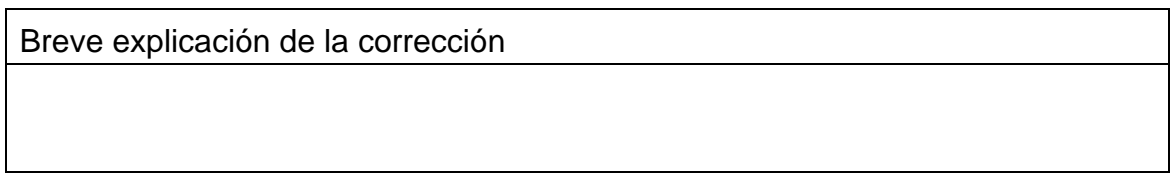

## Asiento contable mal elaborado

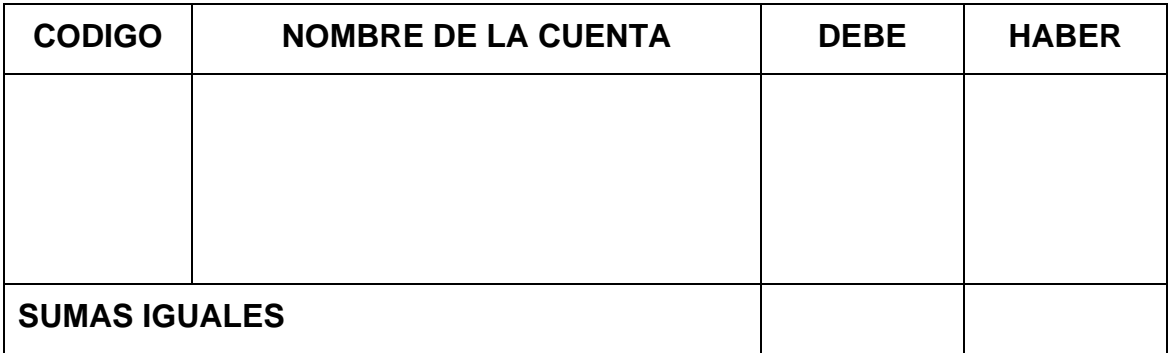

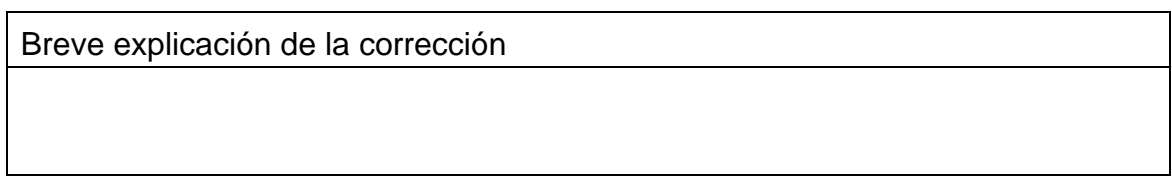

# **CAPITULO N. 3 COSTOS POR ÓRDENES DE FABRICACION**

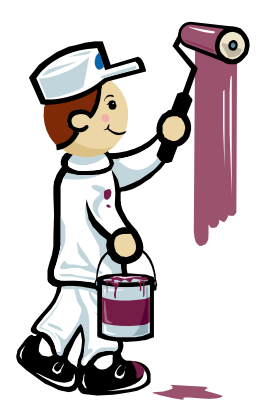

# **CONCEPTOS GENERALES**

La acumulación de los costos por órdenes de fabricación son utilizados por aquellas empresas que reciben una orden directa de un cliente para fabricar un producto, con las características y atributos en diseño y materia prima entregada por éste, es decir se recibe una orden en particular para realizar un producto ya sea por una sola unidad o por lotes idénticos de producción.

En este sistema de acumulación de costos se puede identificar cada uno de los elementos que éste consume ya sea por unidad fabricada o por lote de producción.

Un ejemplo breve para entender este sistema es la fabricación de carrocerías de estaca, se recibe la orden específica del cliente el cual determina el tamaño de la misma, el tipo de madera, el color de los tubos antivuelcos, la empresa fabricante realizará la carrocería con dichas especificaciones a satisfacción del cliente.

#### **Características**

 Los elementos del costo aplicados a cada orden de producción o fabricación pueden ser reales o predeterminados. En el primer caso son costos reales, donde los dos primeros elementos (MPD y MOD), son plenamente cuantificables para cada orden y el tercer elemento (CIF), se aplica mediante la asignación de la tasa o rata predeterminada. En el caso segundo los costos de los tres elementos se calcularan en forma predeterminada y se comparan al final del periodo con los costos reales para determinar las variaciones que se presentaron en dicho periodo y poder tener un mejor control sobre la producción.

 Se conoce de antemano el número de unidades que se van a producir, la producción es intermitente, es decir que se puede detener el ciclo productivo y no se afecta la orden de fabricación que se esté realizando.

 Este sistema mantiene todas las unidades como si estuviesen en proceso independientemente de cuantas unidades se hayan terminado, ya que el costo de la orden de producción o fabricación no se determina para cada unidad hasta que el lote no esté completamente terminado.

 Se debe elaborar una hoja de costos por trabajo para cada orden de fabricación que reciba la empresa, en la cual se acumula la entrega del material para la elaboración del producto, la mano de obra que interviene en el proceso y la tasa o rata predetermina que se aplicará a dicha orden.

 Se debe tener especial cuidado en el control de la entrega de la Materia Prima Directa para cada orden de fabricación, así como también la Mano de Obra Directa utilizada en cada una de ellas.

 Se lleva un control de los Costos Indirectos de Fabricación reales, los cuales se contabilizan en la cuenta de Costos Indirectos de Fabricación Reales, y los Costos Indirectos de Fabricación Aplicados se contabilizaran con una contrapartida a la cuenta Costos Indirectos de Fabricación Aplicados, al final del periodo se compara la variación entre los CIF reales y los CIF aplicados, la cual se cancelará contra el Costo de Ventas, o contra la cuenta Ganancias y Pérdidas.

#### **Ventajas**

Para las empresas que trabajan por pedidos, una de las ventajas es que la venta se encuentra garantizada, no tienen que salir a buscar al cliente ya que es éste, el que busca la empresa para que fabrique su producto.

#### **Desventajas**

Si la empresa no tiene una producción continúa el costo unitario de fabricación será elevado, teniendo en cuenta que el costo es base para determinar el precio de venta, este no podrá estarse modificando debido a la falta de producción en la empresa.

Cada producto elaborado tiene características individuales, por lo cual tendrá una consecuencia similar a la anterior, cada costo unitario será alto, dependiendo de los atributos asignados a cada producto.

## **Determinación del costo**

Para determinar el costo, basta acumular cada uno de los elementos en la hoja de trabajo y al finalizar la producción se totaliza lo consumido por cada elemento y se divide entre las unidades del lote y de esta manera se obtiene el costo unitario.

Una vez terminada la producción se traslada a producto terminado, donde estará lista para facturarla al cliente.

## **Modelo de una hoja de acumulación de costos por ordenes de fabricación**

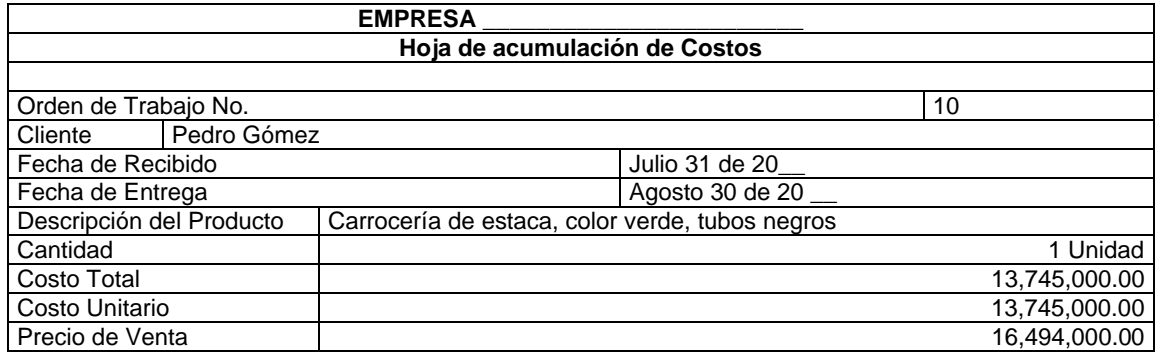

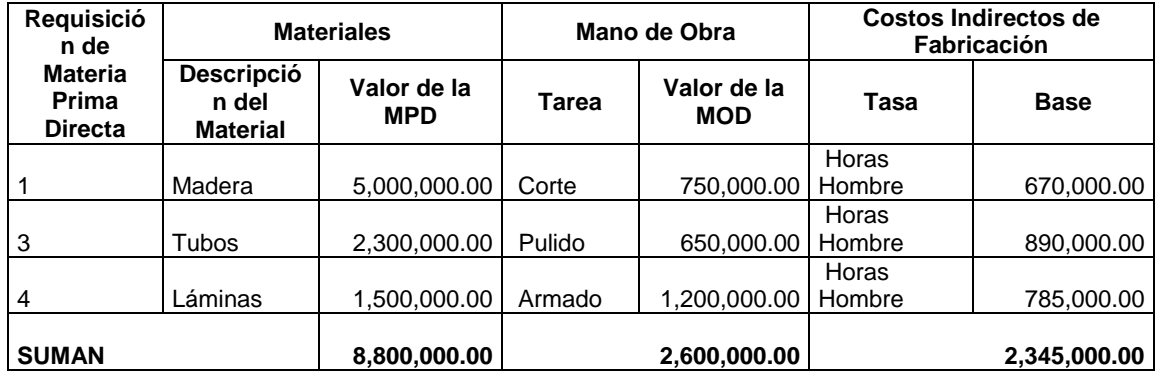

En este ejemplo el costo total de la orden es igual al costo unitario de fabricación debido a que solo se elaboró un producto.

# **EJERCICIO EXPLICATIVO**

Con la siguiente información de la empresa Productora Ltda., se requiere que elabore:

Asientos Contables Saldos en Cuentas T Balance de Prueba Estado de Costos de Fabricación Hoja de Acumulación de Costos

## **NOTA: El inventario se manejará por el Inventario Permanente**

## **Información al comienzo del periodo:**

La empresa posee los siguientes saldos: Efectivo: \$40.000.000, Bancos: \$50.000.000, muebles y enseres: \$4.000.000, maquinaria y equipo: \$90.000.000., equipos de computo y comunicación: \$3.000.000.

Adquiere materia prima por valor de \$30.000.000. IVA del 16%, Retención en la fuente por 3,5%, con un plazo a 30 días.

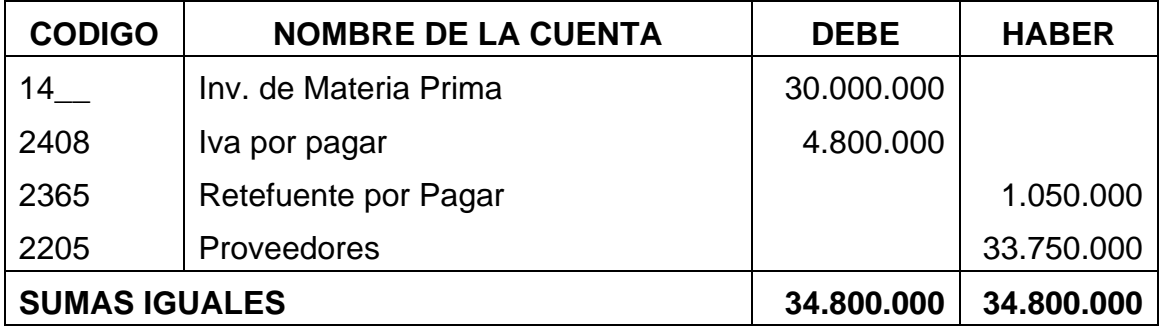

El almacén de materia prima entrega al proceso \$15.000.000 en materia prima, para la orden de producción Nº. 10, correspondiente a 5.000 unidades.

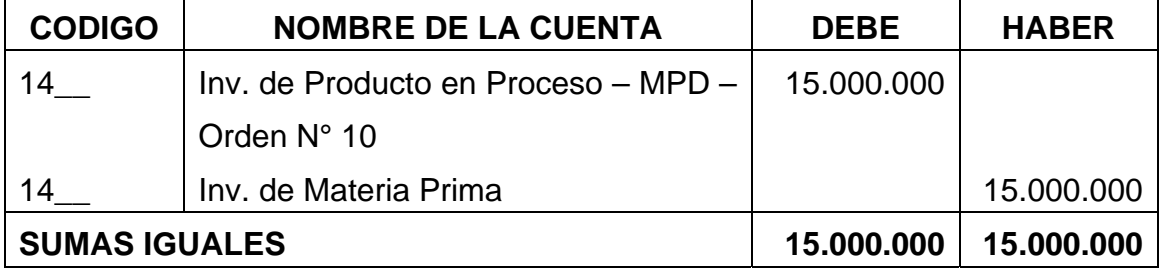

La mano de obra directa del mes incluida prestaciones sociales, tiene un valor de \$3.000.000, se paga en efectivo, y se carga a la orden de producción N° 10.

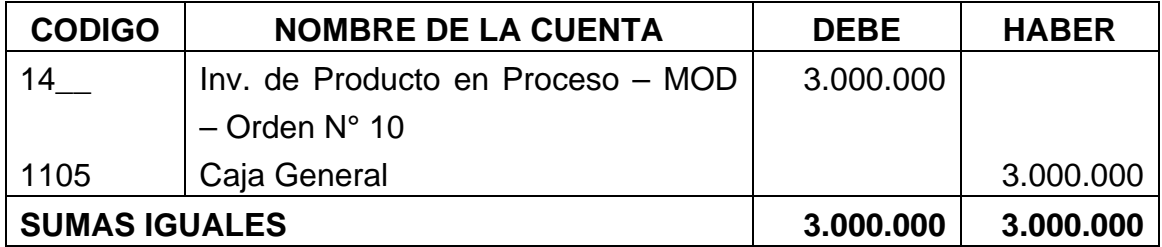

La tasa o rata predeterminada tiene una asignación de \$1.000 por unidad y se carga a la orden de producción N° 10.

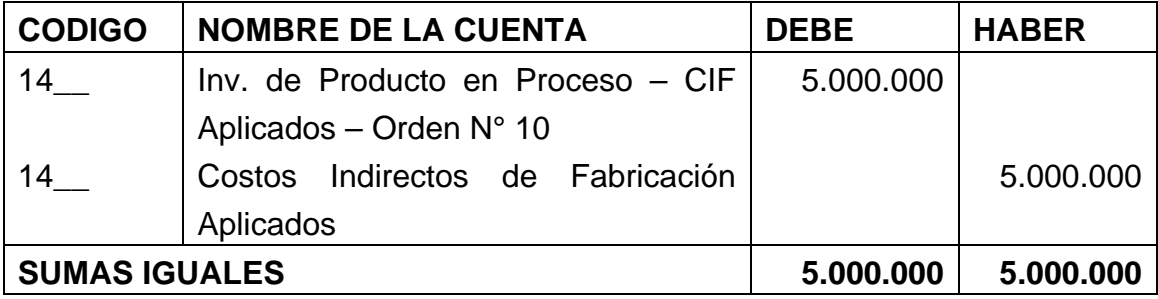

Se causan los Costos Indirectos de Fabricación reales, ascienden a \$5.100.000, dentro del rubro \$750.000, corresponden a la depreciación de Maquinaria y Equipo.

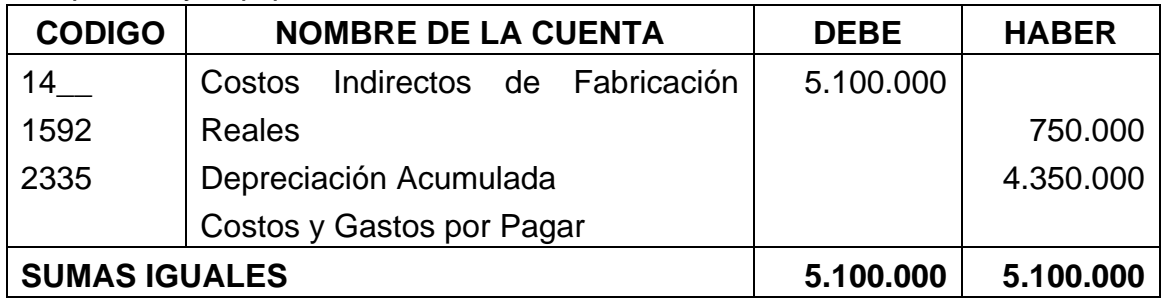

Se traslada el lote de producción a Producto Terminado

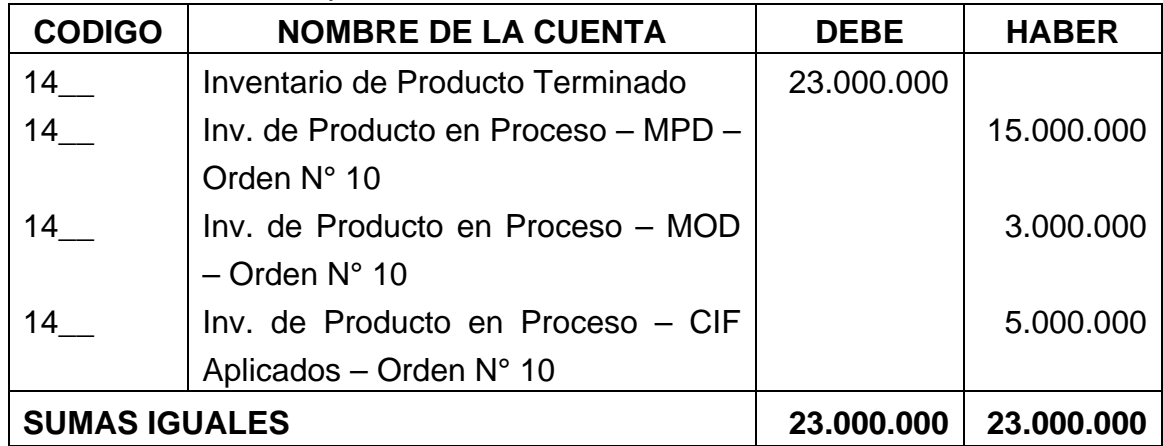

Determinación de la variación

| <b>CODIGO</b>        | <b>NOMBRE DE LA CUENTA</b>        | <b>DEBE</b> | <b>HABER</b> |
|----------------------|-----------------------------------|-------------|--------------|
| 14                   | Costos Indirectos de Fabricación  | 5.000.000   |              |
| 14                   | Aplicados                         |             | 5.100.000    |
| 14                   | Costos Indirectos de Fabricación  | 100.000     |              |
|                      | <b>Reales</b>                     |             |              |
|                      | Variación en Costos Indirectos de |             |              |
|                      | Fabricación Aplicados             |             |              |
| <b>SUMAS IGUALES</b> |                                   | 5.100.000   | 5.100.000    |

Cancelación de la variación contra el Costo de Ventas

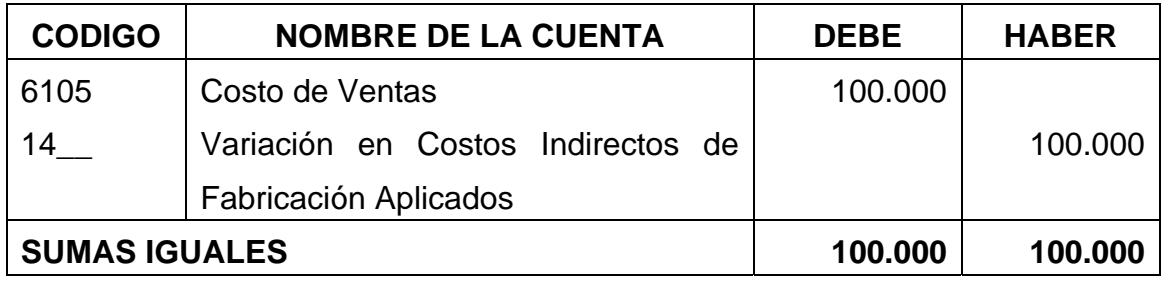

Se entrega el lote de producción al cliente. Valor de la venta: \$30.000.000, Iva del 16%, Retefuente del 3,5%, crédito 15 días.

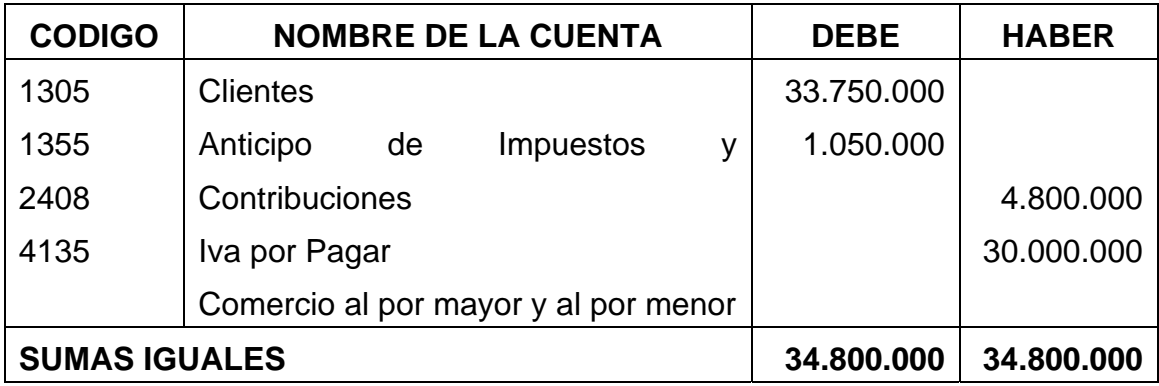

Costo de ventas del producto vendido

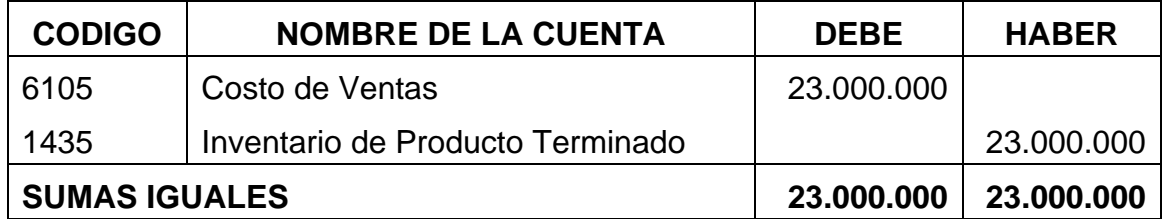

## **Saldos en cuentas T**

23,100,000 | 1,050,000

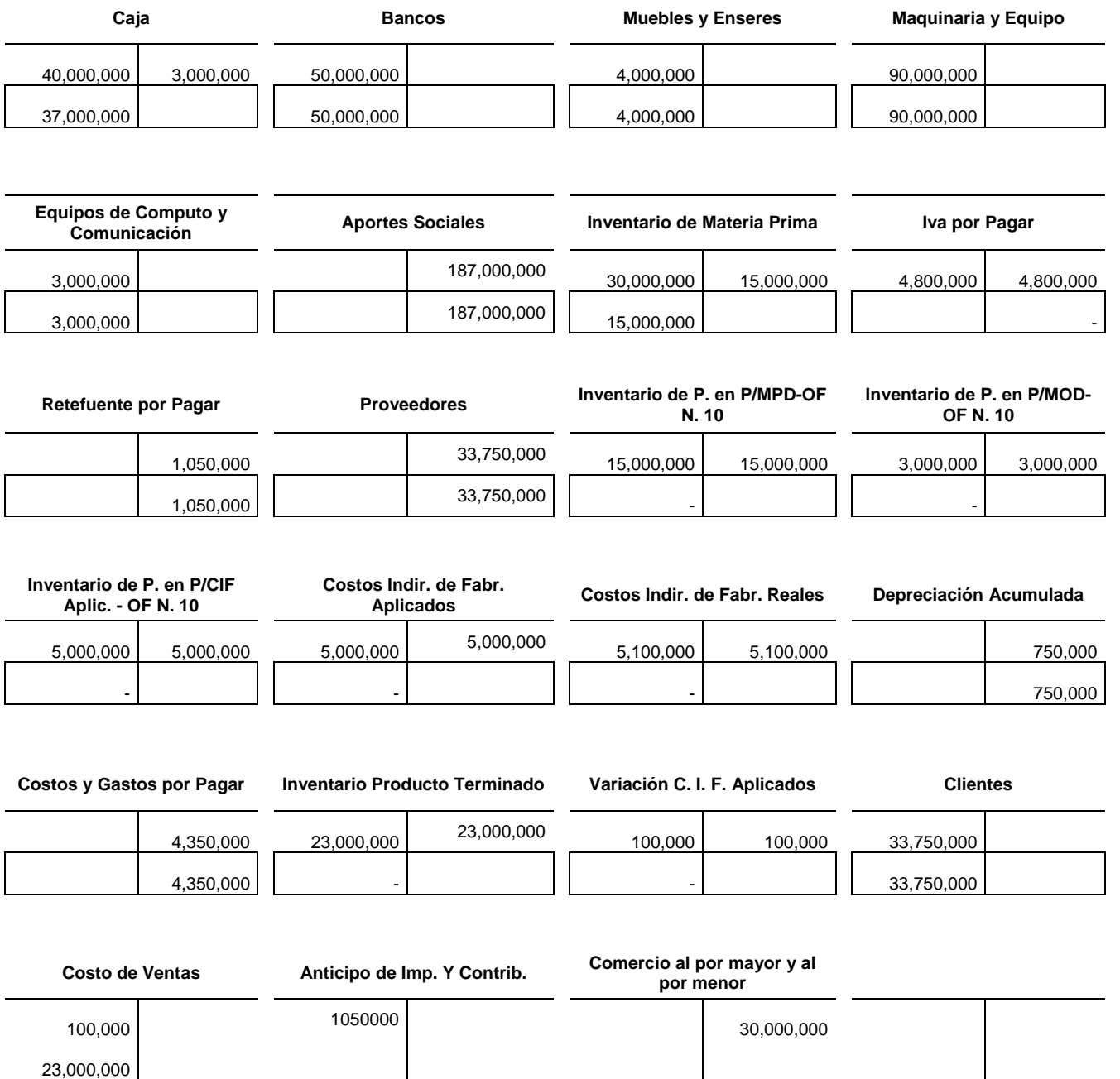

30,000,000 -

#### **Balance de Prueba**

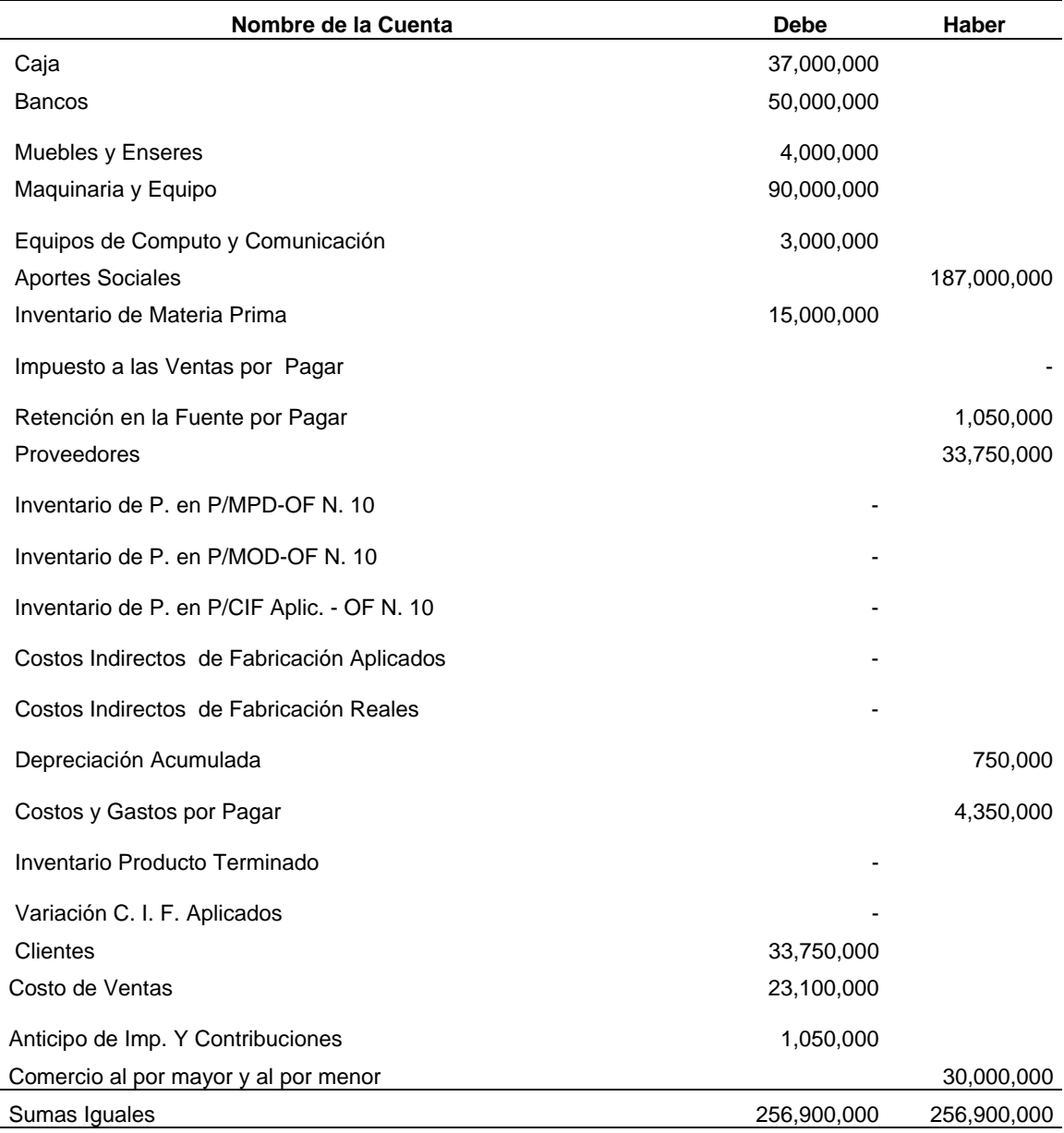

## **Estado de Costos de Fabricación**

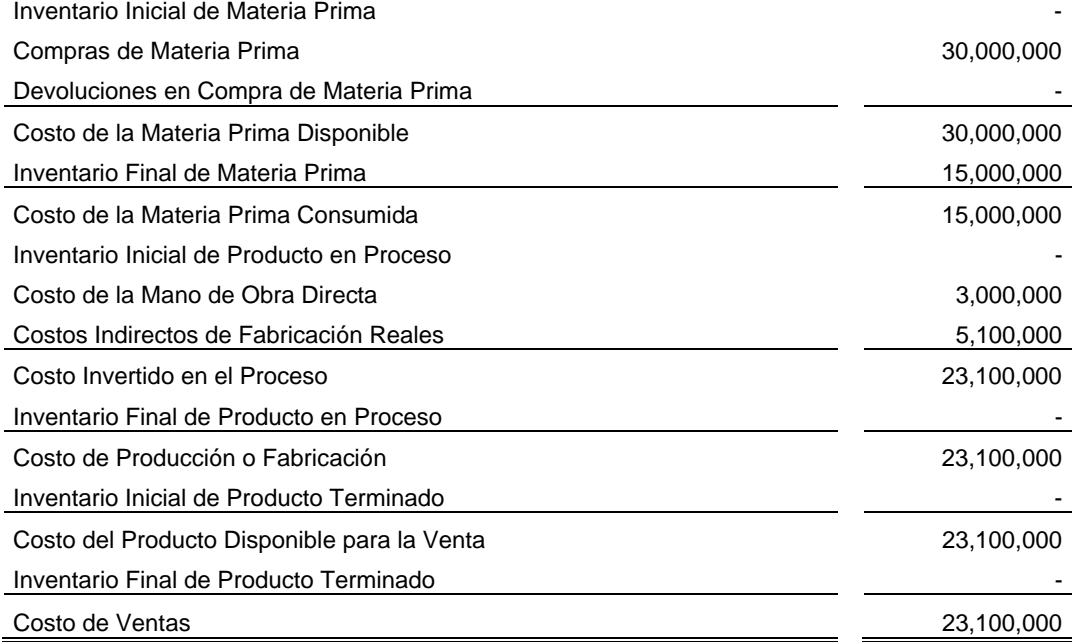

#### **Hoja de Acumulación de Costos**

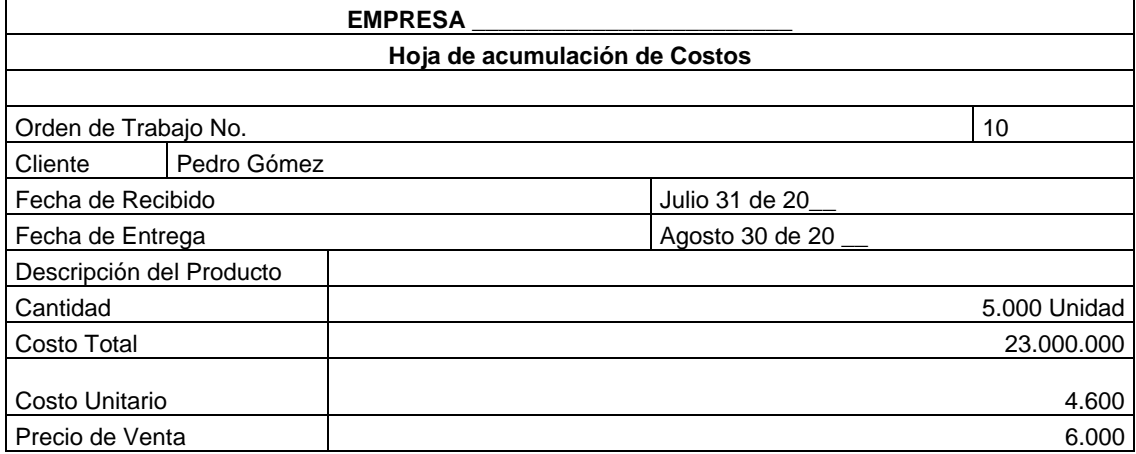

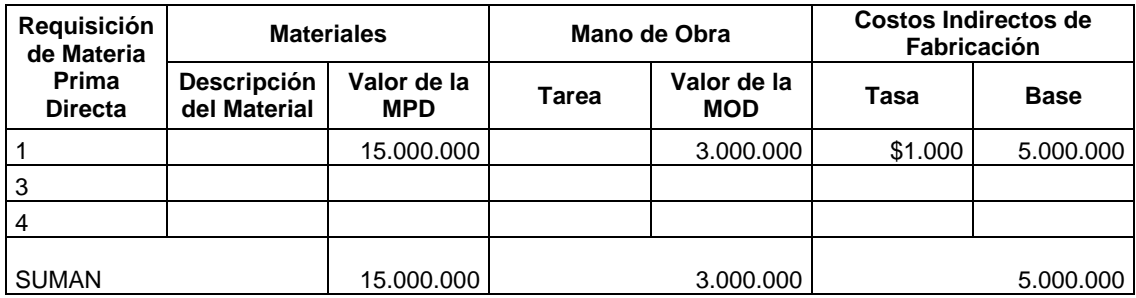

# **EJERCICIO PARA DESARROLLAR EN CLASE**

Con la siguiente información de la empresa Producción Ltda., se requiere que elabore:

Asientos Contables Saldos en Cuentas T Balance de Prueba Estado de Costos de Fabricación Hoja de Acumulación de Costos

## **NOTA: El inventario se manejará por el Sistema Permanente**

## **Información al comienzo del periodo:**

La empresa inicia operaciones con los siguientes aportes sociales: Efectivo: \$140.000.000, muebles y enseres: \$5.000.000, maquinaria y equipo: \$190.000.000., equipos de computo y comunicación: \$4.000.000, vehículo: \$80.000.000.

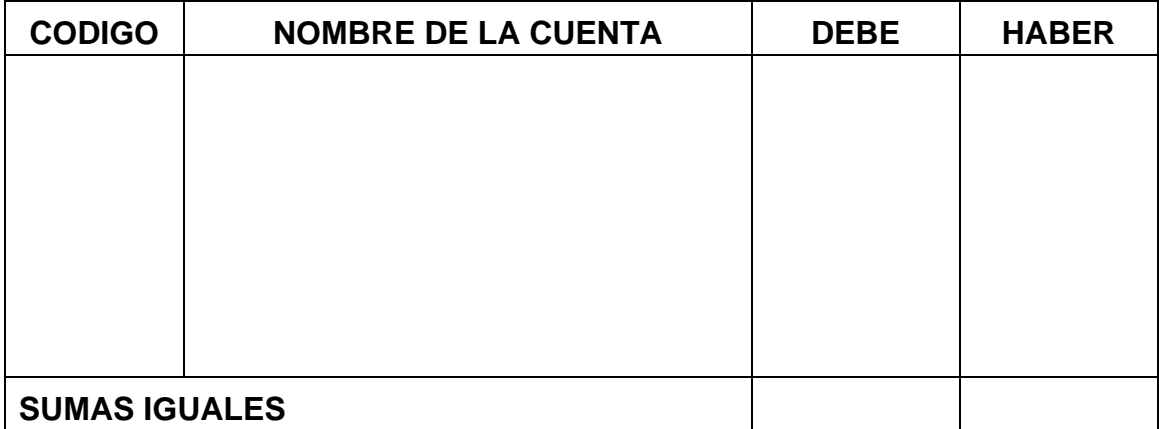

Adquiere materia prima por valor de \$50.000.000. IVA del 16%, Retención en la fuente por 3,5%, con un plazo a 30 días.

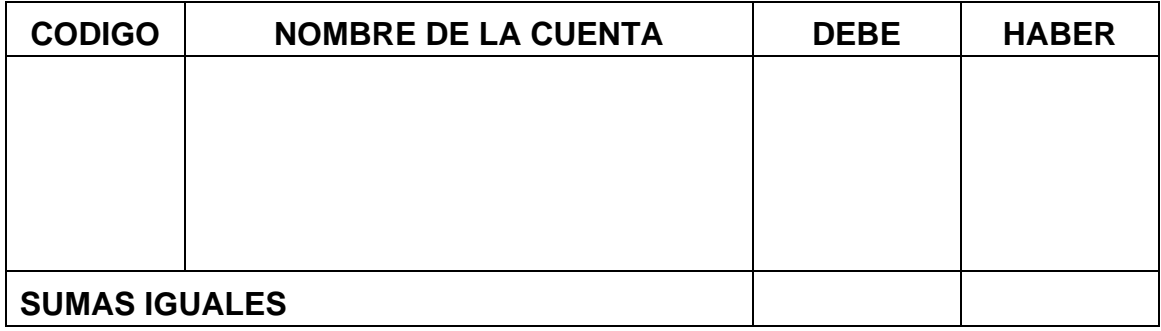

El almacén de materia prima entrega al proceso \$25.000.000 en materia prima, para la orden de producción Nº. 20, correspondiente a 15.000 unidades.

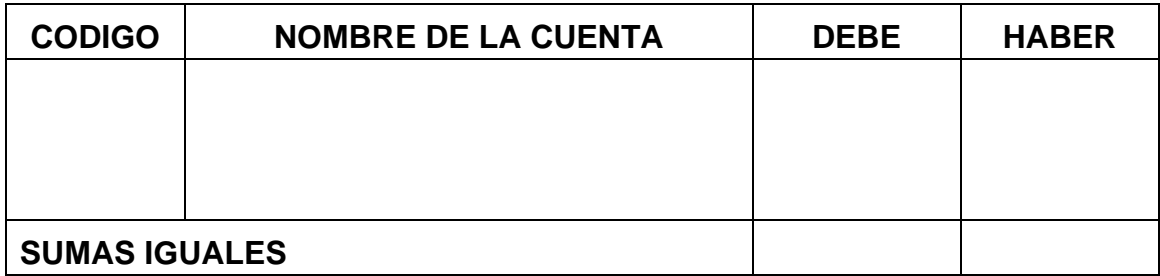

Producción devuelve al almacén de materia prima \$5.000.000 en materia prima, por no corresponder a la orden.

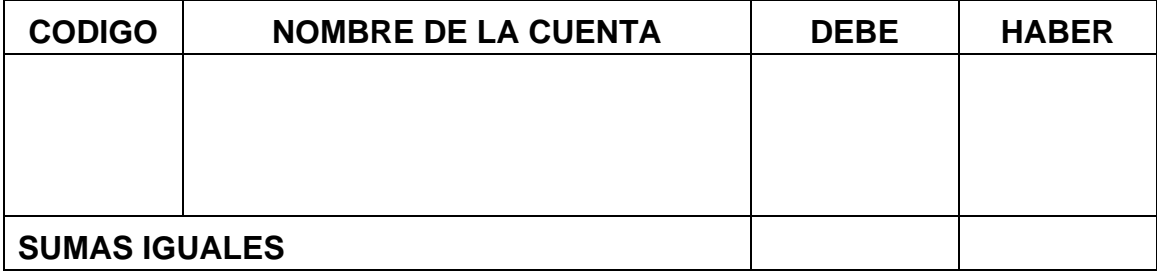

La mano de obra directa del mes incluida prestaciones sociales, tiene un valor de \$13.000.000, se paga en efectivo, y se carga a la orden de producción N° 20.

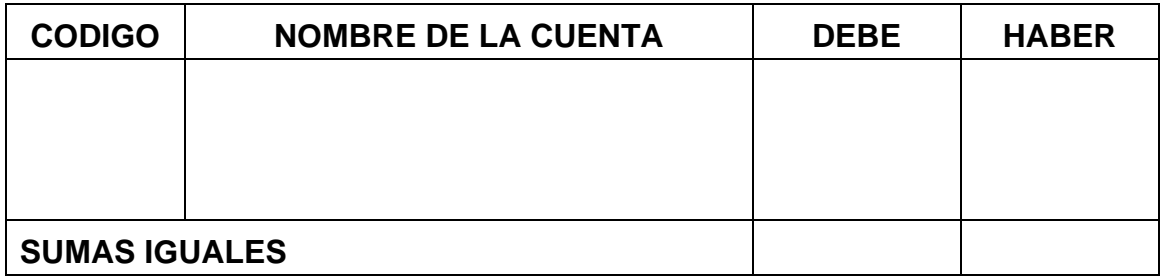

La tasa o rata predeterminada tiene una asignación de \$1.000 por unidad y se carga a la orden de producción N° 20.

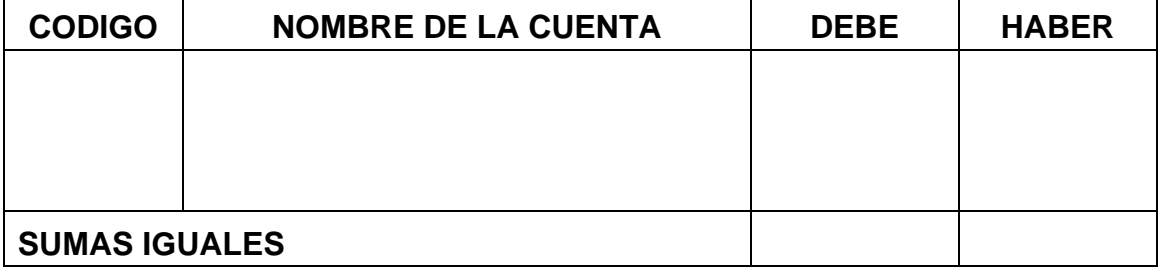

Se causan los Costos Indirectos de Fabricación reales, ascienden a \$15.100.000, dentro de los cuales se debe involucrar el valor de la depreciación correspondiente a Maquinaria y Equipo.

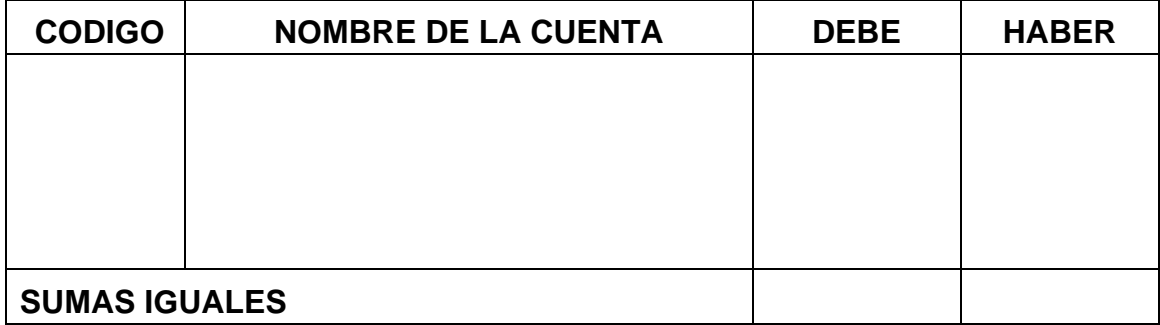

## Se traslada el lote de producción a Producto Terminado

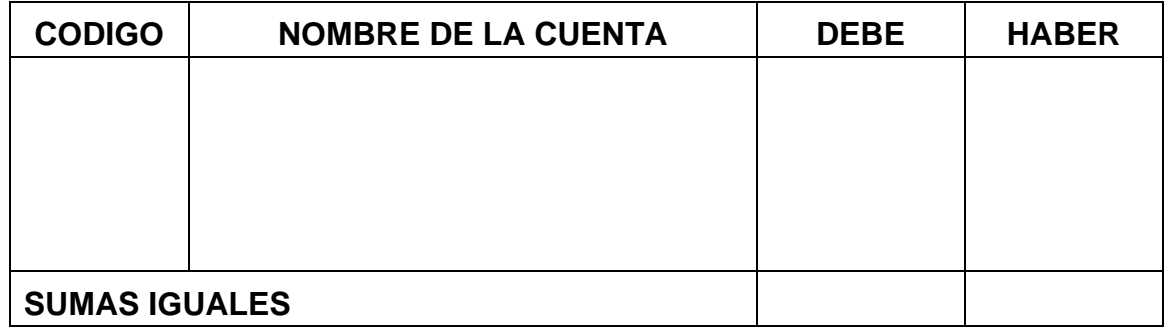

#### Determinación de la variación

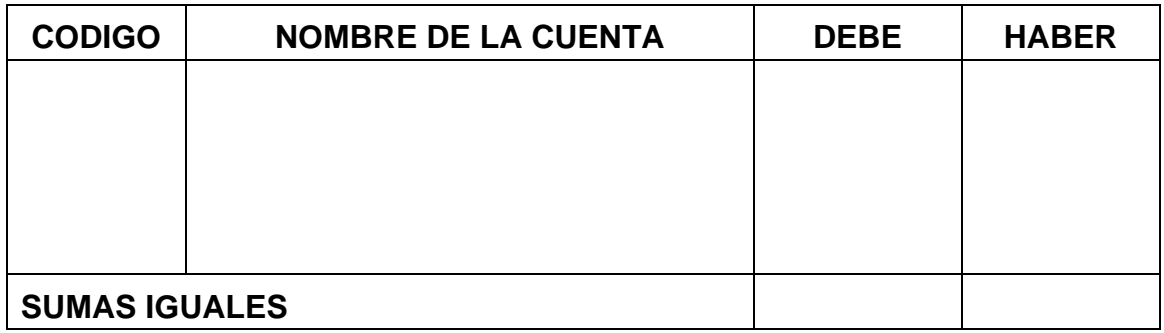

#### Cancelación de la variación contra el Costo de Ventas

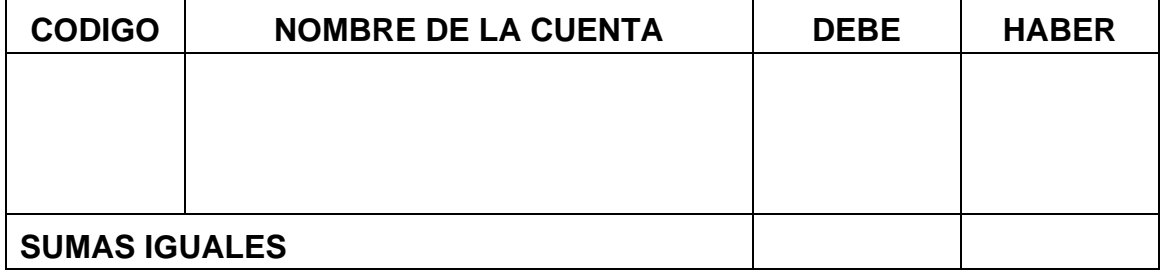

Se entrega el lote de producción al cliente. Valor de la venta: \$50.000.000, Iva del 16%, Retefuente del 3,5%, se cancela el 60% mediante efectivo y por el saldo se concede un crédito a 15 días.

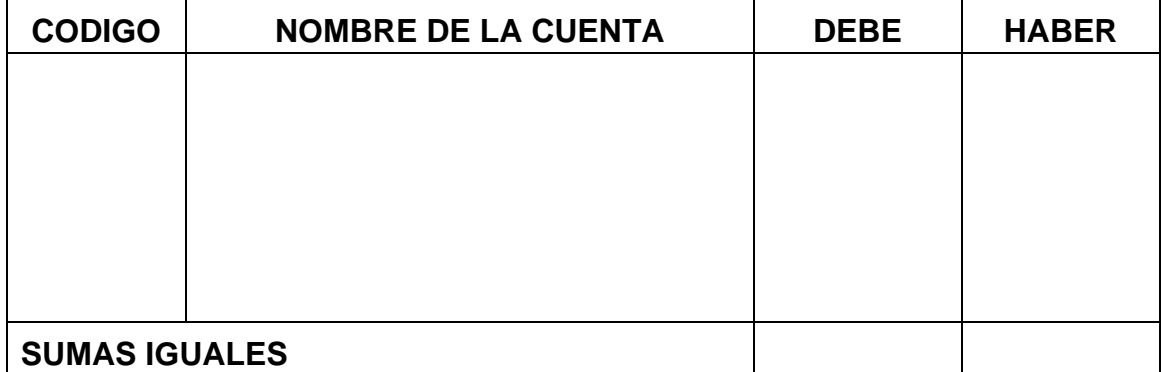

## Costo de ventas del producto vendido

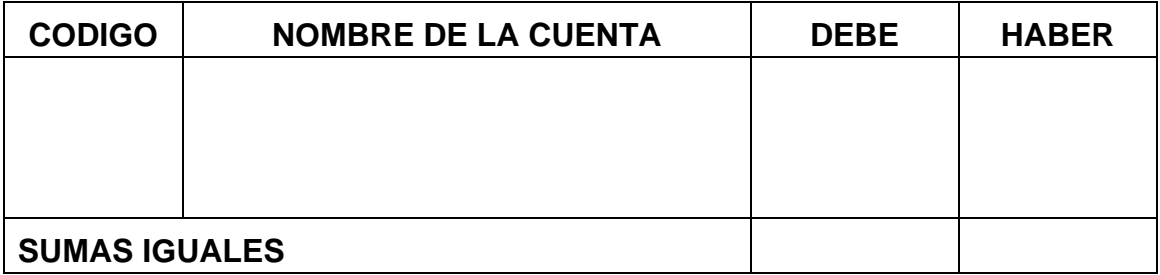

**Saldos en cuentas T** 

#### **Balance de Prueba**

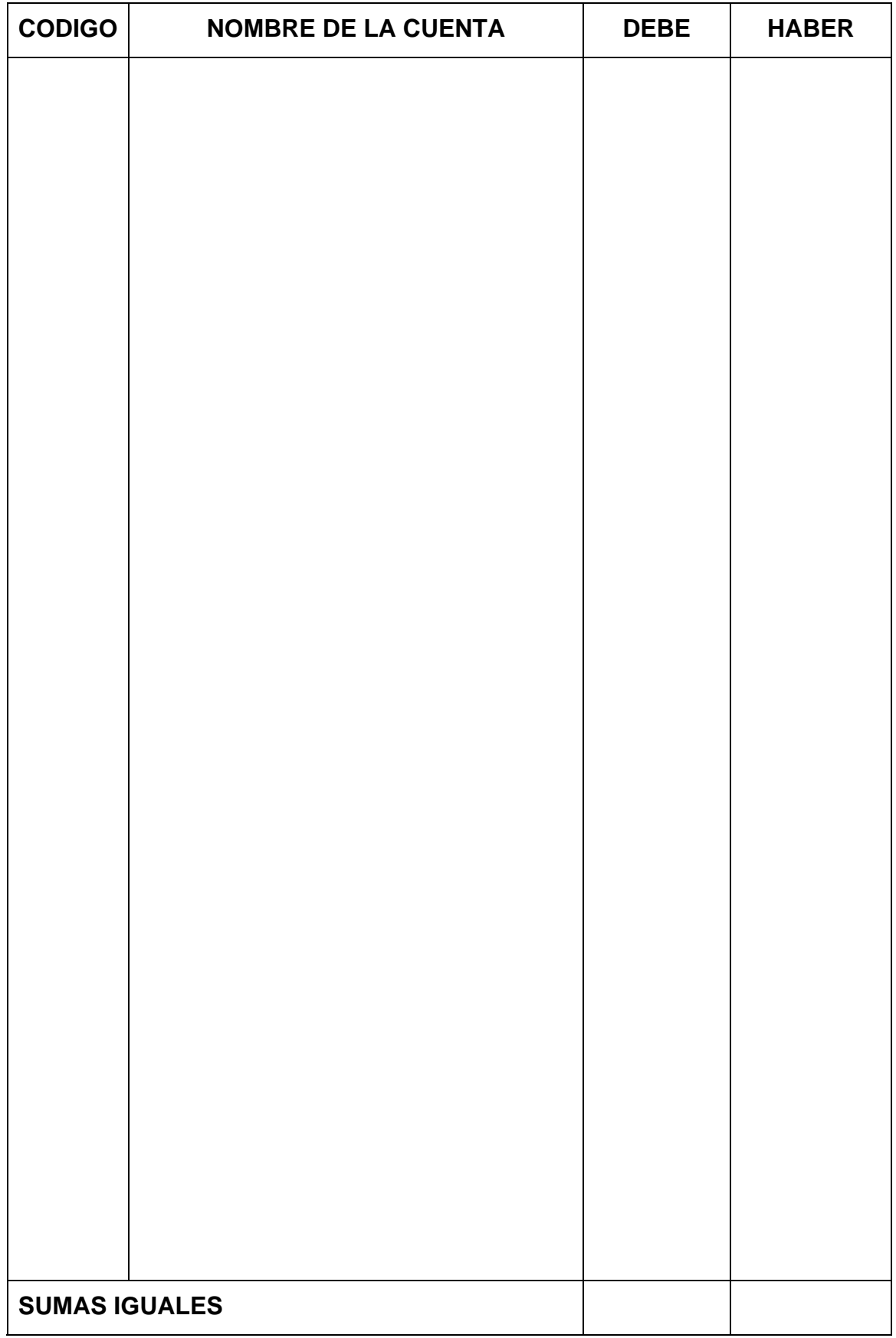

**Estado de Costos de Producción** 

**Hoja de Acumulación de Costos** 

# **EJERCICIO PARA DESARROLLAR EN CASA**

Con la siguiente información de la empresa Producción Ltda., se requiere que elabore:

Asientos Contables Saldos en Cuentas T Balance de Prueba Estado de Costos de Fabricación Hoja de Acumulación de Costos

## **NOTA: El inventario se manejará por el Inventario Permanente**

## **Información al comienzo del periodo:**

La empresa inicia posee los siguientes saldos iníciales a Enero 01 de 20\_\_: Efectivo: \$35.000.000, Bancos: \$120.000.000, Materia Prima: \$65.000.000, Muebles y Enseres: \$6.000.000, Maquinaria y Equipo: \$120.000.000, Equipos de Computo y Comunicación: \$3.000.000, Vehículo: \$65.000.000, Reserva Legal: \$3.670.000, Utilidades Acumuladas: \$36.700.000.

Devuelve materia prima por valor de \$5.000.000. IVA del 16%, Retención en la fuente por 3,5%, la cual se había cancelado de contado.

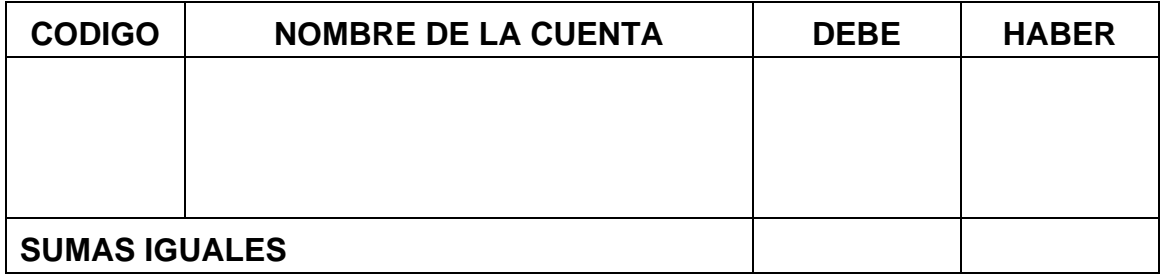

El almacén de materia prima entrega al proceso \$60.000.000 en materia prima, para la orden de producción Nº. 30, correspondiente a 25.000 unidades.

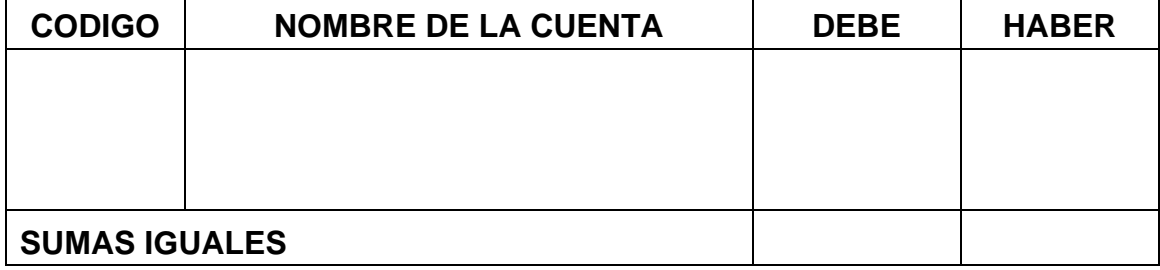
La mano de obra directa del mes incluida prestaciones sociales, tiene un valor de \$18.000.000, se paga en efectivo, y se carga a la orden de producción N° 30.

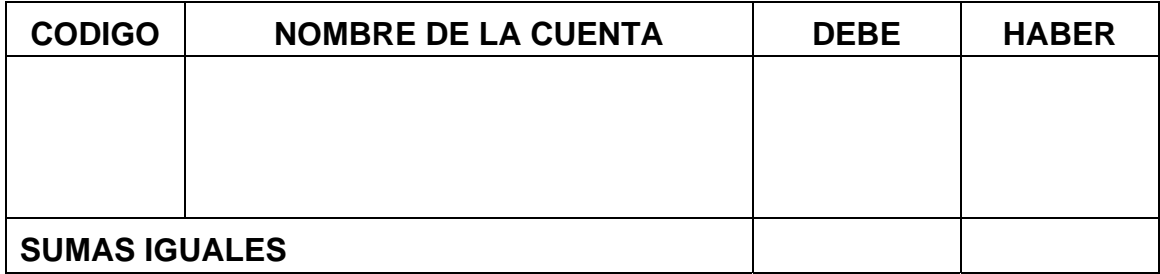

La tasa o rata predeterminada tiene una asignación de \$1.000 por unidad y se carga a la orden de producción N° 30.

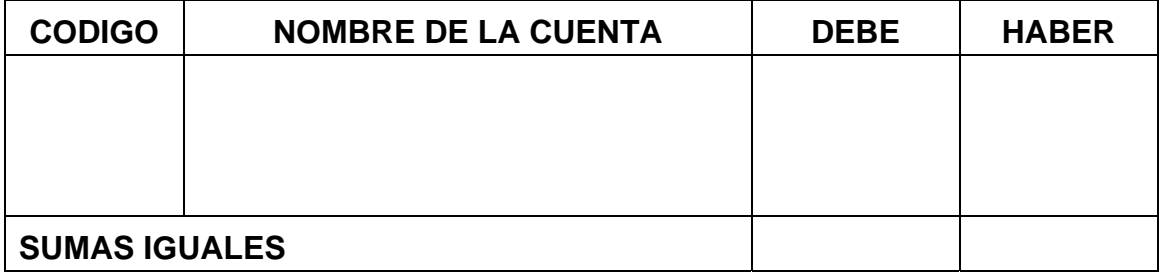

Se causan los Costos Indirectos de Fabricación reales, ascienden a \$24.500.000, dentro de los cuales se debe involucrar el valor de la depreciación correspondiente a Maquinaria y Equipo.

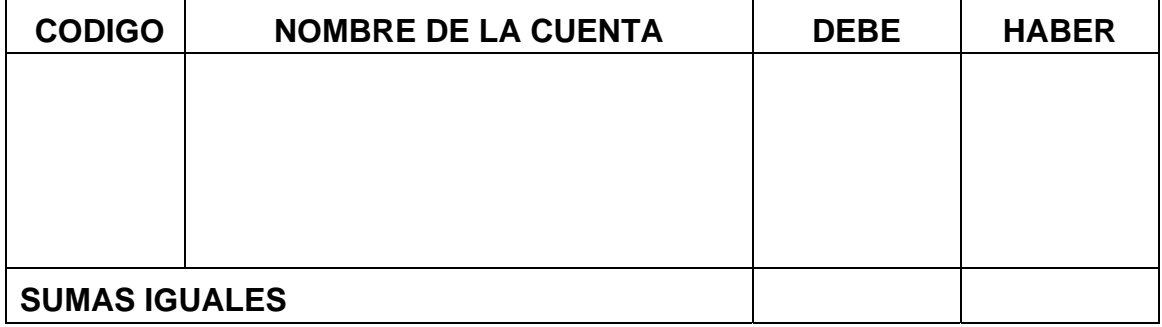

Se traslada el lote de producción a Producto Terminado

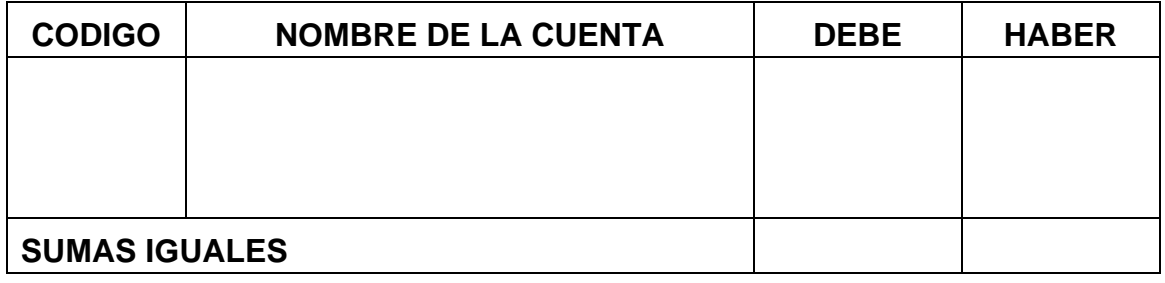

### Determinación de la variación

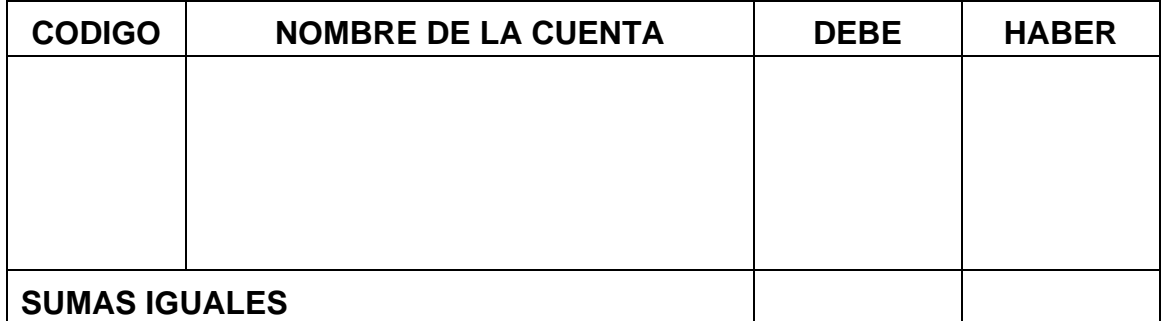

### Cancelación de la variación contra el Costo de Ventas

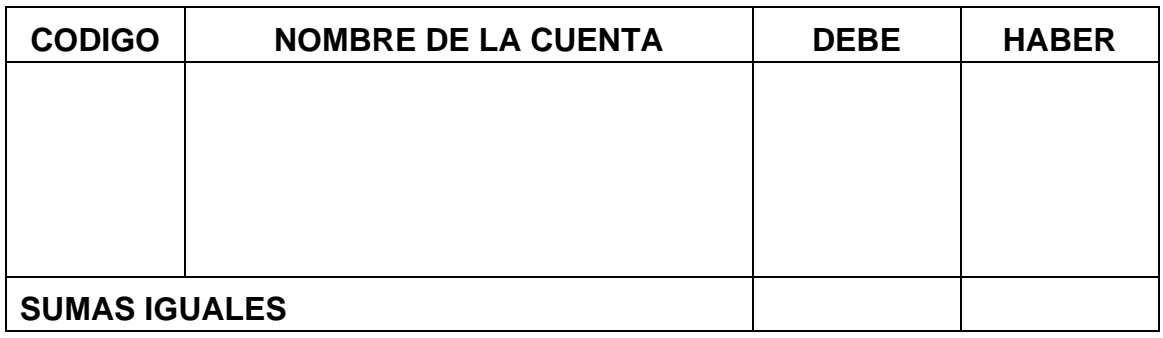

Se entrega el lote de producción al cliente. Valor de la venta: \$65.000.000, Iva del 16%, Retefuente del 3,5%, se cancela el 70% mediante consignación directa al banco y por el saldo se concede un crédito a 15 días.

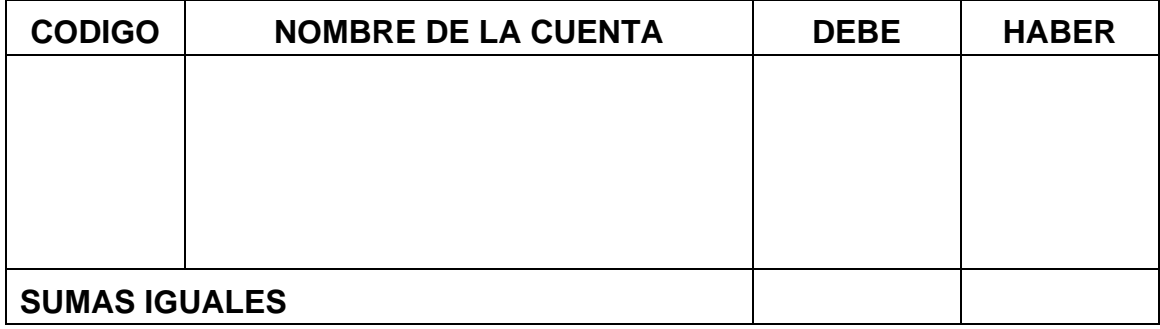

Costo de ventas del producto vendido

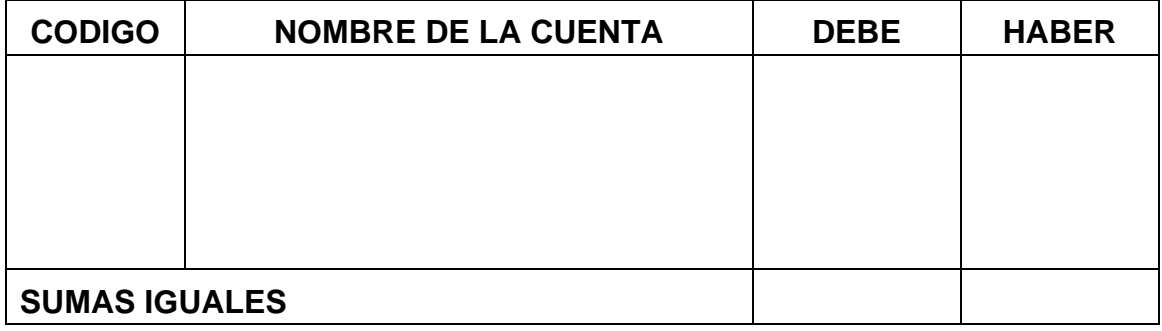

**Saldos en cuentas T** 

#### **Balance de Prueba**

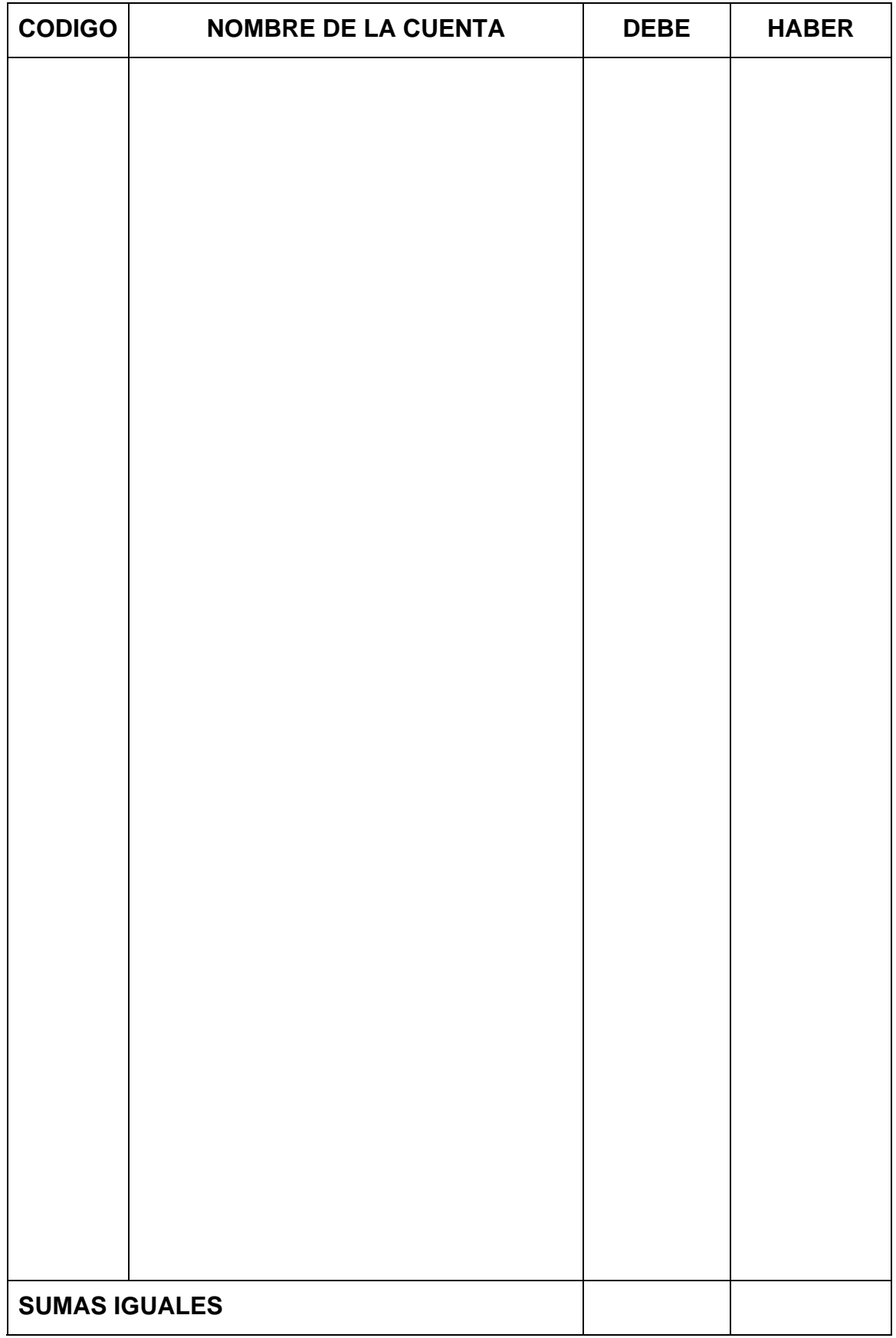

**Estado de Costos de Producción** 

**Hoja de Acumulación de Costos** 

## **CORRECCION DE TRABAJO EN CASA**

Asiento contable mal elaborado

| <b>CODIGO</b>        | <b>NOMBRE DE LA CUENTA</b> | <b>DEBE</b> | <b>HABER</b> |
|----------------------|----------------------------|-------------|--------------|
|                      |                            |             |              |
|                      |                            |             |              |
|                      |                            |             |              |
| <b>SUMAS IGUALES</b> |                            |             |              |

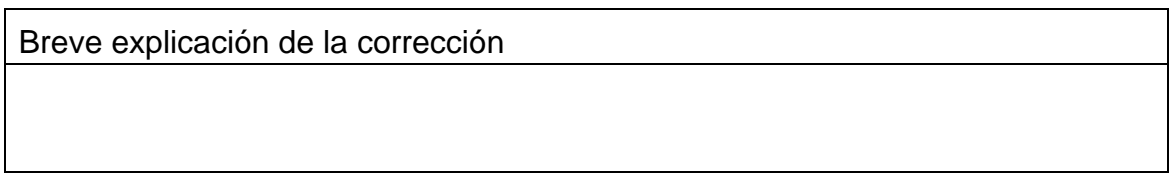

### Asiento contable mal elaborado

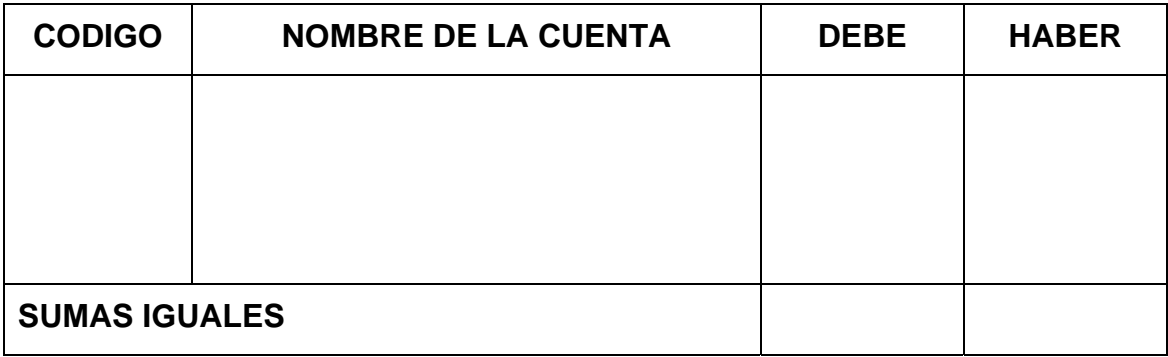

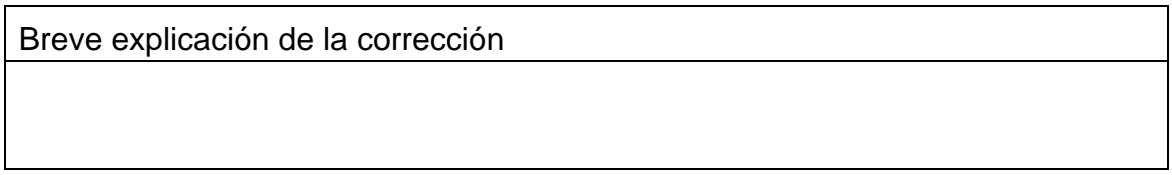

### Asiento contable mal elaborado

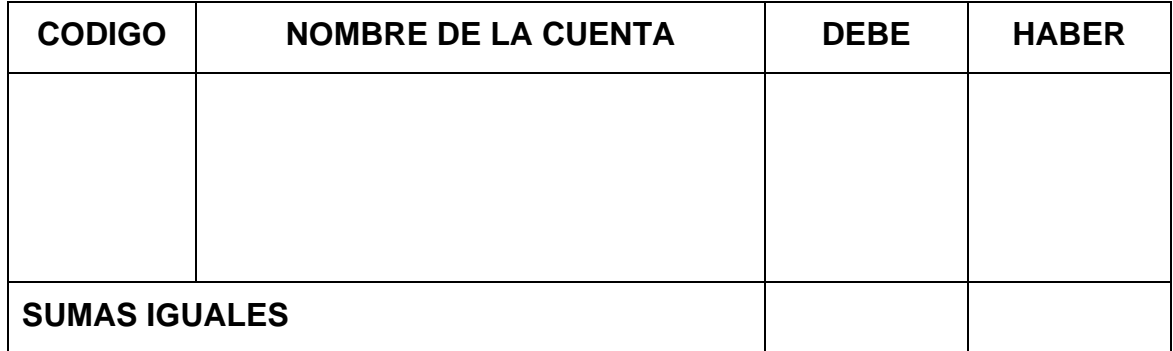

Breve explicación de la corrección

### Asiento contable mal elaborado

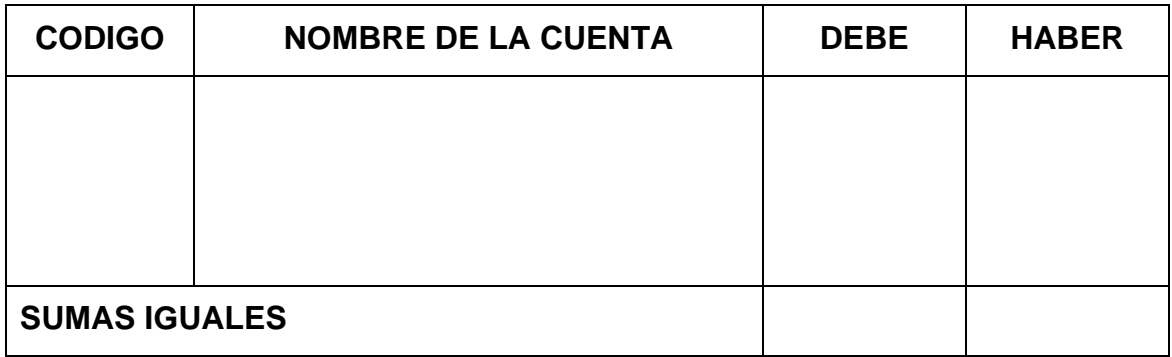

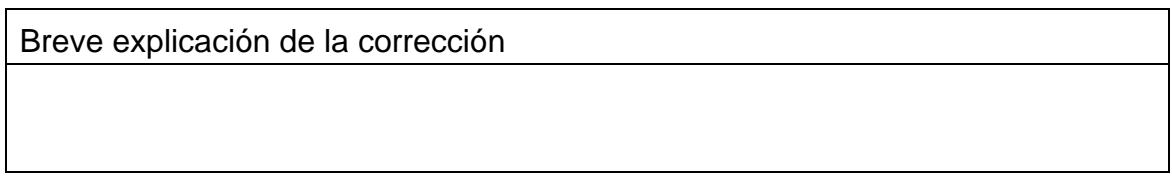

### Asiento contable mal elaborado

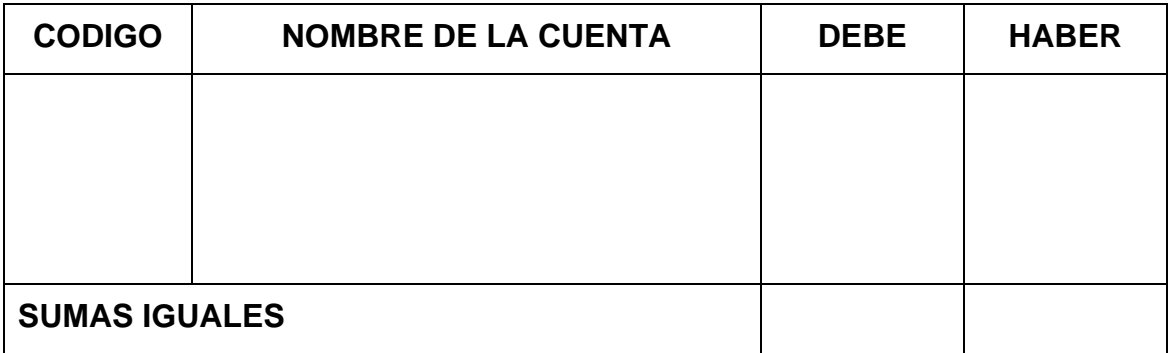

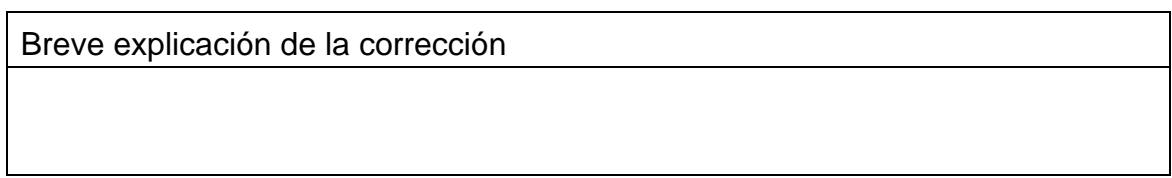

## **CAPITULO N° 4 COSTOS POR PROCESOS**

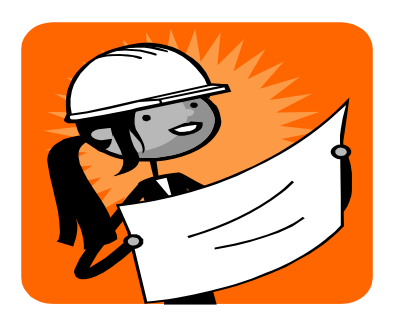

## **CONCEPTOS GENERALES**

Los costos por procesos son utilizados por empresas que fabrican en forma masiva y continua artículos similares, donde cada uno de los procesos se encuentra departamentalizado por tareas, de tal forma que el proceso es continuo, no se interrumpe, hasta que se convierta en producto terminado.

En este sistema de acumulación de costos no se puede identificar cada uno de los elementos que éste consume por unidad fabricada o por departamento.

### **Características**

 Los tres elementos del costo son reales, por lo tanto el costo para cada uno de los departamentos se calcula al finalizar el respectivo periodo, aunque también podría calcularse de igual manera que en los costos por ordenes de fabricación, los dos primeros elementos reales y el tercero mediante la asignación de una tasa o rata predeterminada.

 El costo unitario se determina para cada tarea o departamento, por cada elemento del costo, de tal forma que el costo unitario se determinará mediante la suma del costo unitario para cada elemento.

 Al realizar la transferencia de las unidades para cada uno de los departamentos o tareas, también se transfiere el costo unitario por tarea, así que los costos se incrementan departamento por departamento o tarea por tarea, al recibirse por transferencia de cada departamento anterior.

 Como el costo se calcula al finalizar el periodo, se presentarán unidades que se encuentran en proceso, es decir que no han sido totalmente terminadas, por lo tanto se hace necesario asemejarlas a unidades de producto terminado, para poder asignarles costo.

 Las unidades que quedan en proceso se asemejan a unidades terminadas, mediante una equivalencia, la cual recibe el nombre de unidades equivalentes, igual que el costo que se determina en forma unitaria para cada uno de los elementos, las unidades equivalentes se determinan para cada uno de los elementos y para cada uno de los departamentos o tareas.

 Se traslada la producción a producto terminado en la medida en que estas se encuentren listas para ser vendidas.

 En el caso que se dañasen unidades, estas se excluirán del costeo, si se pueden reparar se le asignaran los costos por aparte para no afectar los costos del proceso, o en caso contrario que no se puedan recuperar, sencillamente el costo de dichas unidades será absorbido por el costo de las unidades buenas.

#### **Productos semielaborados**

Al finalizar el periodo es difícil que todas las unidades que se están realizando en la producción queden completamente terminadas, por lo general, se encontrarán productos en procesos intermedios, es decir, que les falta parte de alguno o todos los elementos del costo, en este caso se requiere darle al producto que se encuentra en proceso un grado de absorción de cada uno de los elementos del costo, para poder determinar el costo para cada uno de los departamentos.

### **Producción equivalente**

Hace referencia al número de unidades que recibirán costos por cada uno de los elementos, entendiéndose que dichas unidades están conformadas por unidades que ya se encuentran realmente terminadas con respecto a su tarea o proceso, y aquellas que aún se encuentran en proceso de terminación.

#### **Determinación del costo**

Para determinar el costo, se requiere hacer una justificación de la producción para cada uno de los departamentos o tareas, sobre la forma en que cada departamento realizó la producción, una vez determinada las unidades que recibirán costos se procederá a calcular el costo para cada departamento por cada elemento y se sumará el costo unitario de cada elemento para obtener el costo unitario total por tarea, basta acumular cada uno de los elementos en la hoja de trabajo.

### **Ejercicio explicativo**

Con la siguiente información determine el costo de producción para cada uno de los departamentos

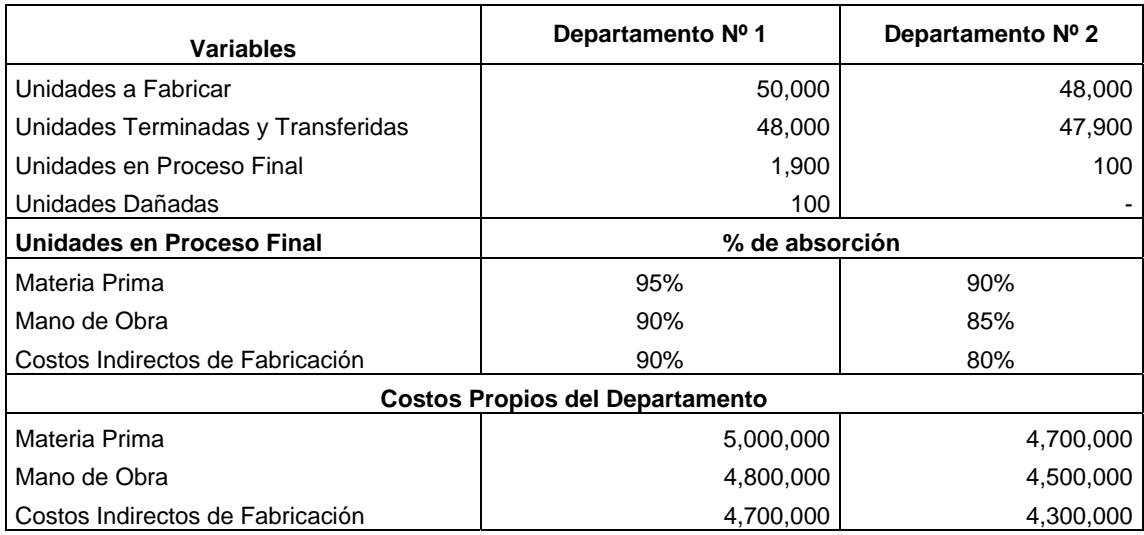

### **Departamento Nº 1**

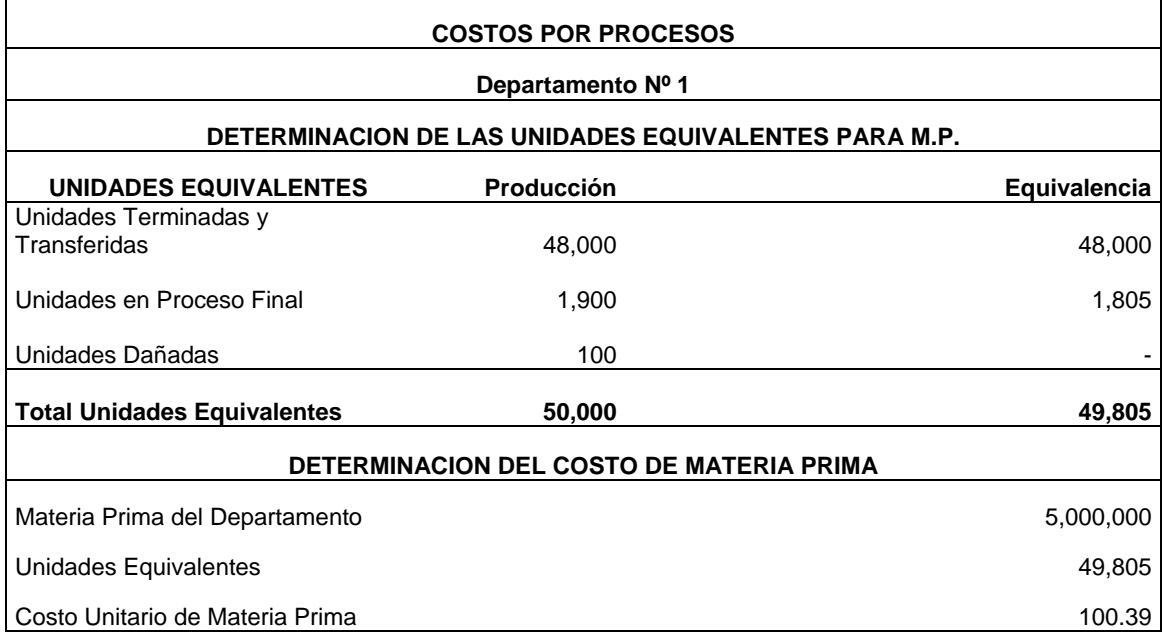

Para determinar las unidades equivalentes se debe tener en cuenta que las unidades terminadas y transferidas, se encuentran al 100% en la absorción de la materia prima, las unidades en proceso final, 1.900 reciben el 95% de materia prima, por lo cual solo 1.805 de ellas recibirán costos, las unidades dañadas: 100, no recibirán costos sino que serán absorbidos por las unidades buenas.

Para hallar el costo unitario de materia prima basta dividir la materia prima asignada para el departamento sobre las unidades equivalentes.

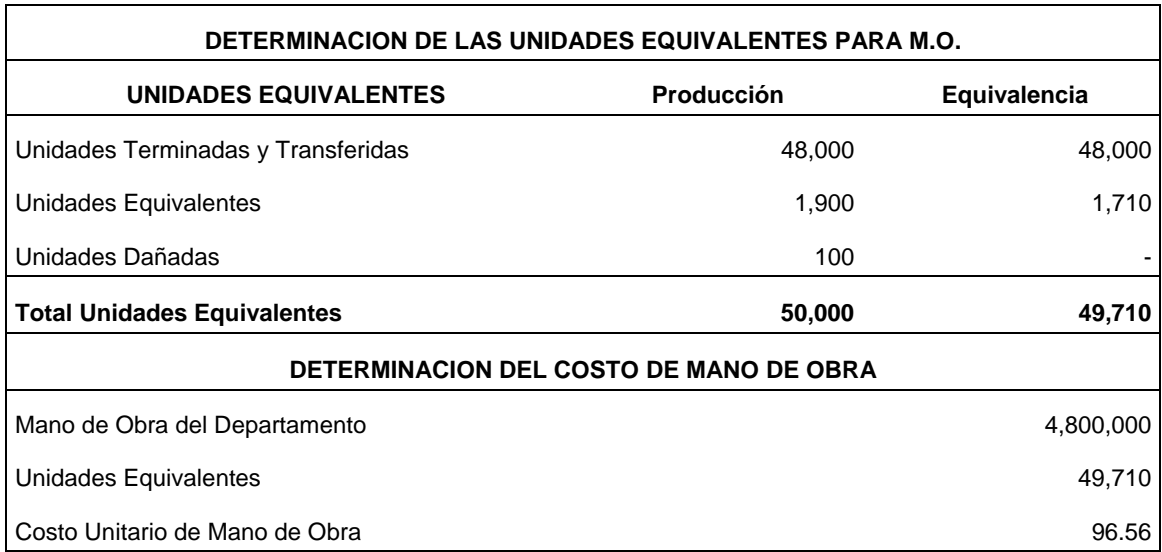

Como en la determinación de las unidades equivalentes para materia prima, se aplica el mismo proceso para la mano de obra y la determinación del costo unitario.

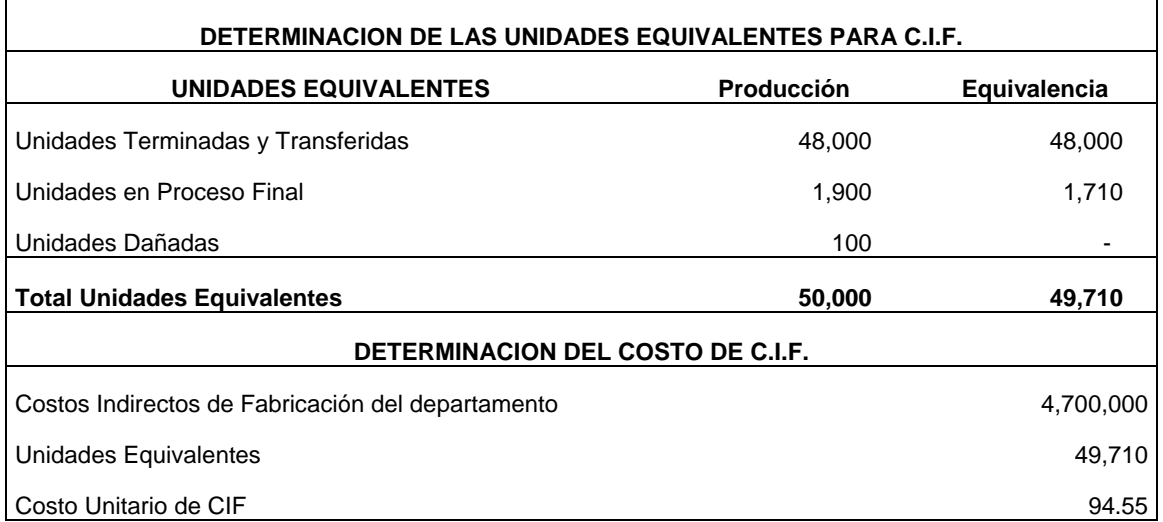

De igual manera que se determinaron las unidades equivalentes y se calculo el costo unitario se procede para los C.I.F.

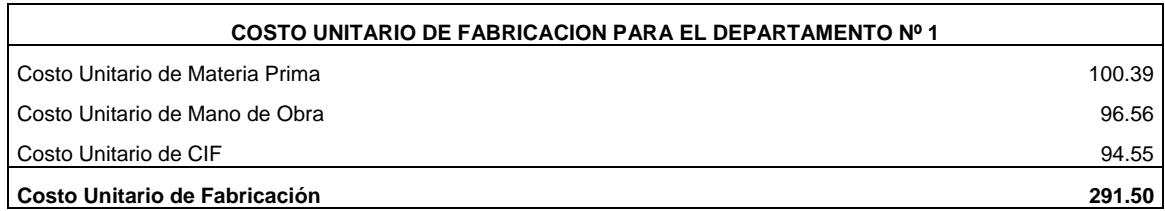

Para determinar el costo unitario de fabricación para el Departamento Nº 1, basta sumar los costos unitarios de materia prima, mano de obra y cif.

#### **Departamento Nº 2**

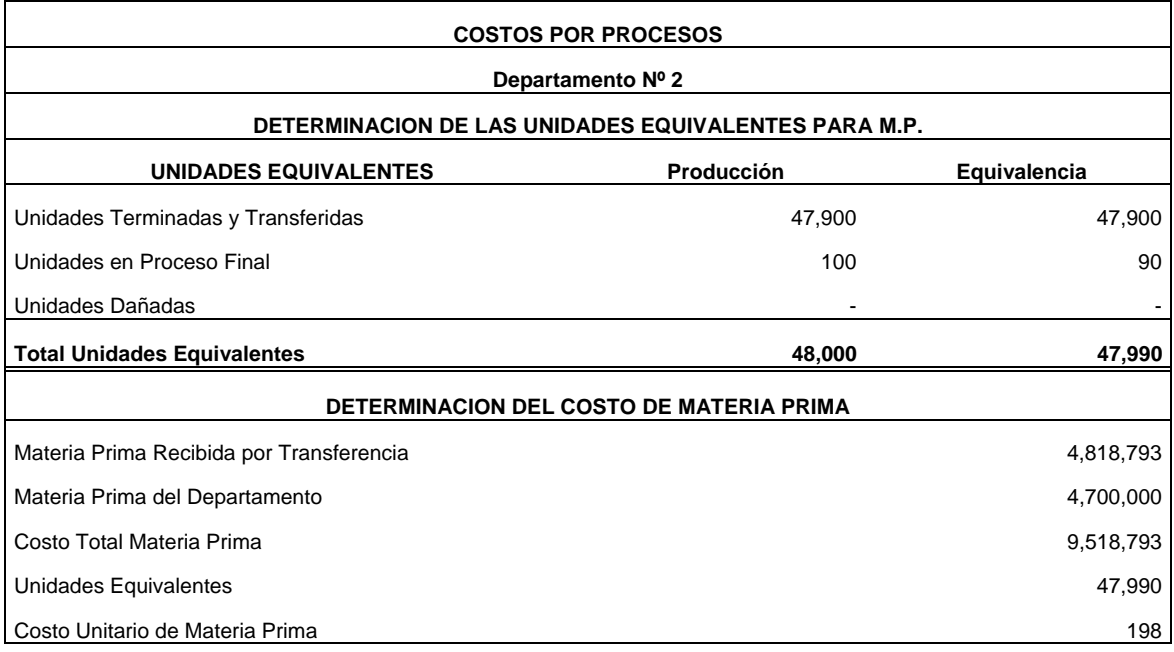

Para determinar las unidades equivalentes se sigue el mismo procedimiento anterior, para determinar el costo se debe tener en cuenta que el departamento recibió del departamento Nº 1: 48.000 unid. Con un costo unitario de materia prima de \$100.39 por unidad, la cual formará parte de la base de la liquidación del costo unitario de materia prima para este departamento.

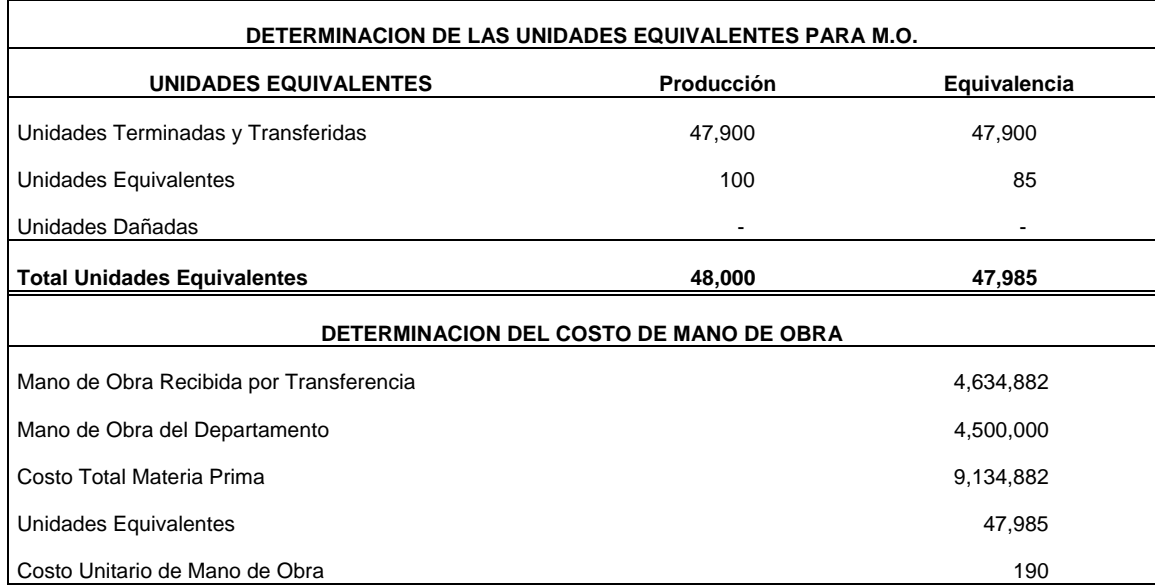

Se maneja de la misma manera que el proceso anterior, se establecen las unidades equivalentes y se liquida la mano de obra recibida por transferencia del departamento N° 1.

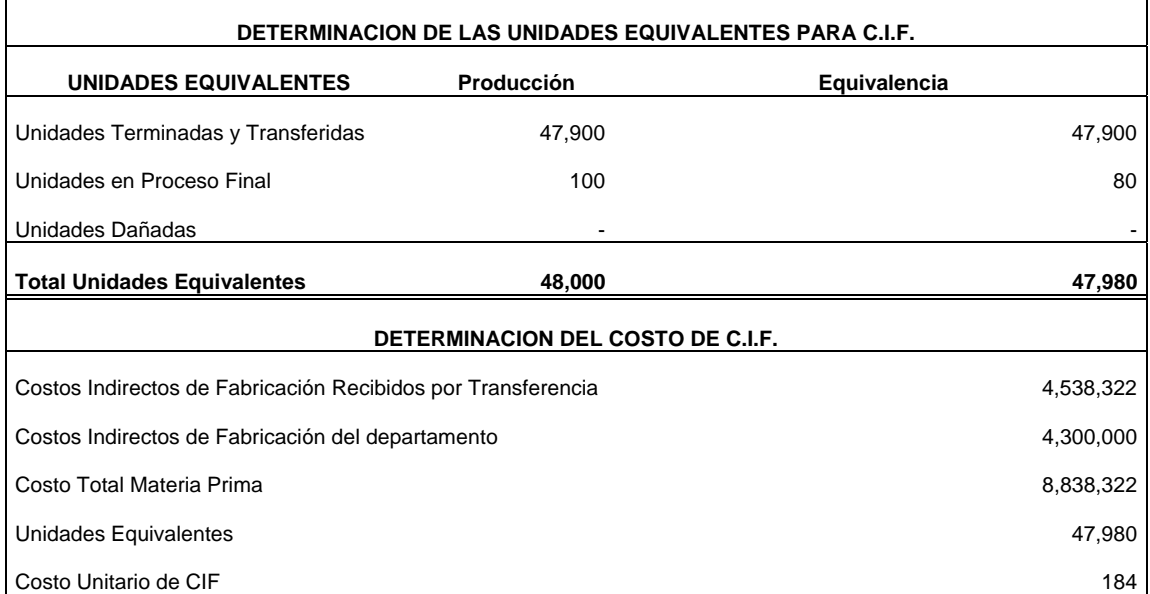

Nuevamente se hace el proceso para determinar las unidades equivalentes y la determinación de los costos unitarios de los cif.

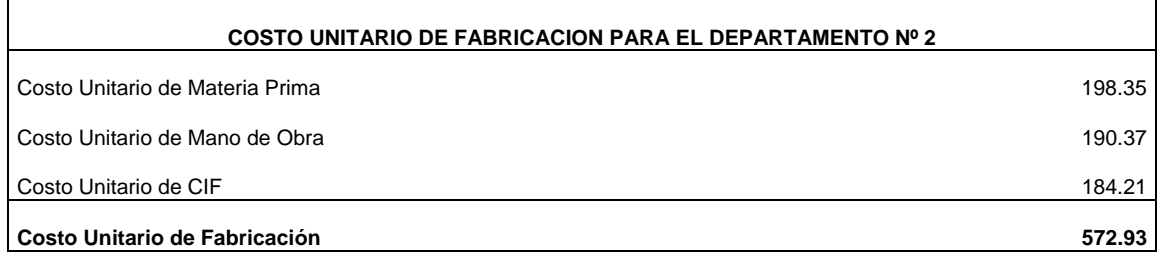

Obsérvese que el costo unitario de fabricación aumenta, debido a los costos recibidos por transferencia del Departamento Nº 1.

## **EJERCICIO PARA ELABORAR EN CLASE**

La empresa le entrega el siguiente informe de producción para que:

- Determine los costos unitarios para cada departamento
- Elabore los respectivos asientos contables
- Realice los saldos en cuentas T
- Construya el Balance de Prueba
- Realice el Estado de Costos de Producción

#### **Datos iniciales**

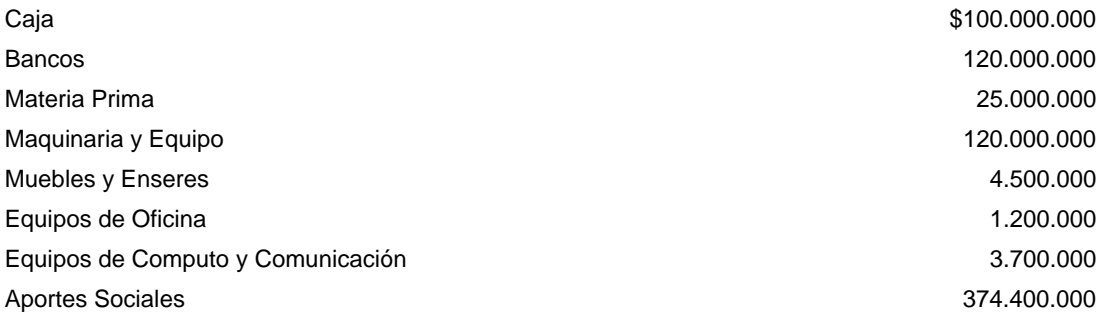

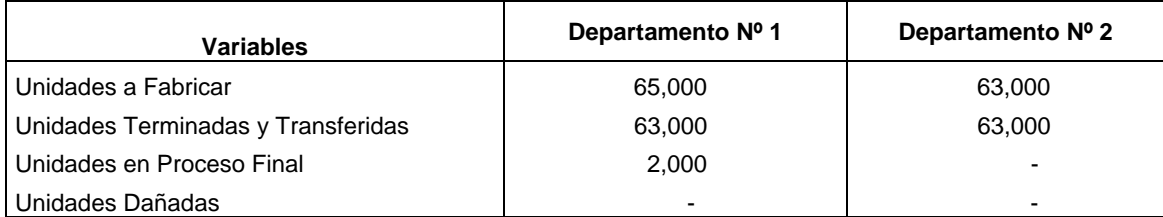

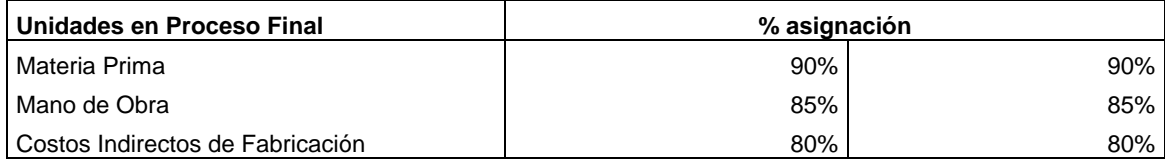

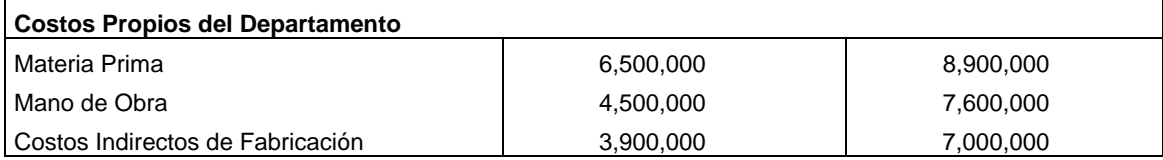

### **Liquidación de las unidades equivalentes y costos unitarios para el Departamento Nº 1**

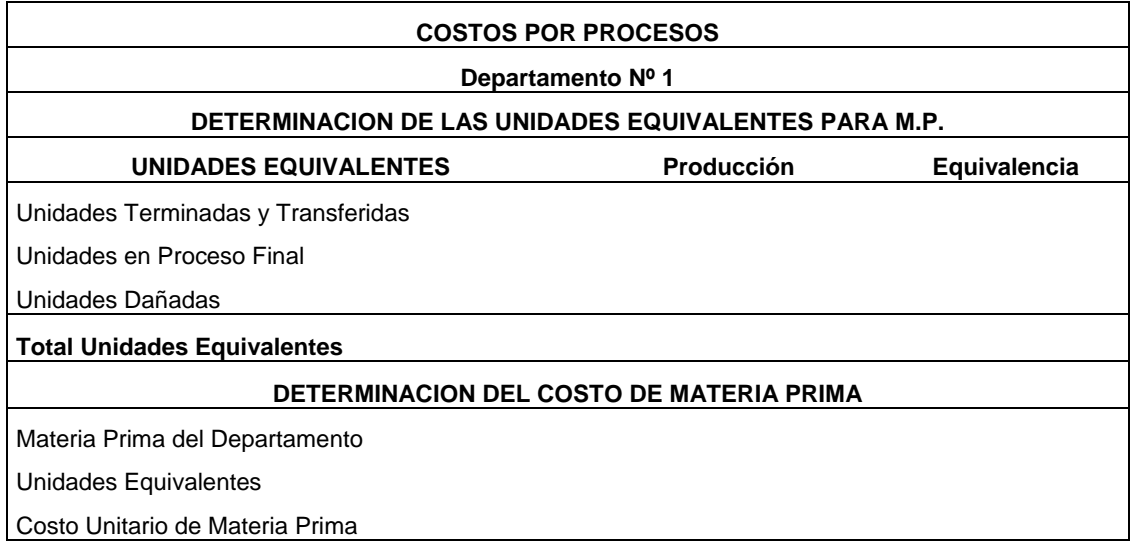

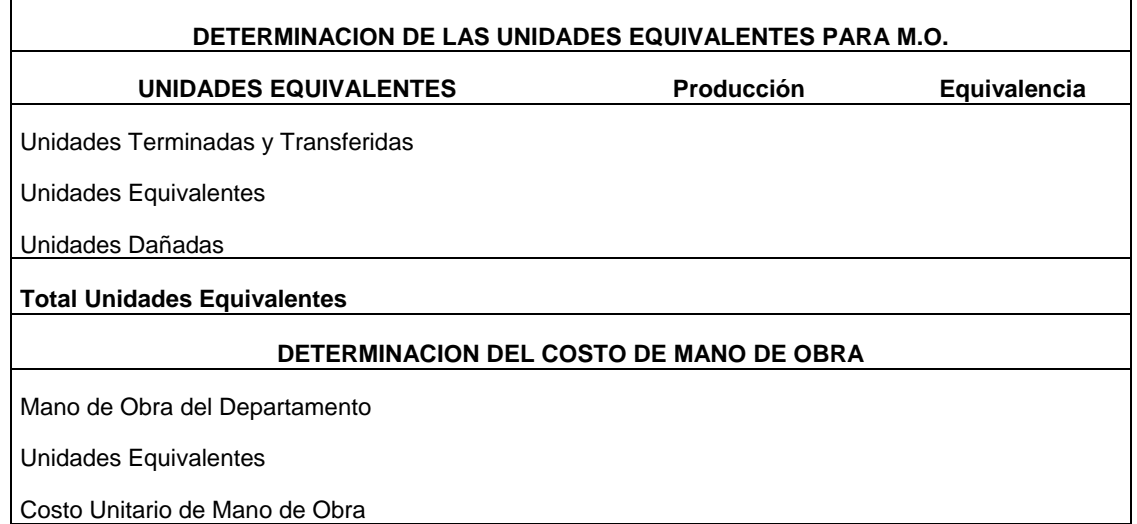

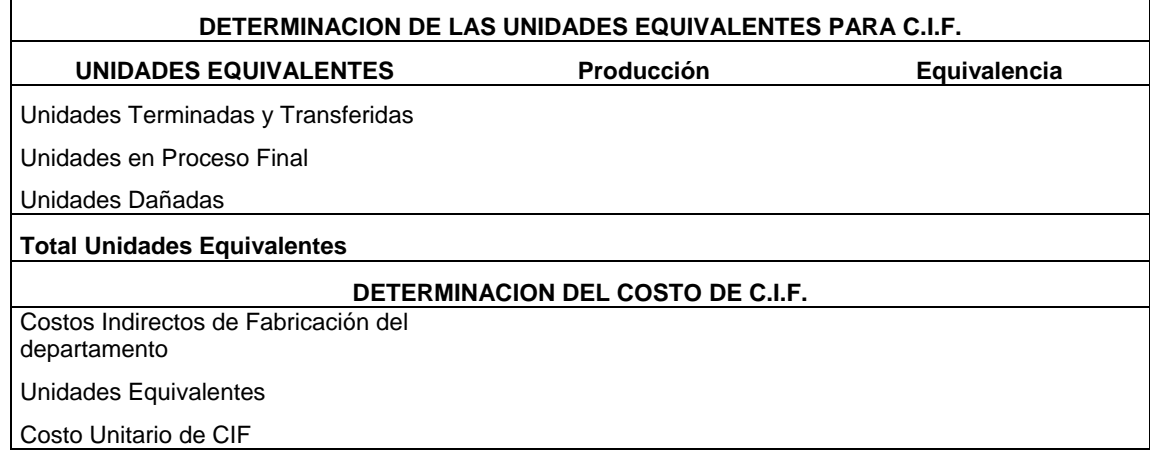

#### **COSTO UNITARIO DE FABRICACION PARA EL DEPARTAMENTO Nº 1**

Costo Unitario de Materia Prima

Costo Unitario de Mano de Obra

Costo Unitario de CIF

#### **Costo Unitario de Fabricación**

### **Liquidación de las unidades equivalentes y costos unitarios para el Departamento Nº 2**

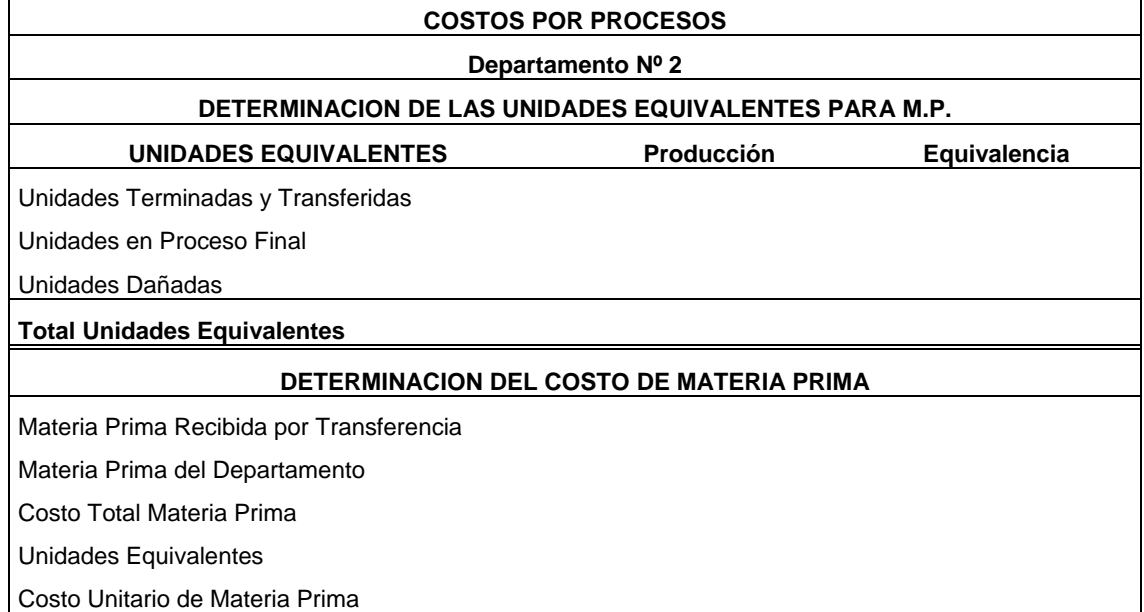

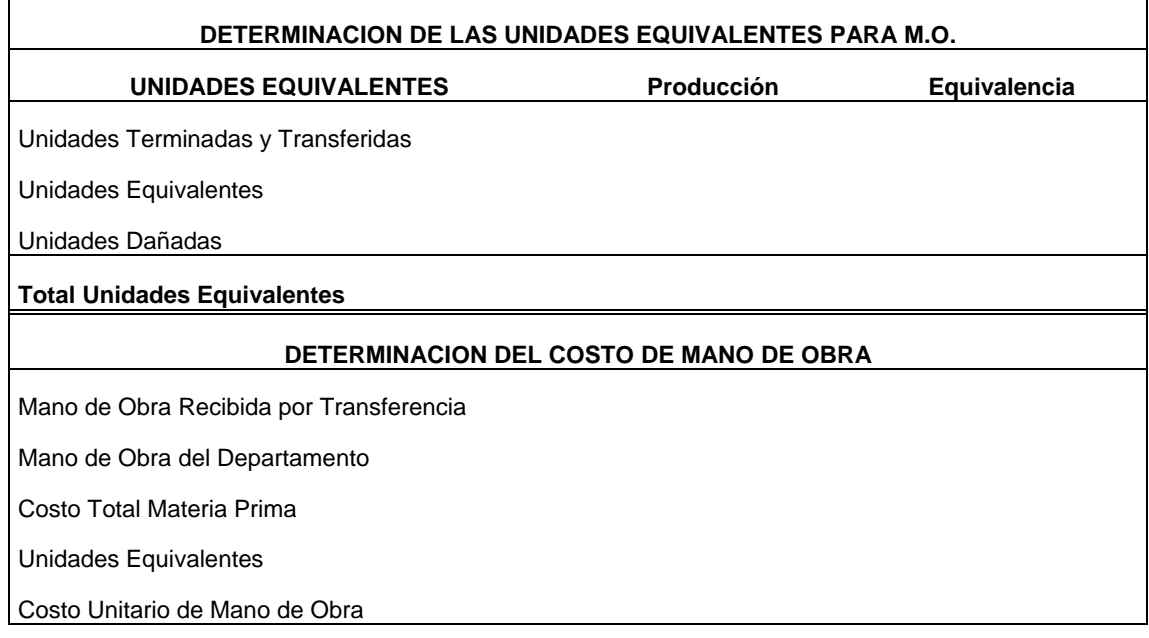

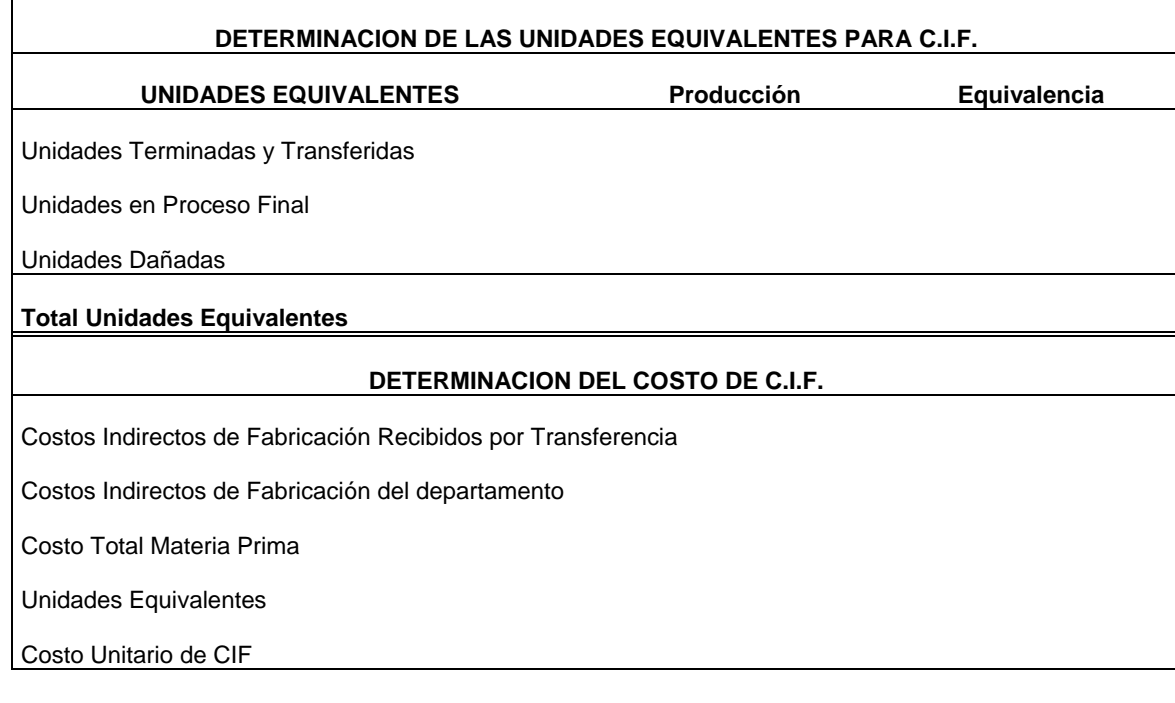

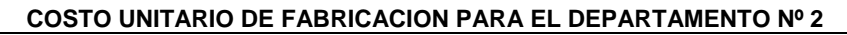

Costo Unitario de Materia Prima

Costo Unitario de Mano de Obra

Costo Unitario de CIF

**Costo Unitario de Fabricación** 

### **Asientos Contables**

Asiento para registrar la entrega de materia prima al Departamento Nº 1

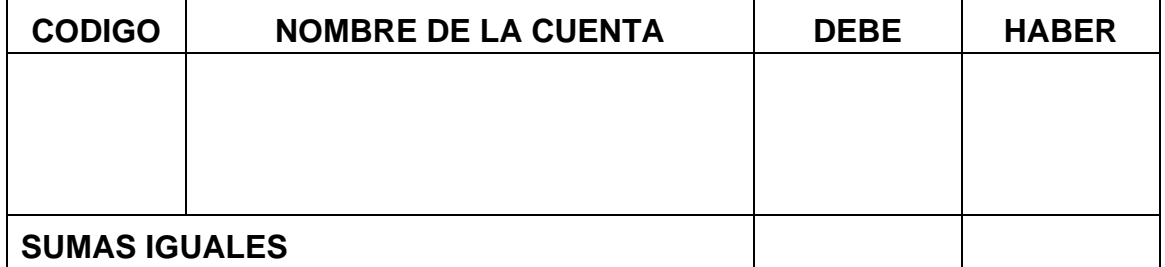

# Asiento para registrar la nómina del Departamento Nº 1

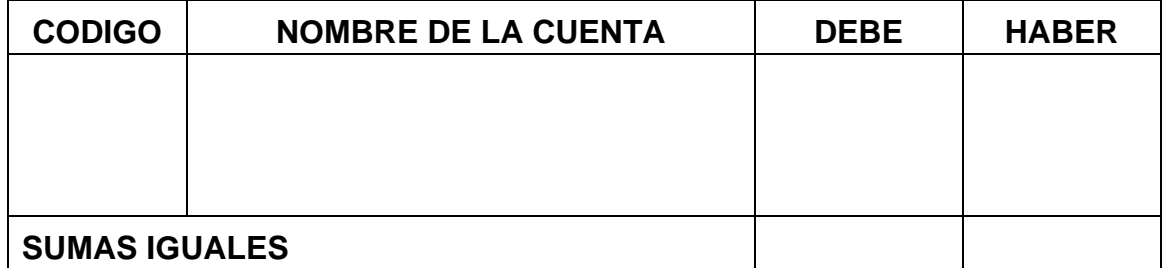

### Asiento para registrar los CIF del Departamento Nº 1

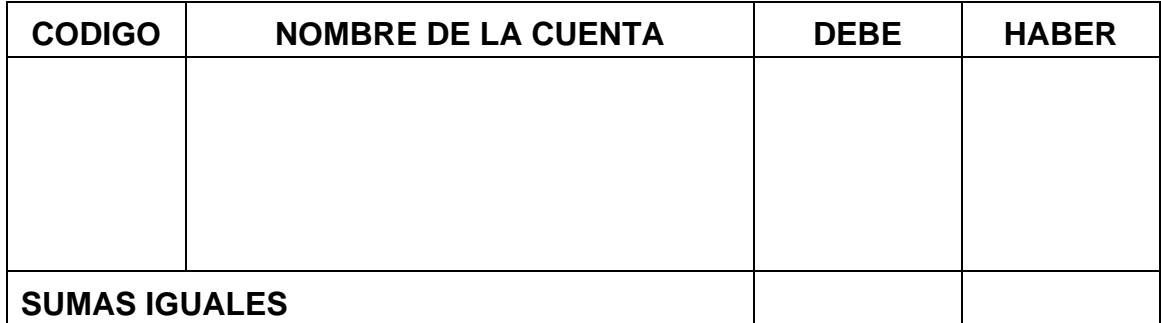

### Asiento para registrar la transferencia del proceso al Departamento Nº 2

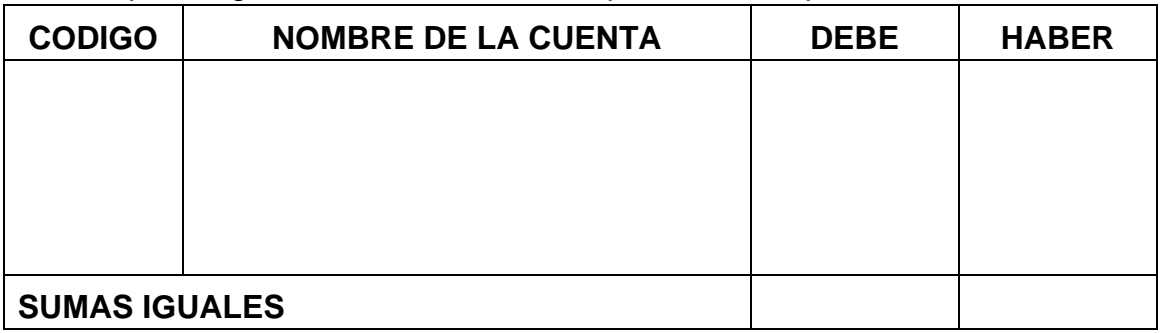

## Asiento para registrar la entrega de materia prima al Departamento Nº 2

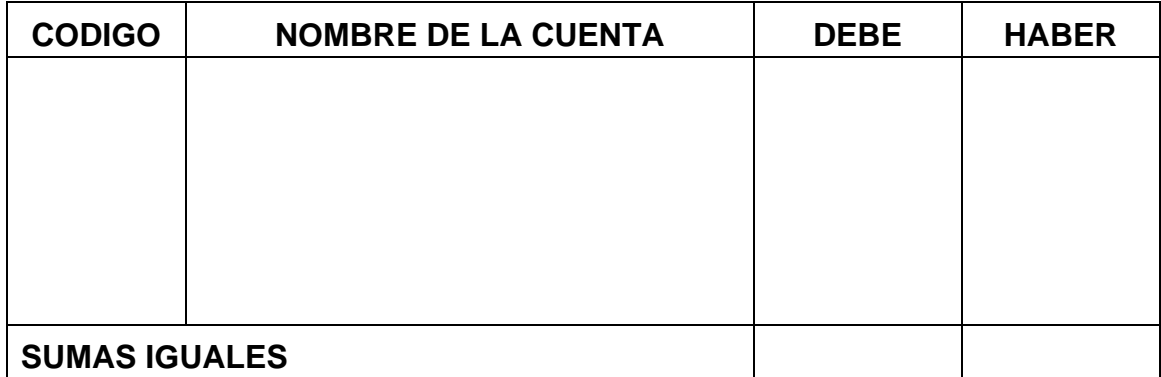

### Asiento para registrar la nómina del Departamento Nº 2

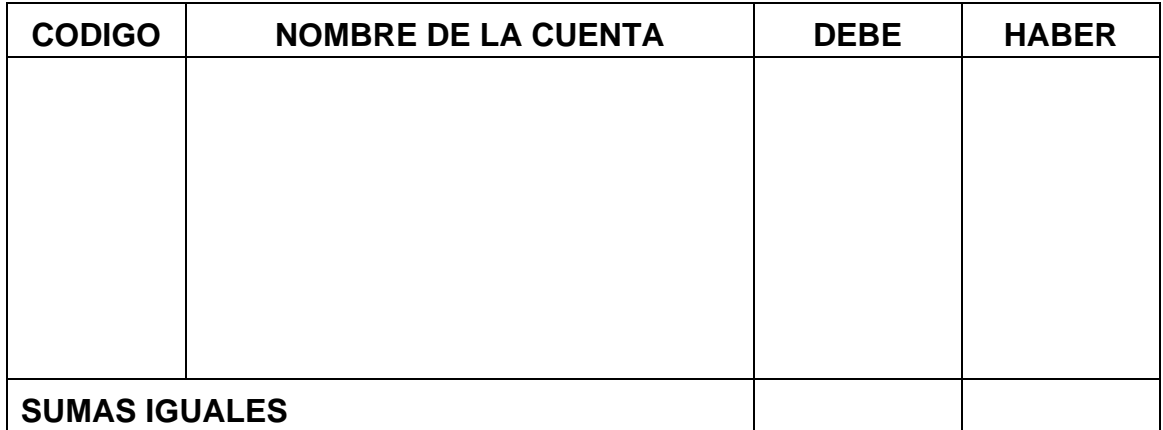

# Asiento para registrar los CIF del Departamento Nº 2

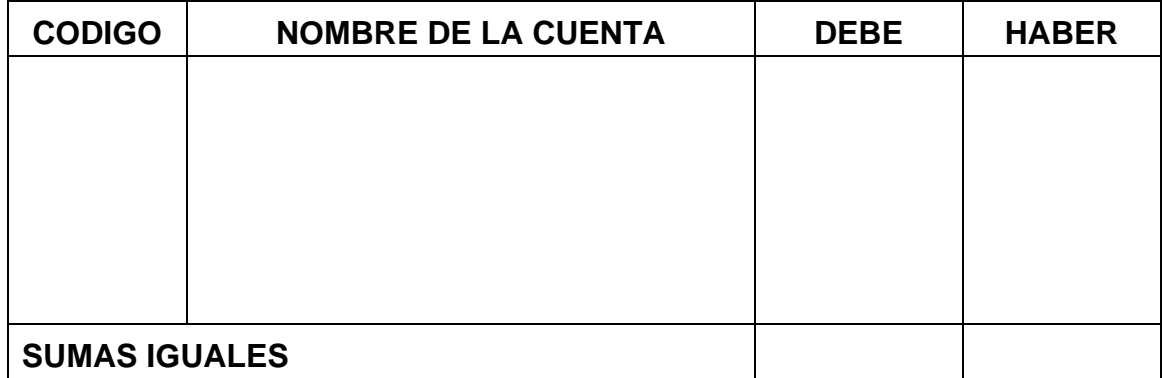

## Asiento para registrar la entrega a Producto Terminado

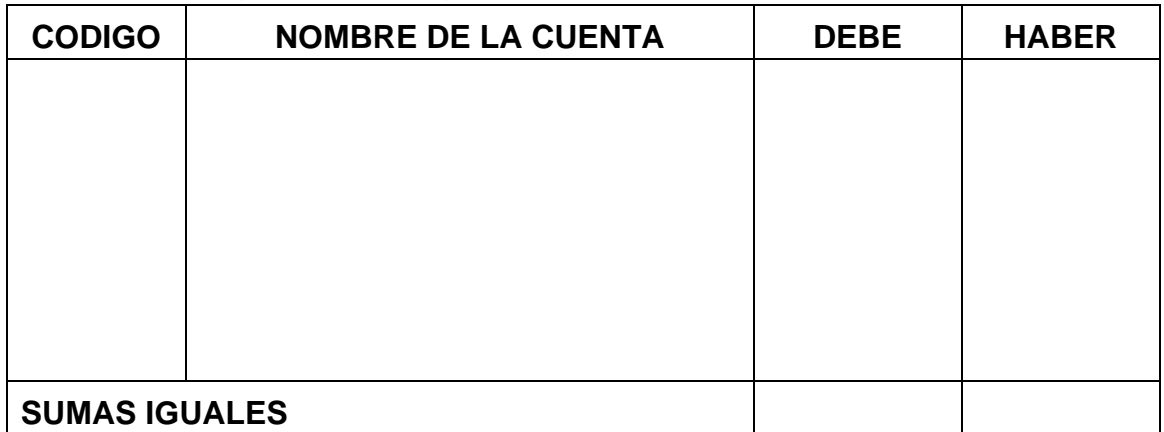

**Saldos en cuentas T** 

### **Balance de Prueba**

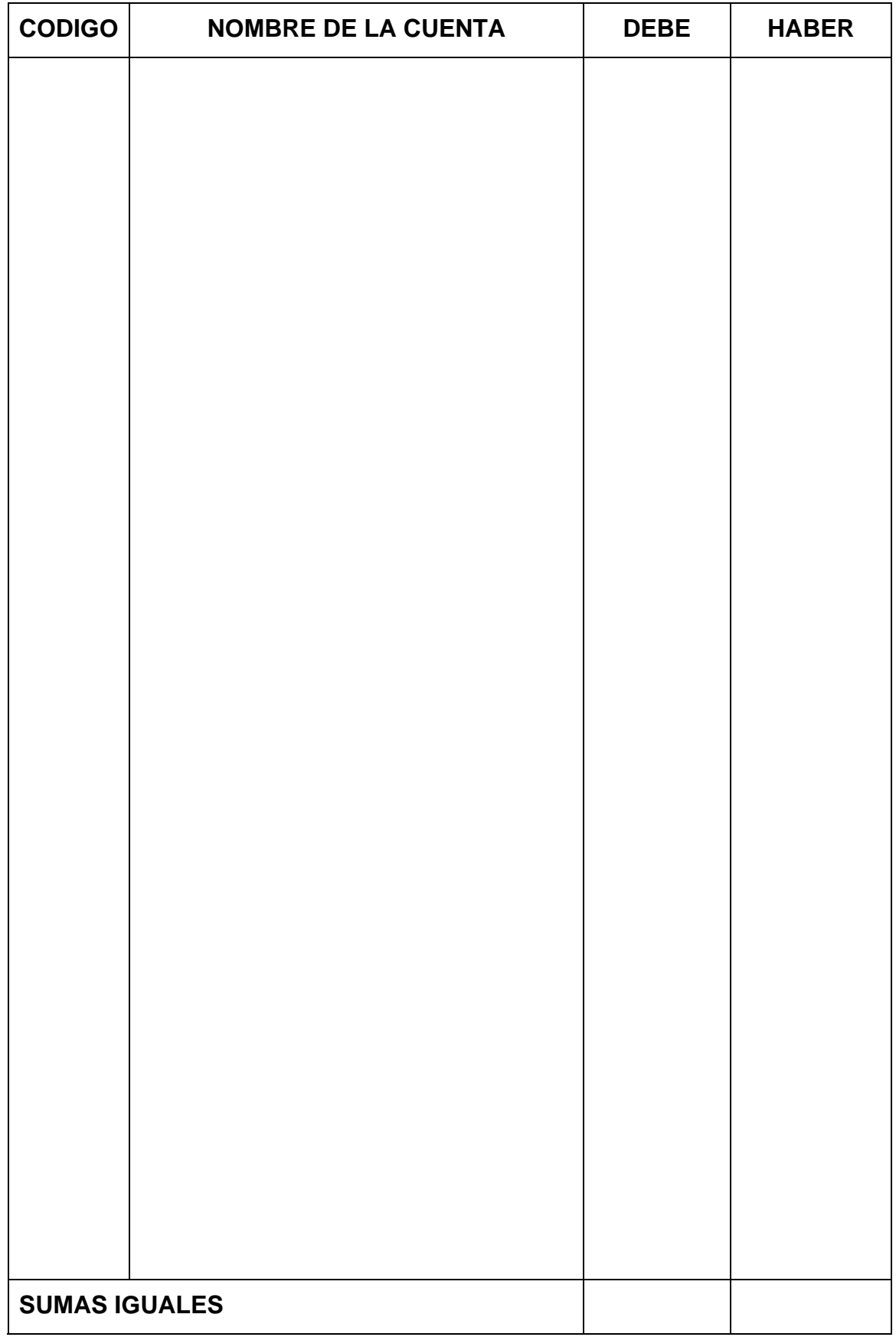

**Estado de Costos de Producción** 

### **EJERCICIO PARA DESARROLLAR EN CASA**

La empresa le entrega el siguiente informe de producción para que:

Determine los costos unitarios para cada departamento

Elabore los respectivos asientos contables

Realice los saldos en cuentas T

Construya el Balance de Prueba

Realice el Estado de Costos de Producción

### **Datos iniciales**

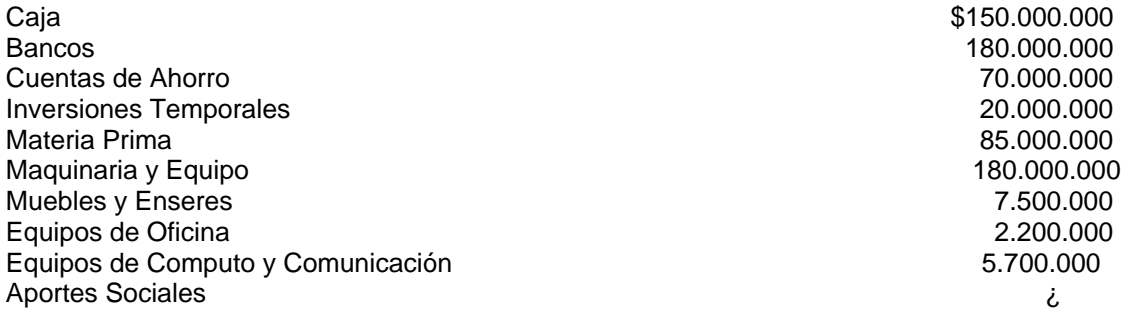

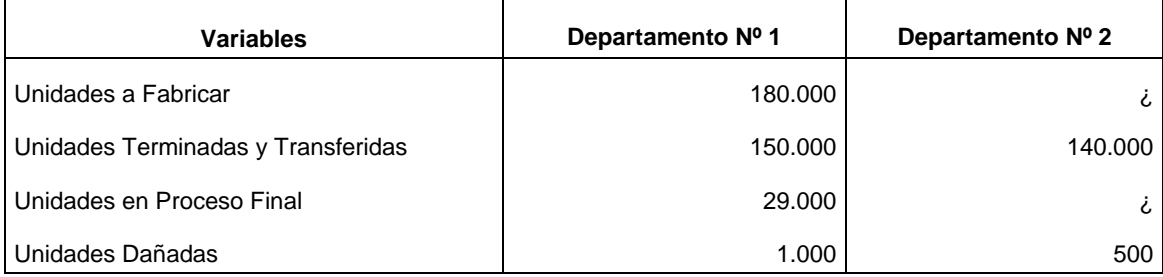

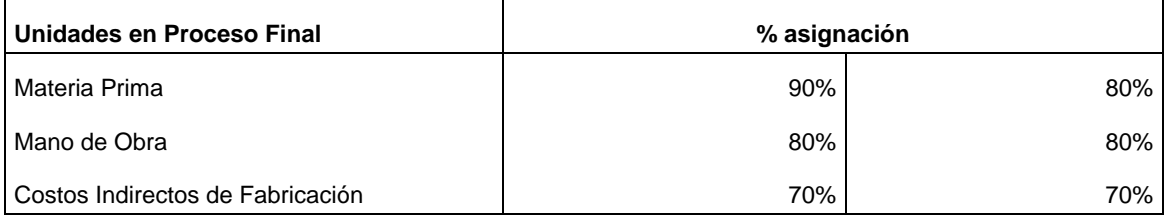

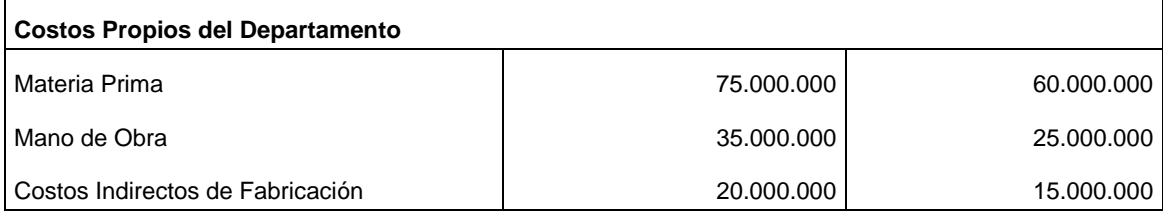

## **Liquidación de las unidades equivalentes y costos unitarios para el Departamento Nº 1**

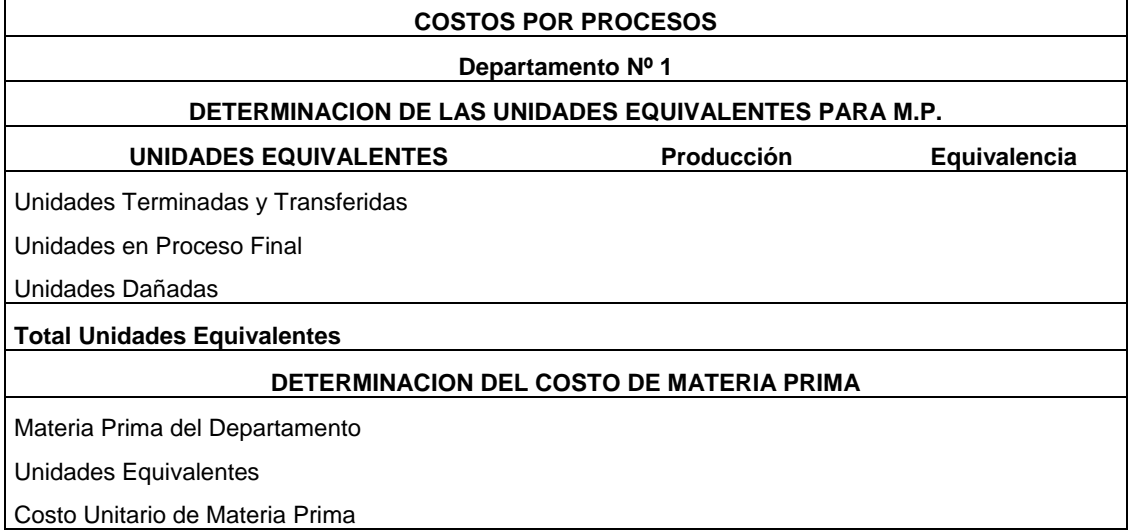

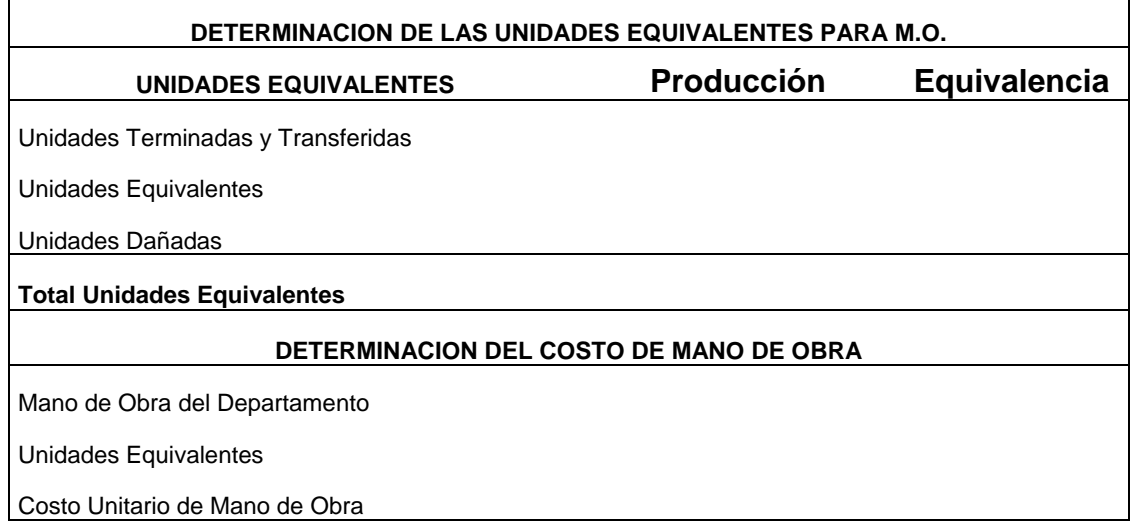

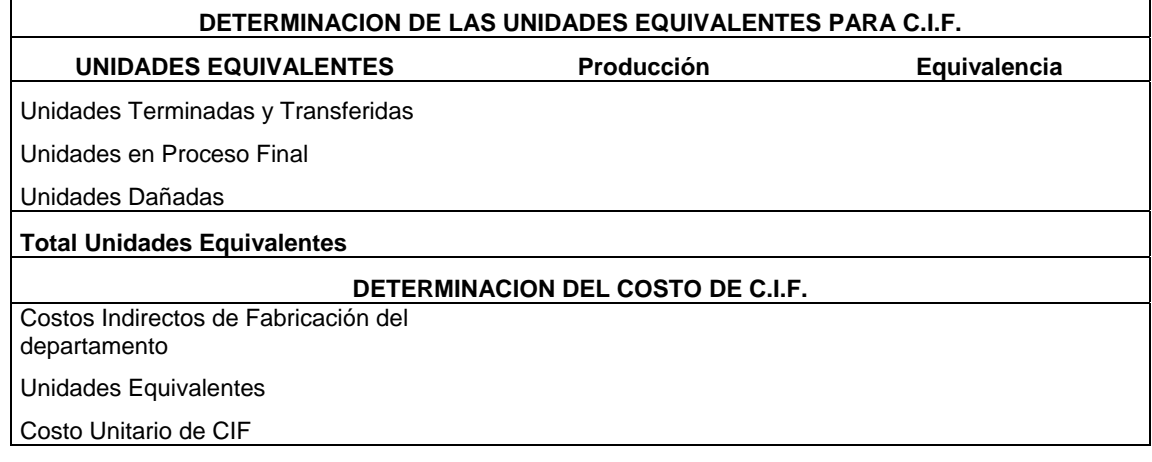

#### **COSTO UNITARIO DE FABRICACION PARA EL DEPARTAMENTO Nº 1**

Costo Unitario de Materia Prima

Costo Unitario de Mano de Obra

Costo Unitario de CIF

#### **Costo Unitario de Fabricación**

## **Liquidación de las unidades equivalentes y costos unitarios para el Departamento Nº 2**

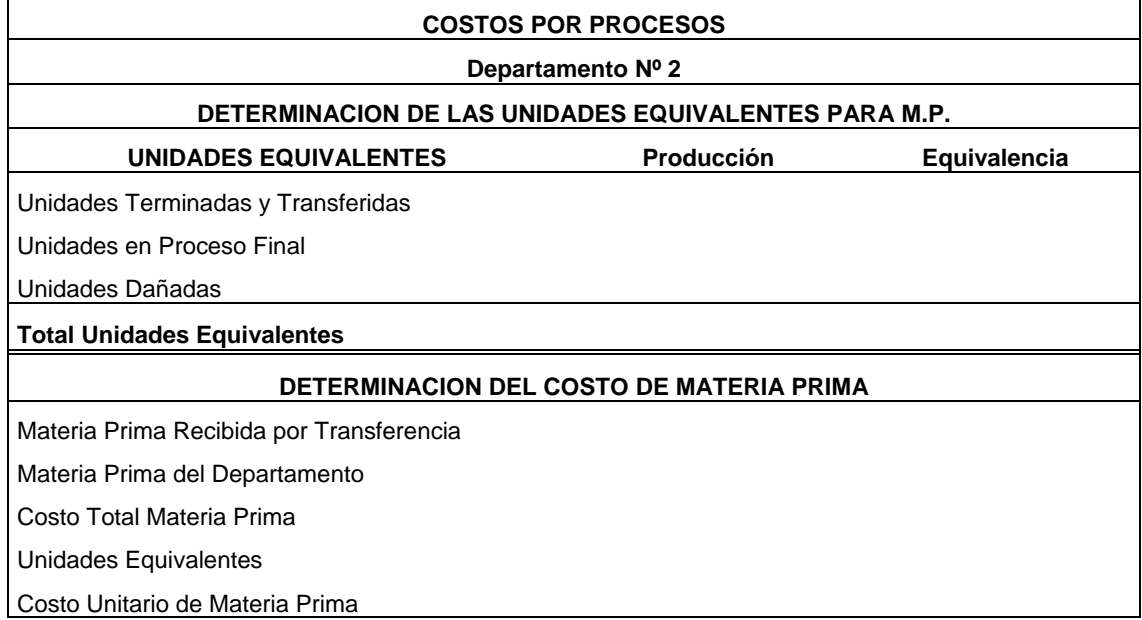

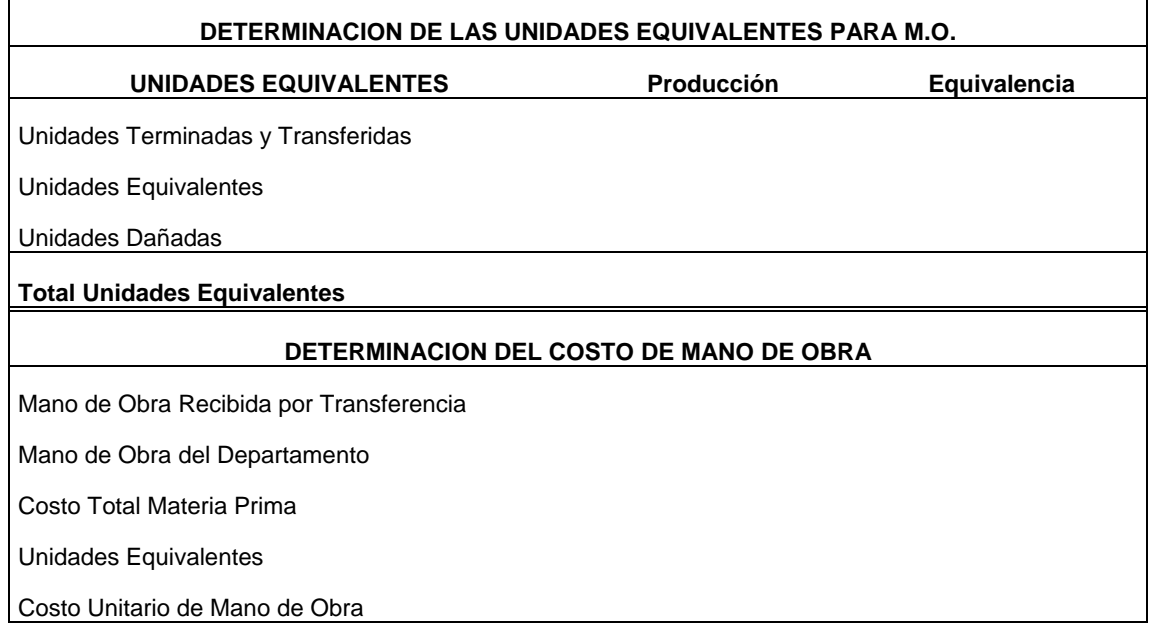

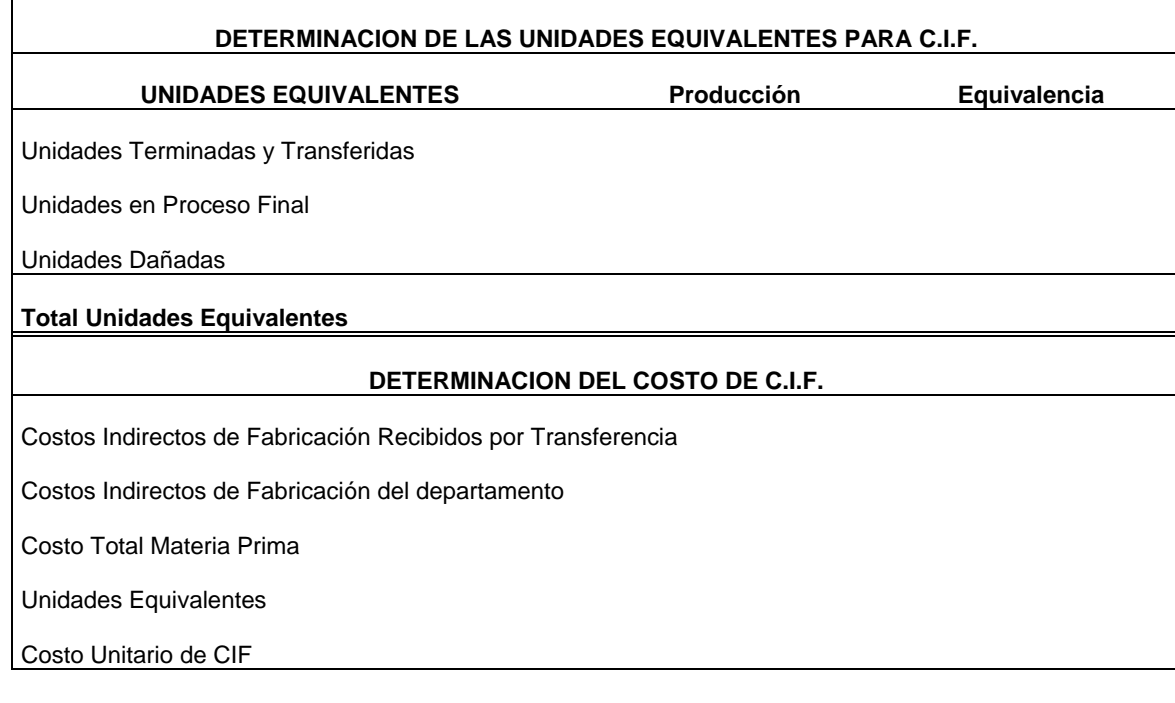

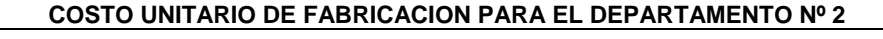

Costo Unitario de Materia Prima

Costo Unitario de Mano de Obra

Costo Unitario de CIF

**Costo Unitario de Fabricación** 

### **Asientos Contables**

Asiento para registrar la entrega de materia prima al Departamento Nº 1

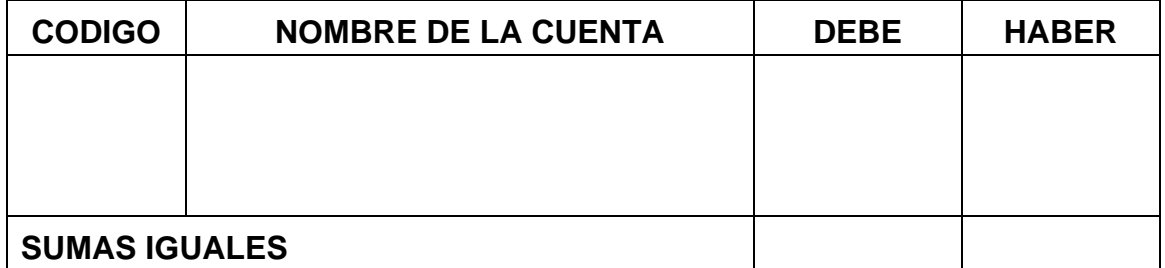

# Asiento para registrar la nómina del Departamento Nº 1

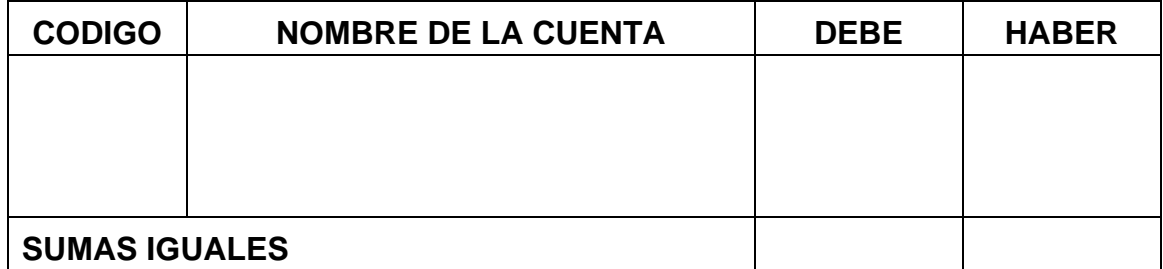

### Asiento para registrar los CIF del Departamento Nº 1

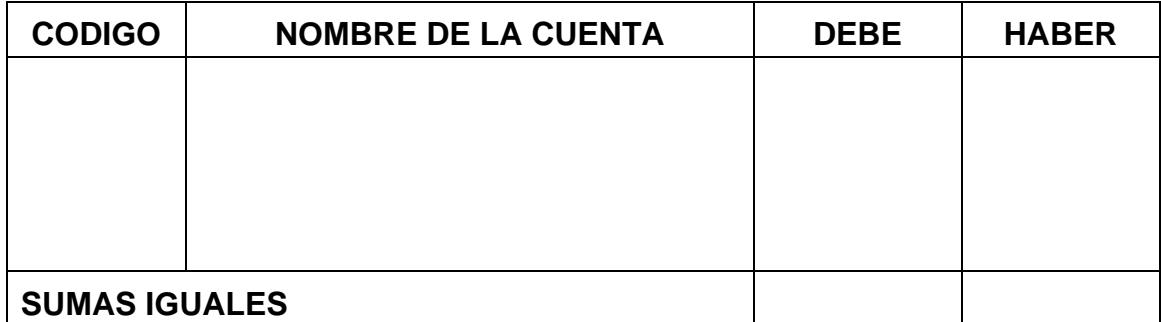

# Asiento para registrar la transferencia del proceso al Departamento Nº 2

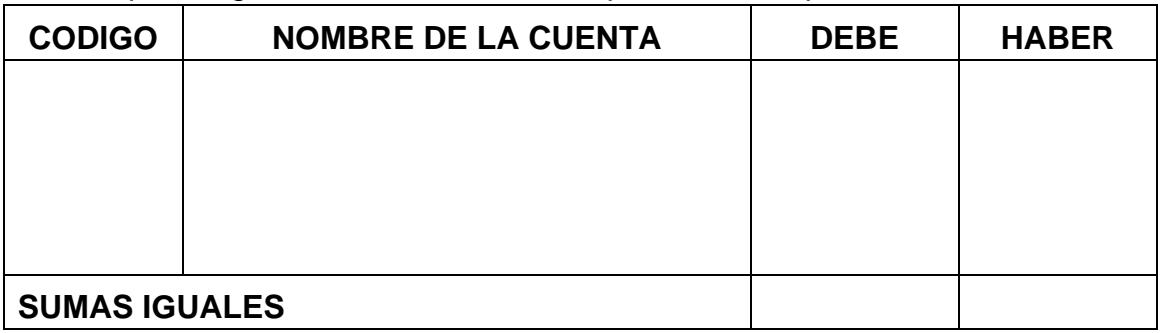

## Asiento para registrar la entrega de materia prima al Departamento Nº 2

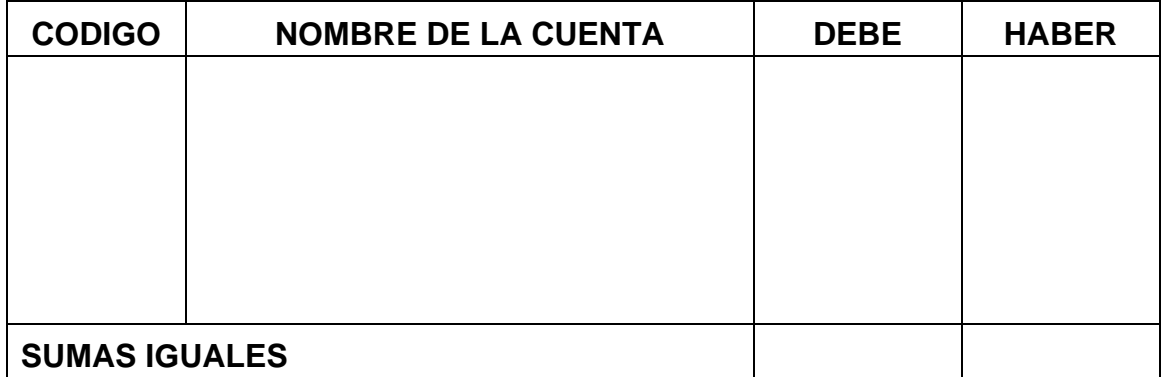

### Asiento para registrar la nómina del Departamento Nº 2

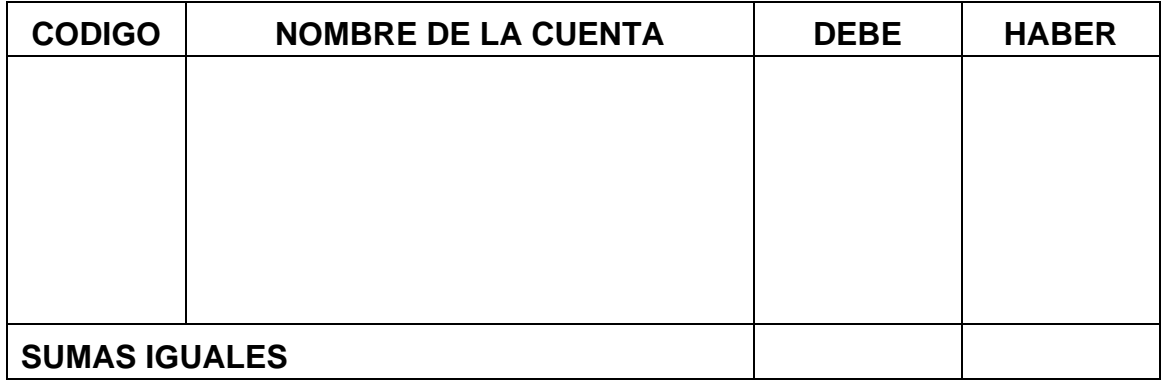

## Asiento para registrar los CIF del Departamento Nº 2

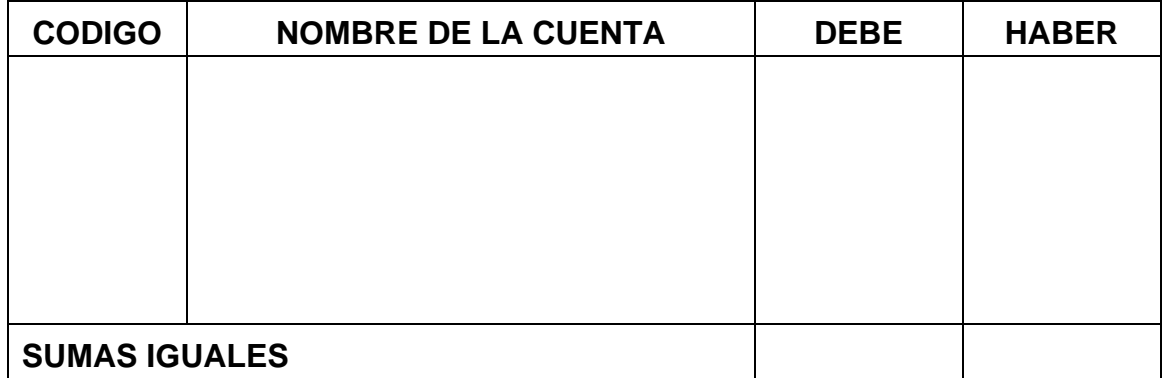

# Asiento para registrar la entrega a Producto Terminado

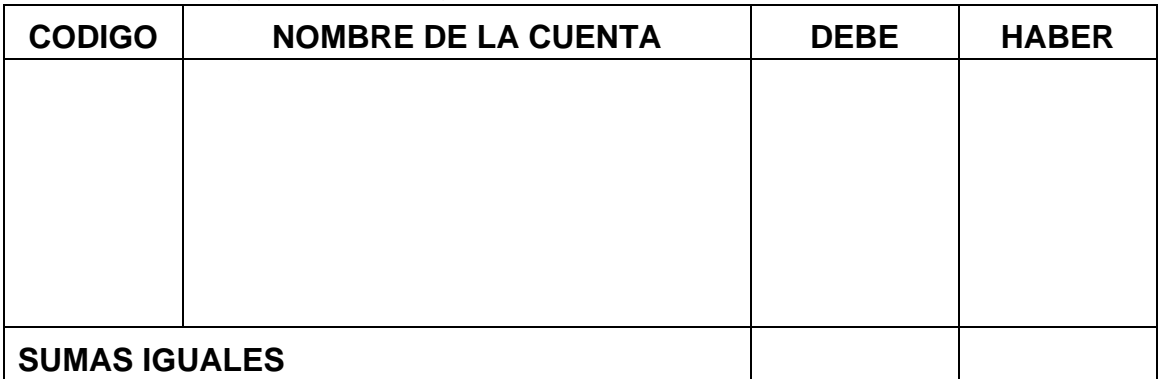

**Saldos en cuentas T** 

### **Balance de Prueba**

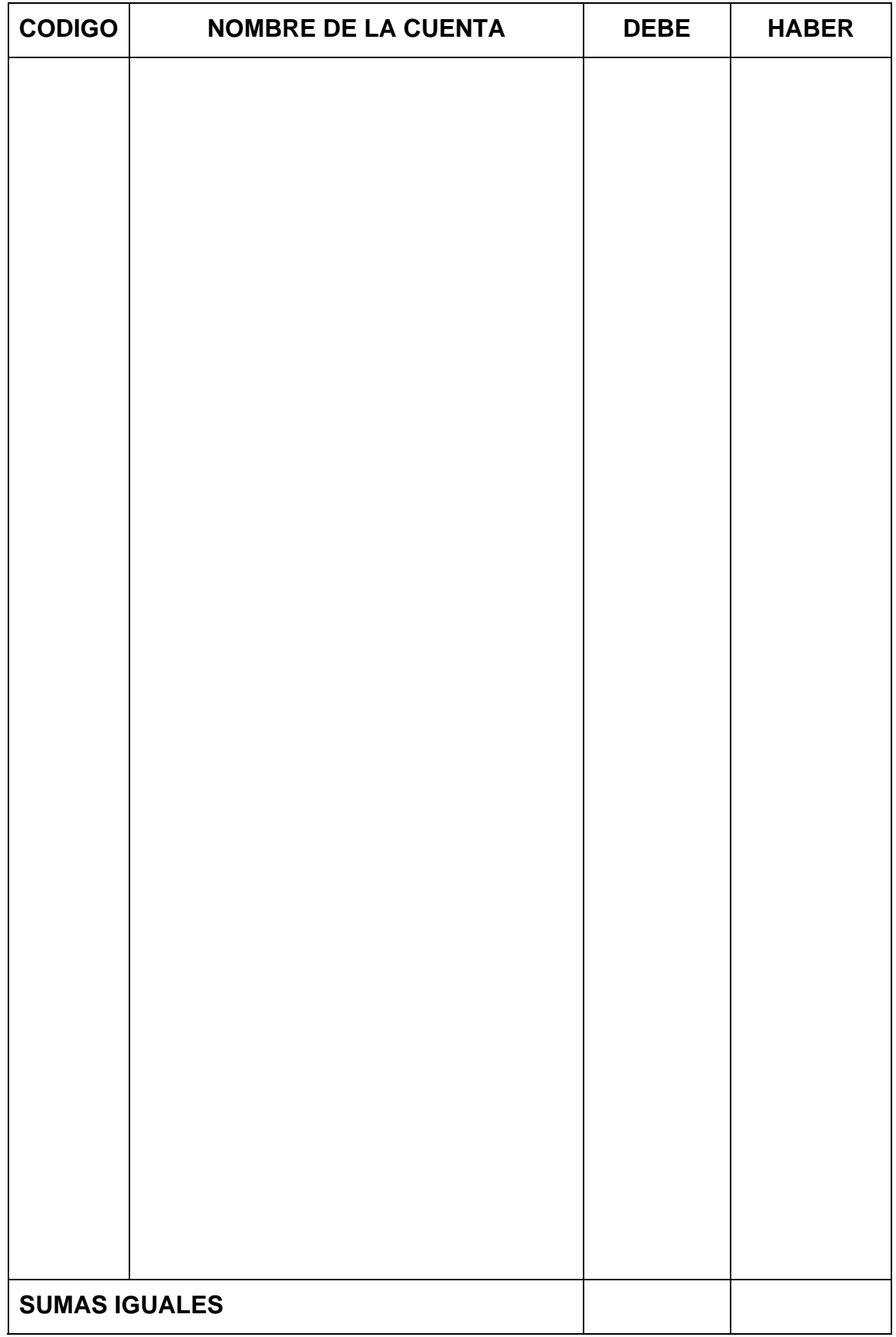

**Estado de Costos de Producción** 

### **PROCESO DE RETROALIMENTACION**

Determine qué aspectos de liquidación del inventario quedaron mal costeados

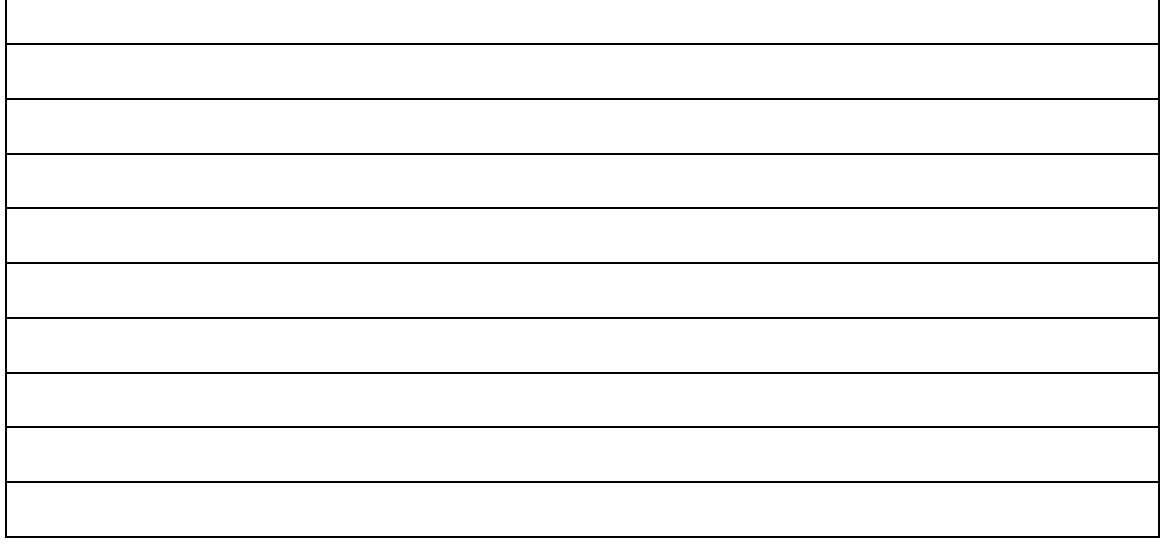

Asientos mal elaborados

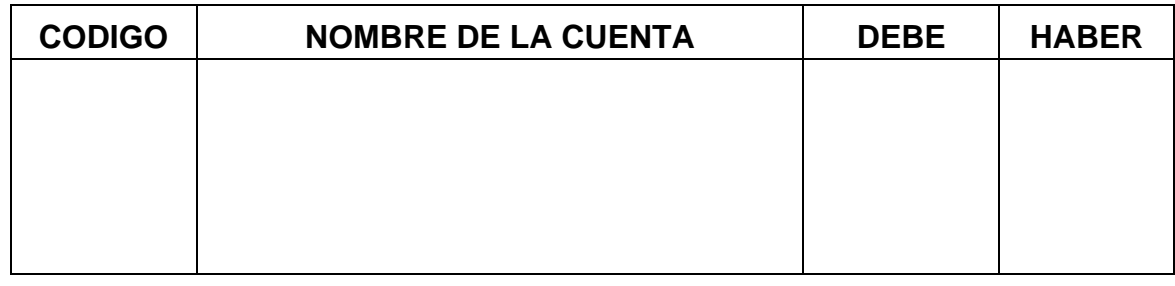

### Asientos mal elaborados

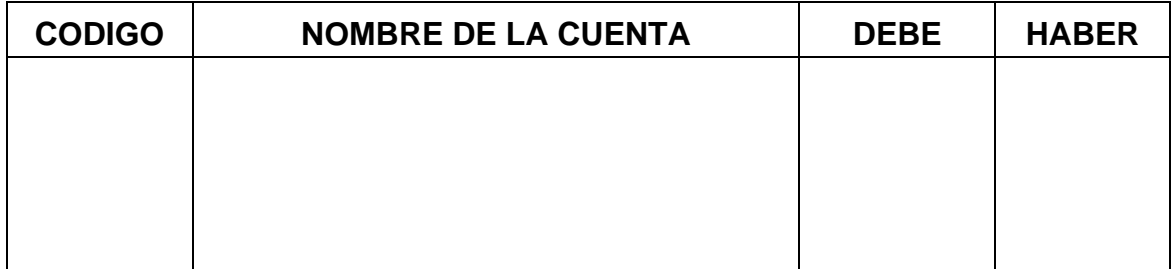

### Asientos mal elaborados

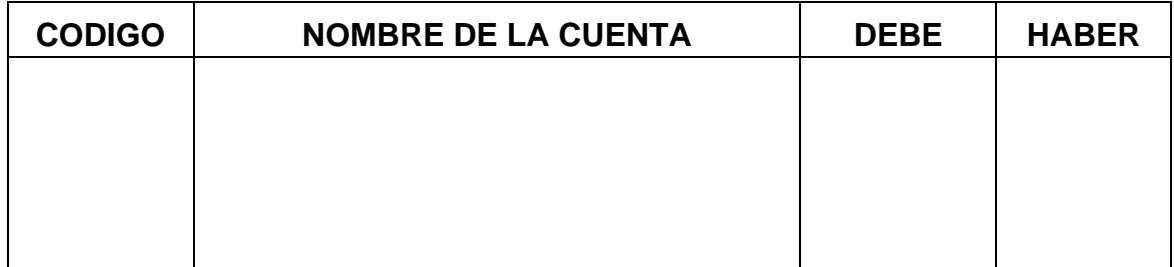

### Asientos mal elaborados

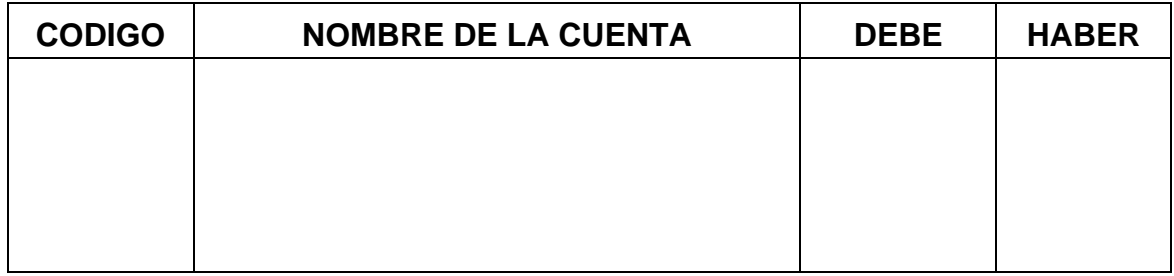

### Asientos mal elaborados

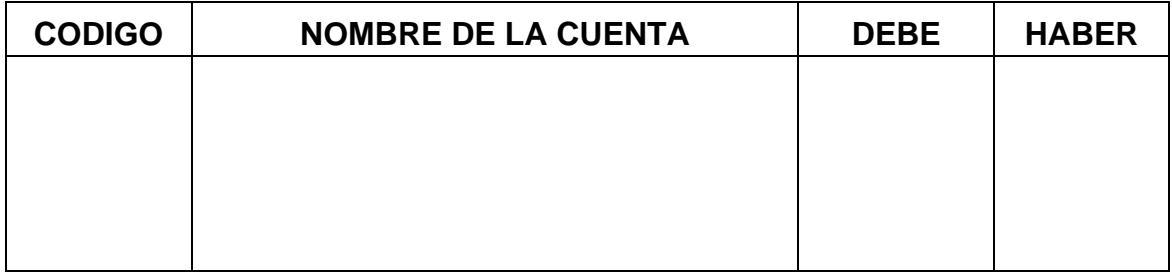

### Asientos mal elaborados

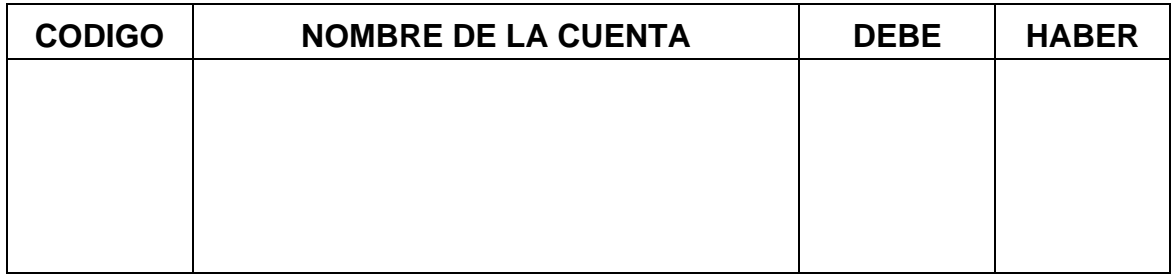

### Asientos mal elaborados

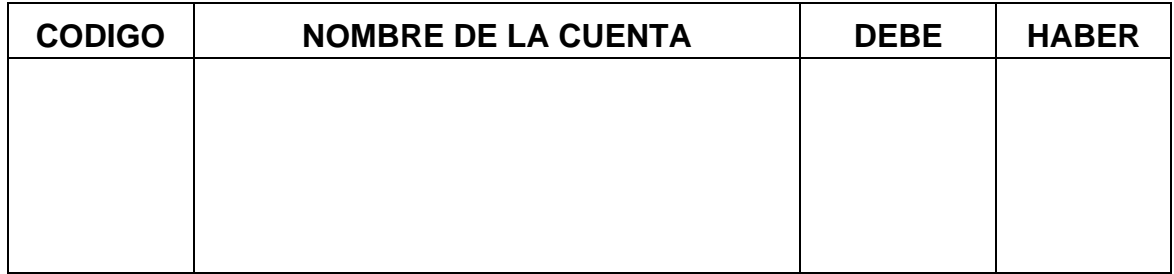

### Asientos mal elaborados

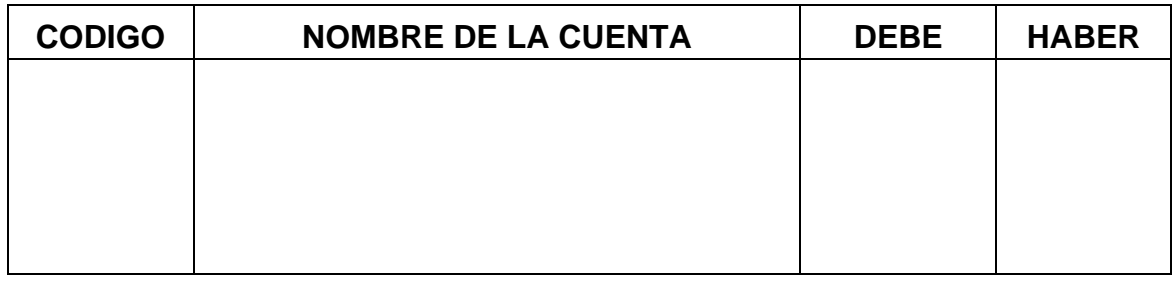

# **CAPITULO N. 5 COSTOS SUBPRODUCTOS Y COPRODUCTOS**

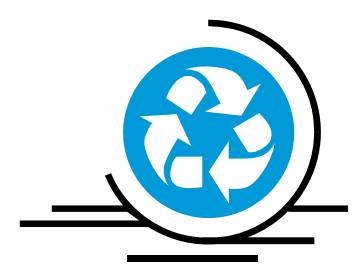

## **CONCEPTOS GENERALES**

Los costos de subproductos y coproductos, se presentan para aquellas empresas que tienen una sola materia prima y de ella se elaboran varios productos, un ejemplo de esto puede ser la leche, de la cual se pueden realizar varios productos como el queso, el kumis, el suero, etc.

### **Coproductos**

Son aquellos que se presentan de un mismo proceso y de dicho proceso emanan uno varios productos principales, con valores similares o de igual importancia.

### **Subproductos**

Son aquellos que se presentan de un mismo proceso y de dicho proceso emanan uno varios productos principales y otros productos secundarios, estos últimos reciben el nombre de subproductos. Las empresas deben tener criterios para determinar cuáles serán considerados principales y cuales secundarios de acuerdo a su valor relativo.

Los subproductos se diferencian de los deshechos por su valor y el beneficio que aportan a las utilidades de la empresa.

Dado lo anterior se puede decir que los coproductos son productos principales y los subproductos son productos secundarios.

### **Contabilización de los Coproductos**

Existen diferentes métodos para costear el valor de los coproductos:

**Distribución de acuerdo al número de unidades producidas:** Este método se puede utilizar cuando los coproductos obtenidos se contabilizan en términos de la misma unidad de medida (litros, metros, kilos, etc.)

### **Ejemplo:**

Una empresa productora de carnes produce simultáneamente tres productos y los datos de producción son los siguientes:

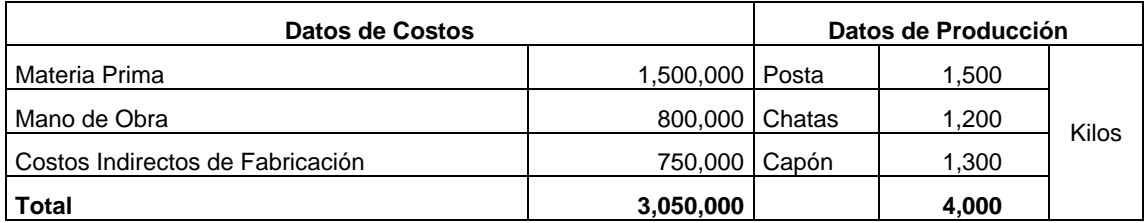

**Costo Unitario = 763** 

De donde se puede decir que cada kilo de carne tiene un costo unitario de \$763, como resultado de dividir el costo total entre el número de kilos producidos, (3.050.000/4.000).

**De acuerdo al número de unidades producidas y sus respectivos precios de venta unitarios:** Este método se aplica cuando la producción se refleja en diferentes unidades de media o hay una discrepancia entre los precios de venta de los productos.

### **Ejemplo:**

Una empresa posee los siguientes datos de producción:

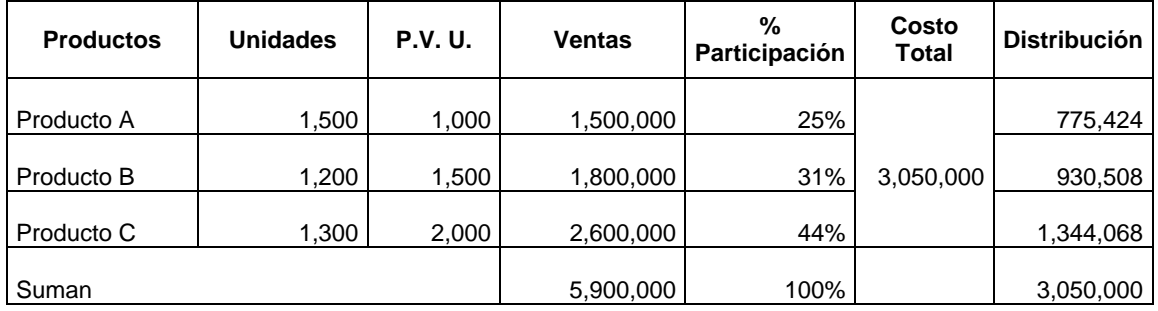

En este ejemplo lo que se hizo fue determinar las ventas totales del producto, determinar su participación en las ventas y con base en ello distribuir los costos de producción, obsérvese que se parte del precio de venta para determinar el costo para cada producto.

### **Contabilización de los Subproductos**

Existen diferentes métodos para costear el valor de los subproductos:

### **Subproductos de relativo poco valor**

Por tratarse de productos de poco valor y para evitar desviación con el prorrateo del valor de los subproductos a los distintos procesos que lo originaron y para evitar la distorsión del costo, por lo tanto al realizar la venta del producto, ésta se registra al precio de venta a la cuenta de Costo de Ventas.

La variación que se llegue a presentar entre el costo y el precio de venta se ignora, ya que se considera poco relativa.

### **Subproductos de valor considerable**

Cuando el valor de los subproductos es considerable, existen varios métodos para tratar el valor del inventario:

### **1. Cargo al Inventario al Precio de Venta Estimado**

Este método se puede utilizar cuando se conoce el precio de venta del producto o se puede estimar con exactitud razonable. Una de las desventajas de este sistema, es que el inventario de Subproductos ésta sobrevalorizado, ya que se ha contabilizado al precio de venta, lo mismo que el Inventario de Producto en Proceso, lo cual hace que el Costo de Venta éste subestimado, pero a pesar de dichas características éste método es de los que más se usan.

### **Ejemplo:**

Una empresa produce 150 unidades de un subproducto, el cual vende a \$2.000 por unidad.

Asiento para registrar el inventario

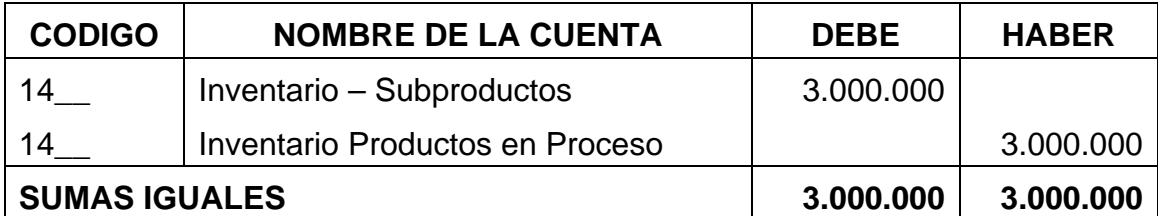

### **2. Cargo al Inventario al Costo Estimado**

En este método al precio de venta se le deducen los gastos de administración y ventas y la ganancia del producto, este método se conoce como el "método del costo revertido".

### **Ejemplo:**

.

Una empresa produce 15 unidades de un subproducto, el cual vende a \$2.000 por unidad, donde los gastos de venta son el 10% del precio de venta, los gastos de administración el 5% y la utilidad el 20%

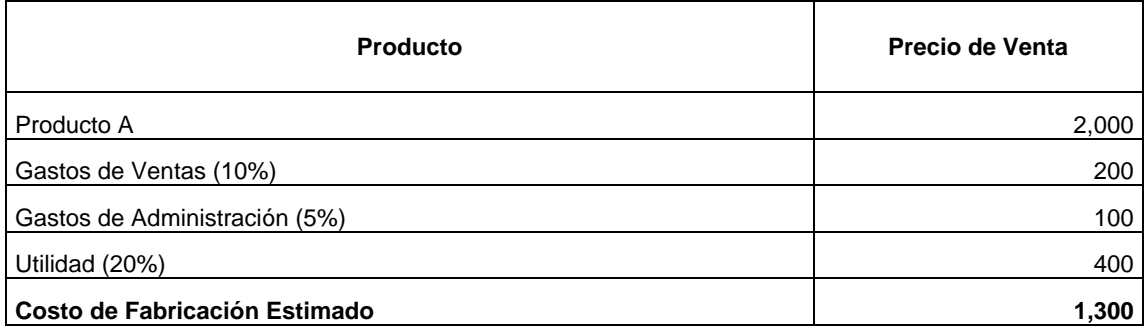

En este ejemplo lo que se hizo fue al precio de venta disminuir cada uno de los porcentajes que correspondía por cada uno de los gastos incluyendo la utilidad para determinar el costo de fabricación estimado.

El asiento para registrar el inventario sería el siguiente

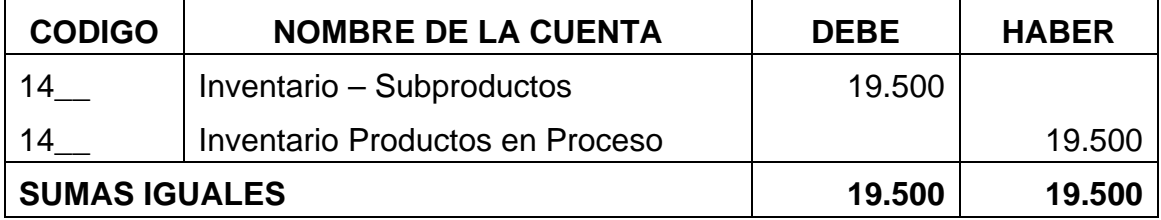
#### El asiento para registrar la venta sería el siguiente

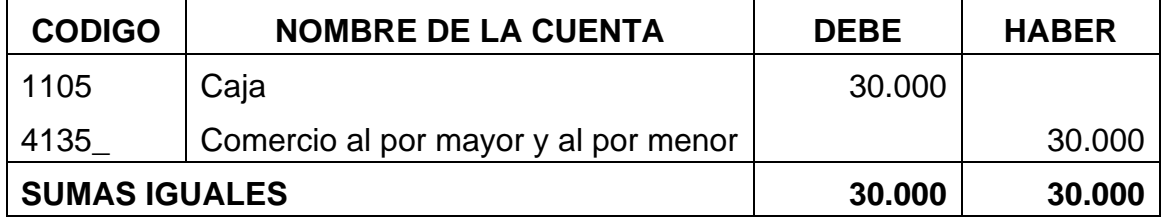

El asiento para descargar el inventario vendido sería el siguiente

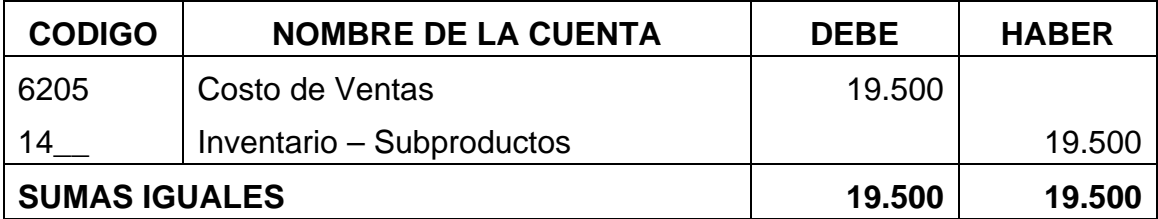

### **EJERCICIOS PARA DESARROLLAR EN CLASE**

1. Una empresa posee los siguientes datos de producción:

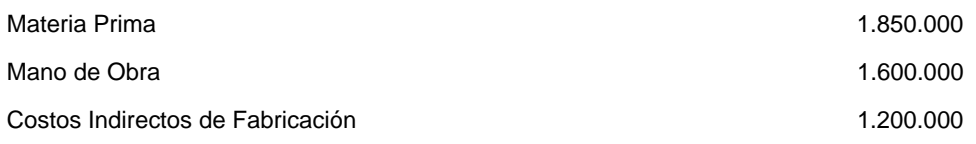

Los productos que elabora son los siguientes

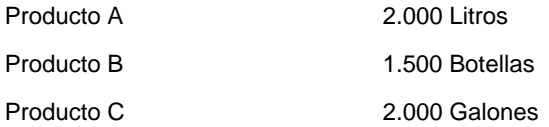

Los precios de venta para cada producto son los siguientes:

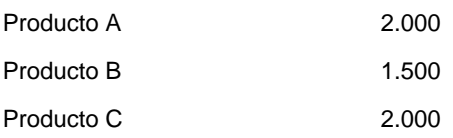

### Realice la distribución de los costos de acuerdo a la tabla siguiente:

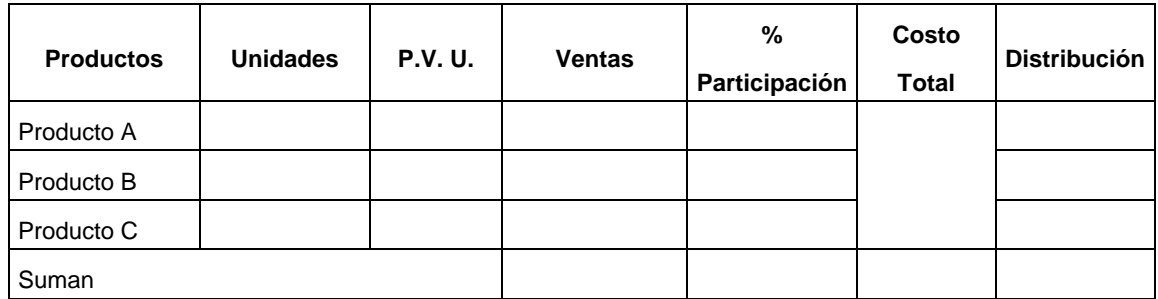

## Asiento para registrar el inventario

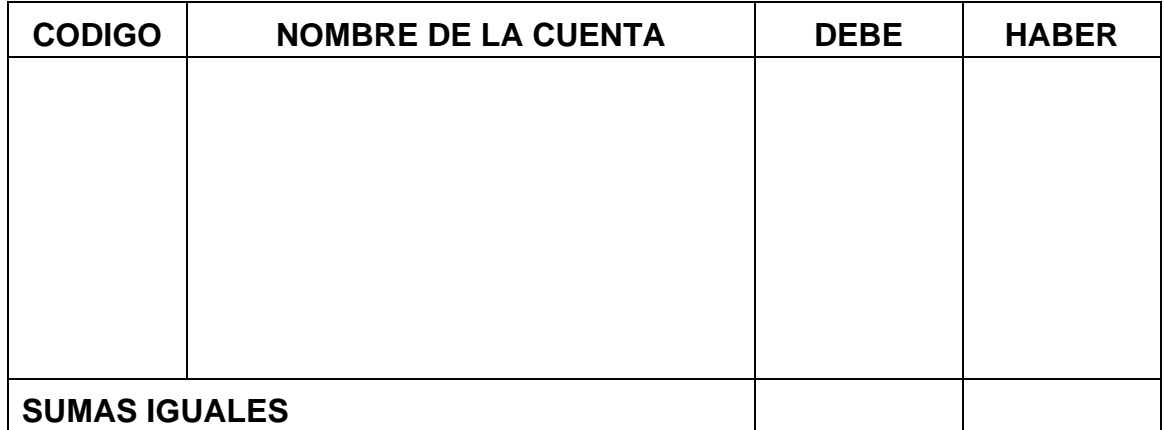

# Asiento para registrar la venta

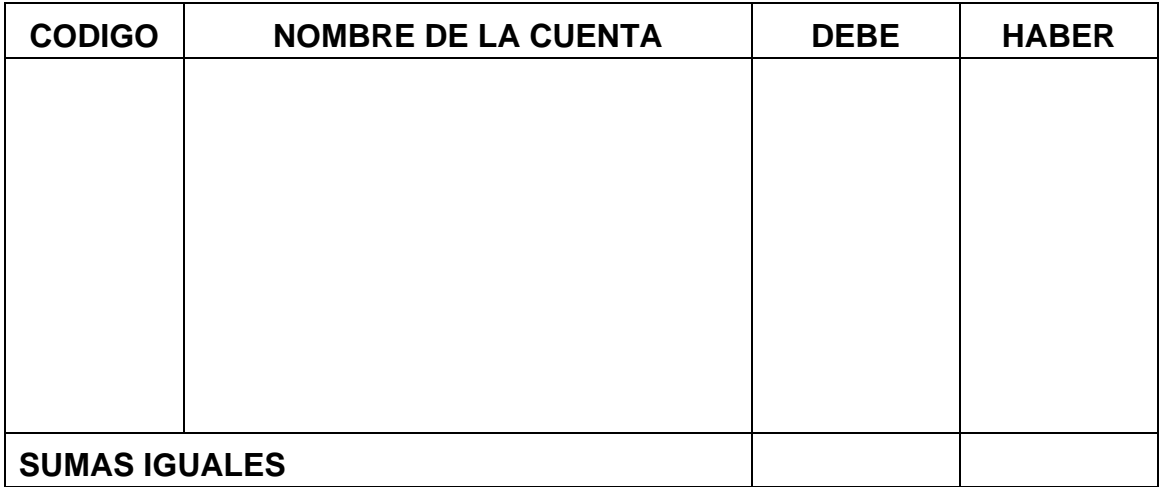

# Asiento para registrar el inventario vendido

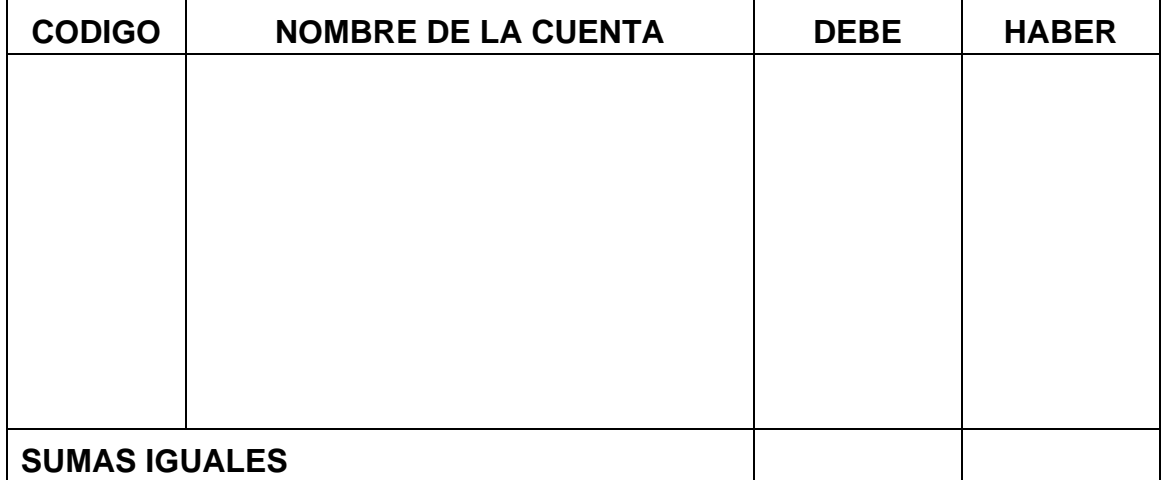

2. Una empresa produce 250 unidades de un subproducto, el cual vende a \$20.000 por unidad, donde los gastos de venta son el 20% del precio de venta, los gastos de administración el 15% y la utilidad el 25%. Determine el costo de fabricación estimado

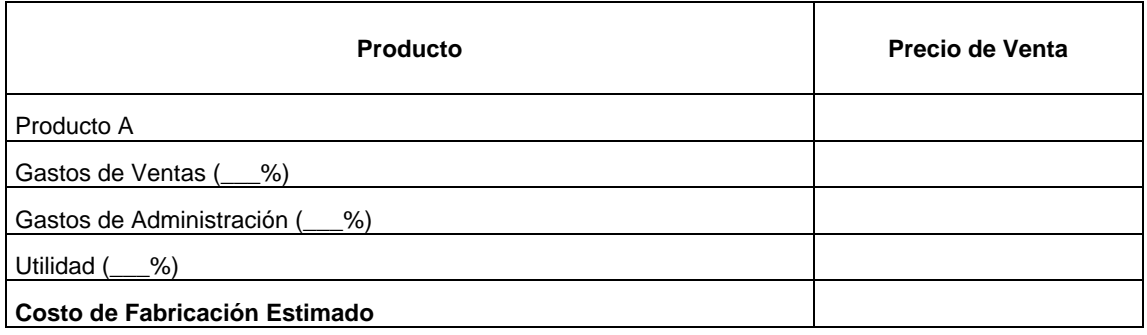

### Asiento para registrar el inventario

.

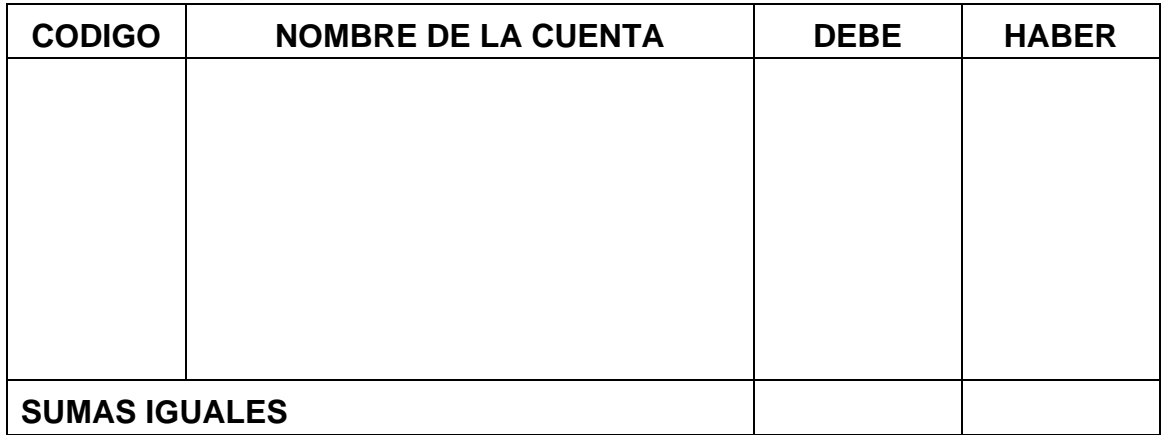

### Asiento para registrar la venta

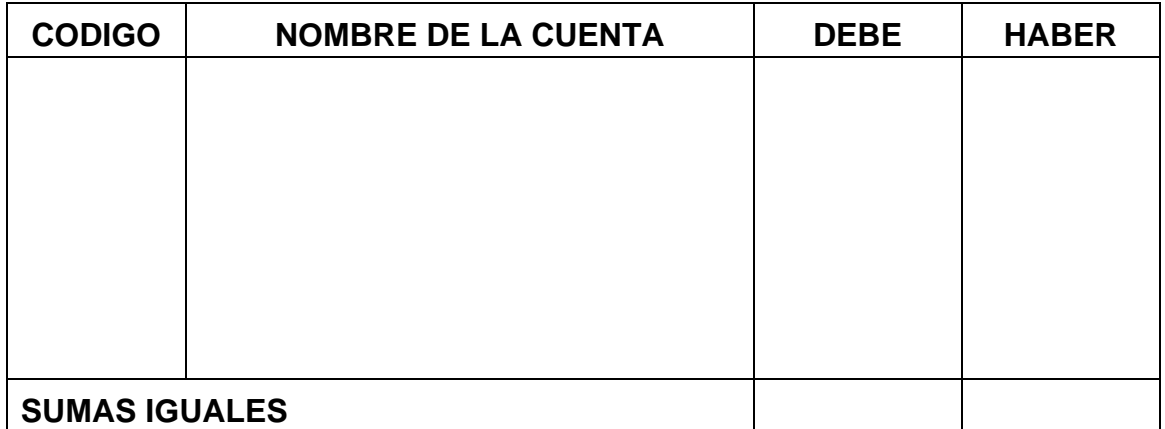

#### Asiento para registrar el inventario vendido

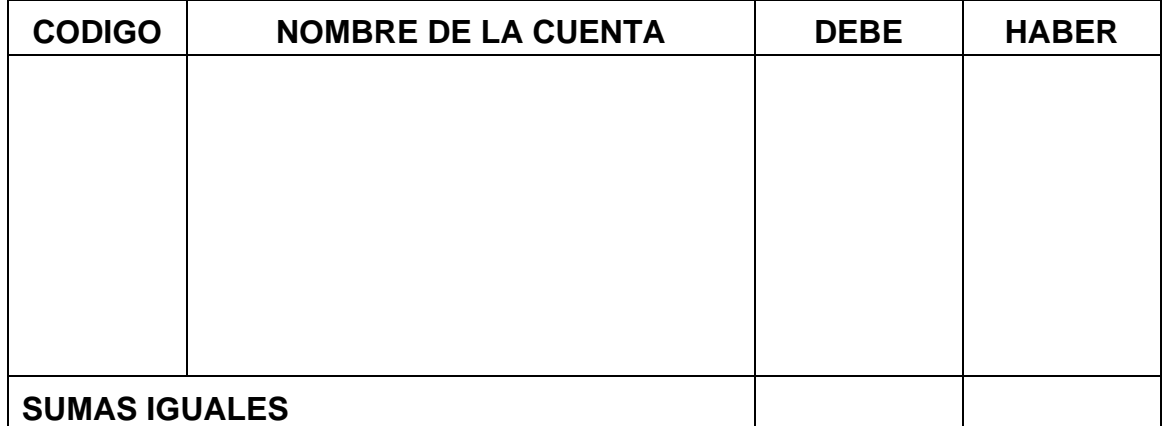

# **EJERCICIOS PARA DESARROLLAR EN CASA**

1. Una empresa posee los siguientes datos de producción:

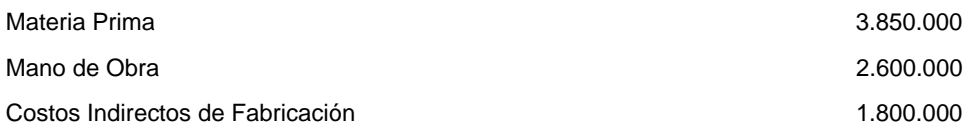

### Los productos que elabora son los siguientes

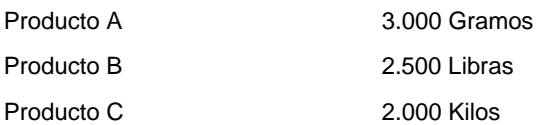

Los precios de venta para cada producto son los siguientes:

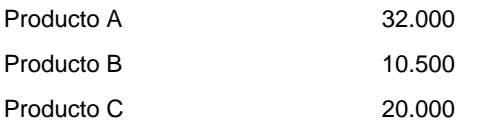

Realice la distribución de los costos de acuerdo a la tabla siguiente:

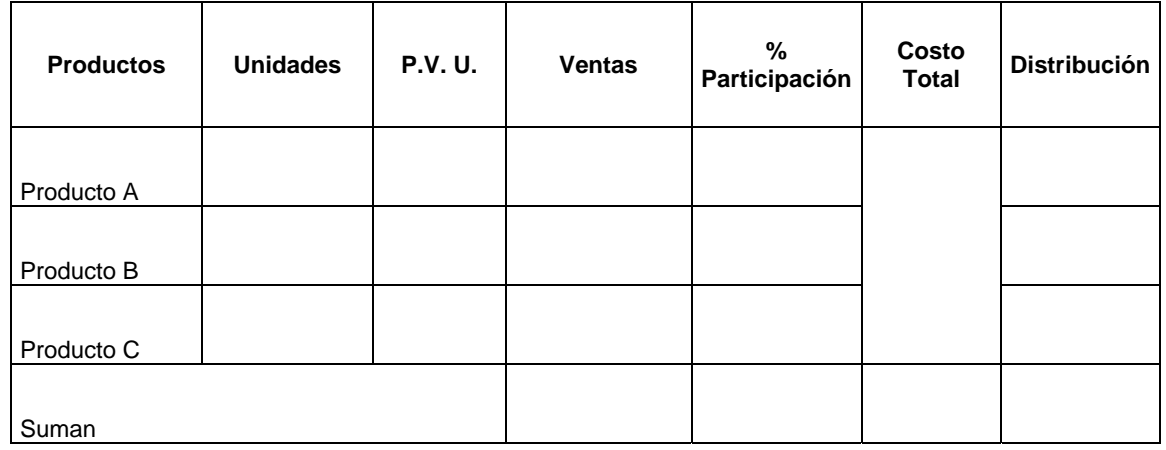

## Asiento para registrar el inventario

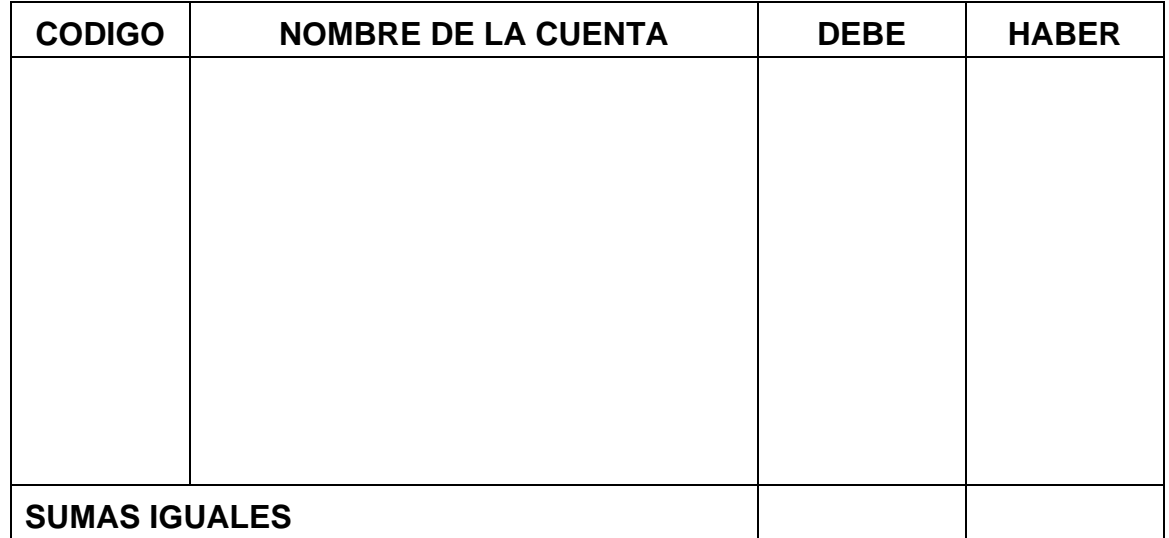

## Asiento para registrar la venta

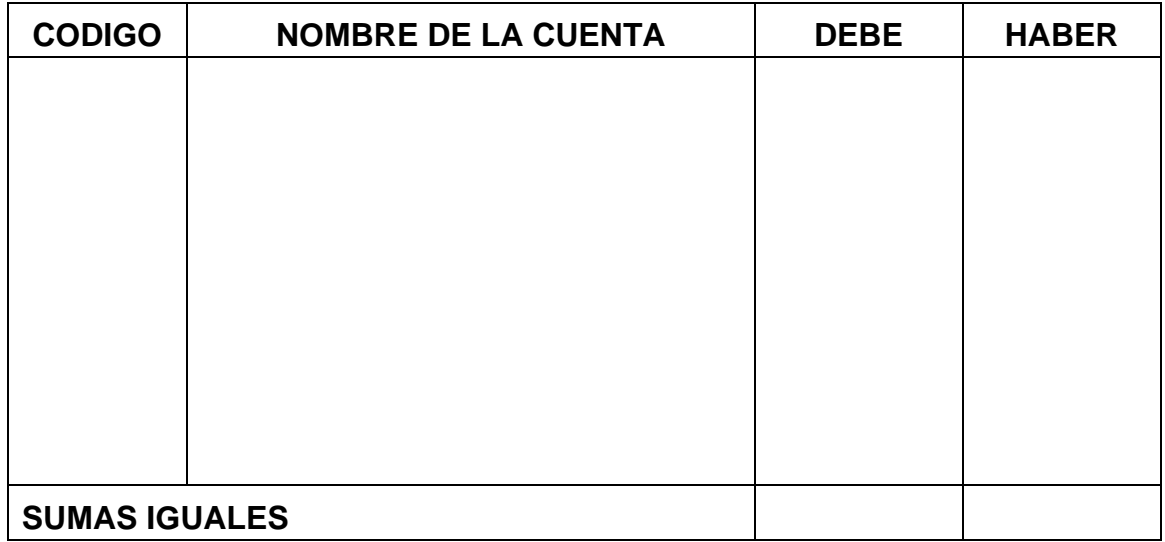

## Asiento para registrar el inventario vendido

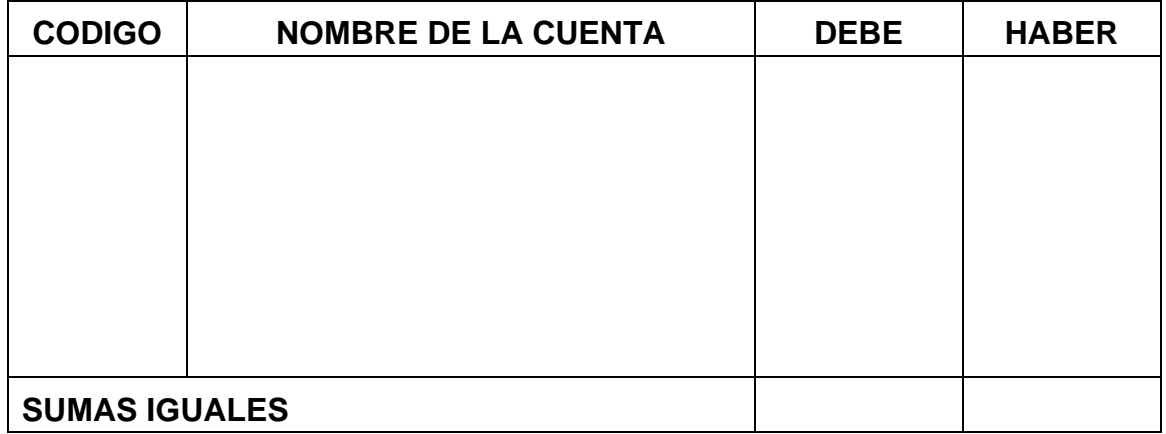

2. Una empresa produce 350 unidades de un subproducto, el cual vende a \$30.000 por unidad, donde los gastos de venta son el 30% del precio de venta, los gastos de administración el 25% y la utilidad el 20%. Determine el costo de fabricación estimado

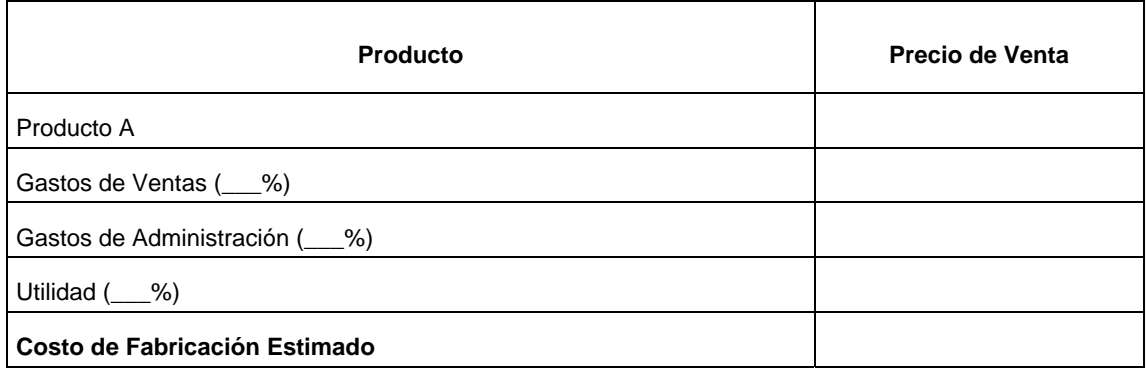

#### Asiento para registrar el inventario

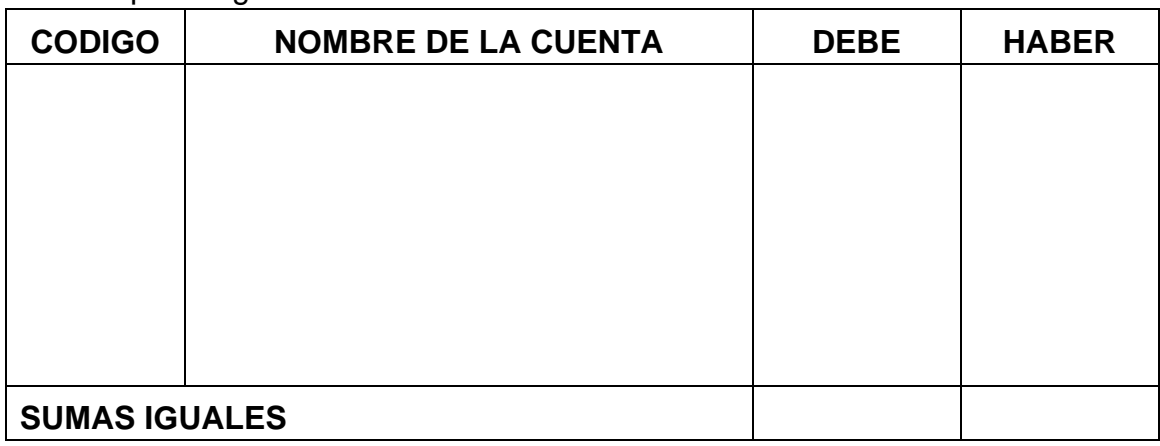

#### Asiento para registrar la venta

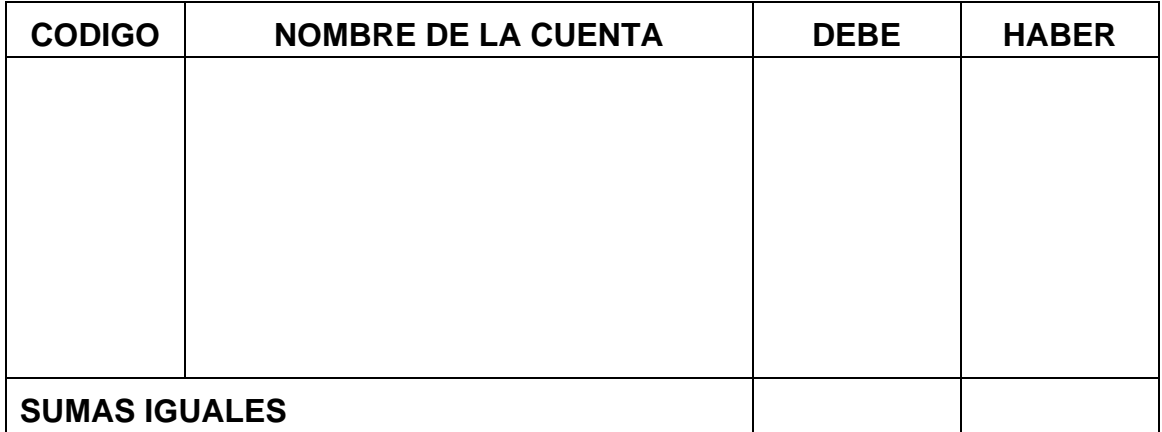

#### Asiento para registrar el inventario vendido

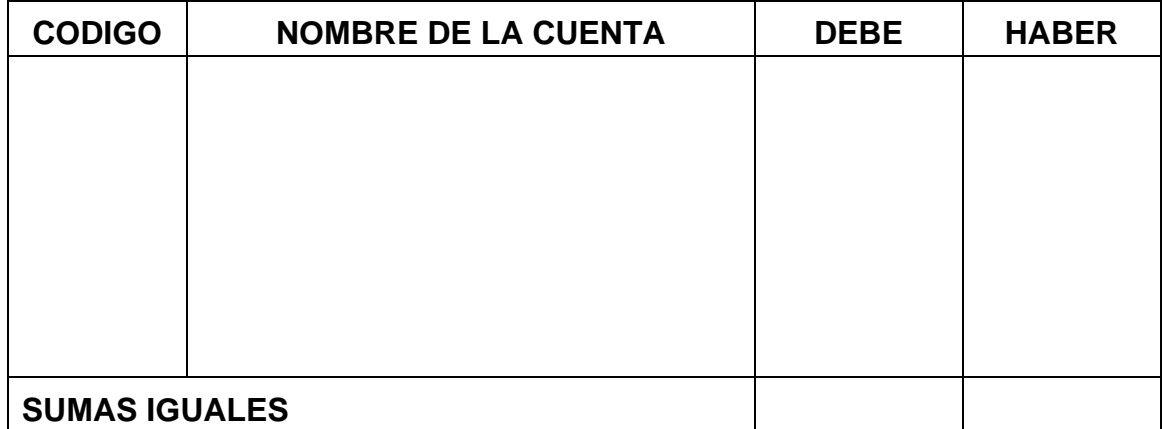

# **PROCESO DE RETROALIMENTACION**

Determine qué aspectos de liquidación del inventario quedaron mal costeados

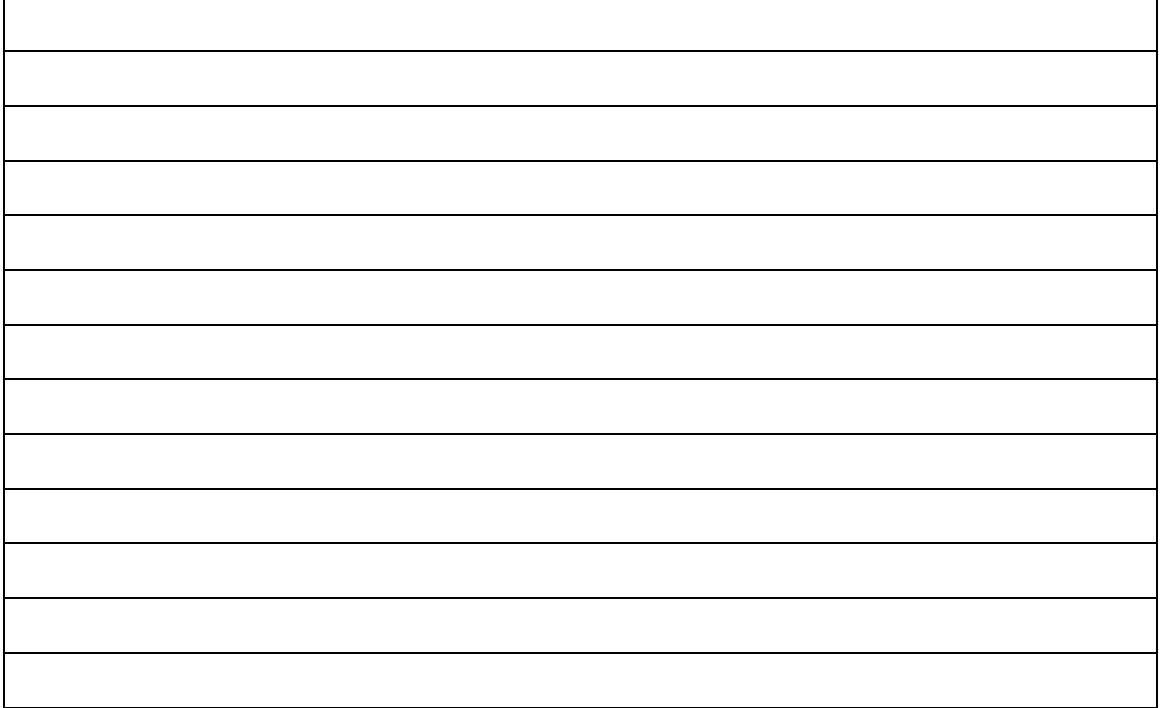

#### Asientos mal elaborados

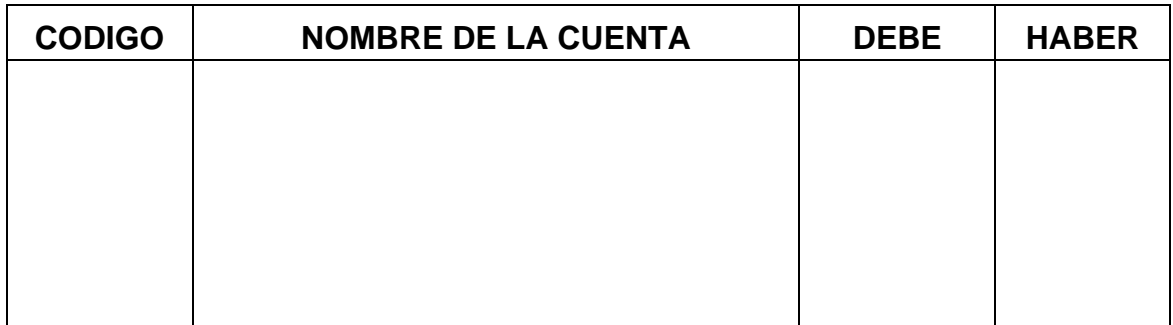

#### Asientos mal elaborados

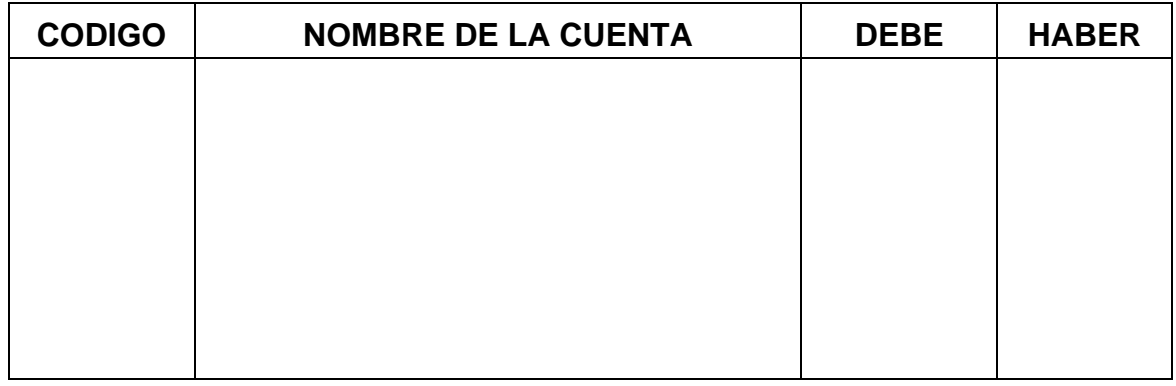

### Asientos mal elaborados

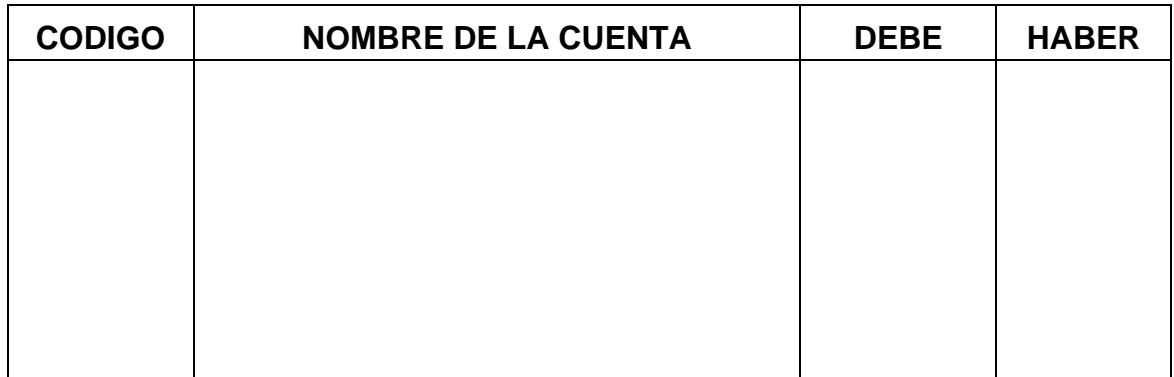

#### Asientos mal elaborados

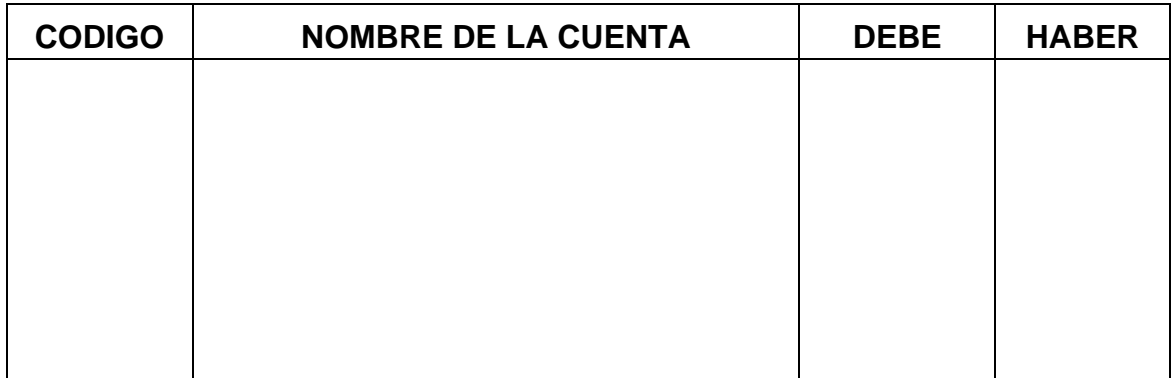

### Asientos mal elaborados

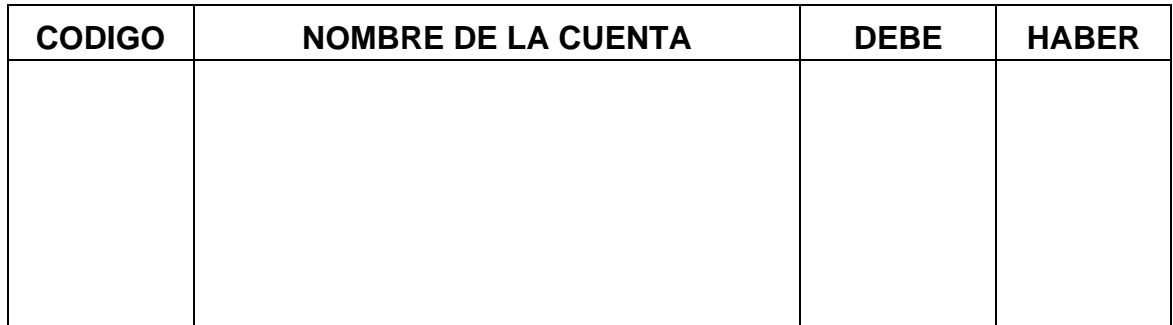

# **CAPITULO N. 6 ANALISIS DEL COSTO – VOLUMEN - UTILIDAD**

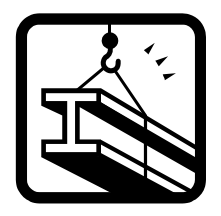

## **CONCEPTOS GENERALES**

La relación que existe entre el costo-volumen-utilidad, podrá facilitar la toma de decisiones, cuando cualquiera de estos elementos cambia, tendrá una incidencia en el otro.

**Costo:** Hace relación a el sacrificio económico para producir y colocar un bien o servicio en el mercado.

**Volumen:** Se refiere a la cantidad de actividad, ya sea de producción o de unidades vendidas.

**Utilidad:** Es la diferencia entre los ingresos y egresos de la actividad empresarial.

Al realizar el análisis tanto los costos variables como los fijos están mezclados ya sea en el ciclo de producción o en el estado de resultados, por lo cual se hace necesario clasificarlos para poder realizarlo.

### **Análisis**

**Punto de Equilibrio:** Determina el volumen de ventas que debe realizar la empresa para no obtener ganancias ni perdidas. Este análisis es significativo ya que permite determinar cuál es el volumen de ventas mínimo que debe realizar la empresa para que su utilidad sea cero (0).

### **El punto de equilibrio en unidades con un solo producto:**

P.E. = Costos Fijos Totales P.V.U. – C. V. U.

#### Donde:

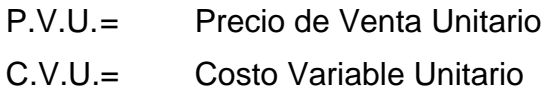

### **Ejemplo:**

La empresa tiene unos costos fijos totales de \$1.500.000, el precio de venta de su producto es de \$20.000 y el costo variable unitario es de \$15.000 El punto de equilibrio sería:

$$
P.E.u = 1.500.000 = 300 unidades20.000 - 15.000
$$

Esto quiere decir que la empresa deberá vender por lo menos 300 unidades para que su utilidad sea cero.

### **El punto de equilibrio en unidades con varios productos:**

### **Ejemplo:**

La empresa posee la siguiente estructura de ventas, los costos fijos son de \$3.200.000, cuántas unidades debe vender de cada uno de sus productos, para estar en punto de equilibrio?

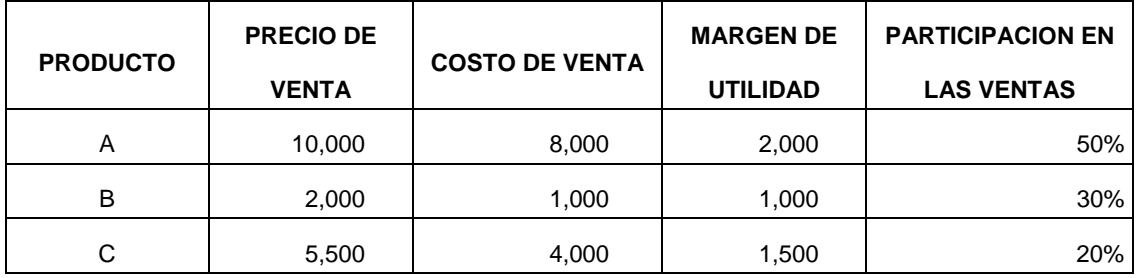

El siguiente paso es determinar el margen de contribución de los productos ABC

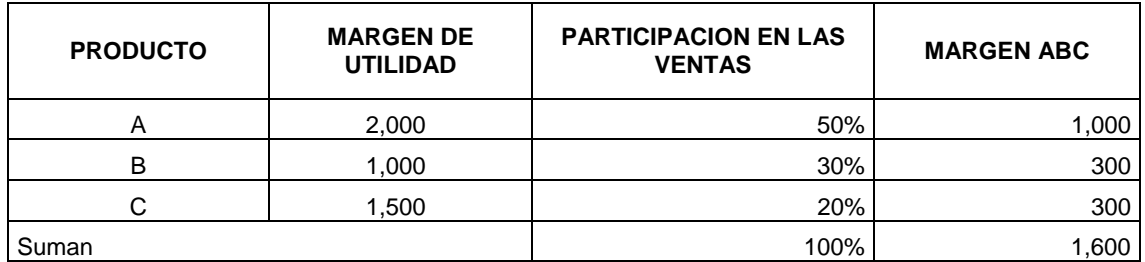

Aplicamos la mezcla ABC para obtener el punto de equilibrio:

P.E. = 
$$
\frac{\text{Costos Fijos Totales}}{\text{P.V.U.} - \text{C.V. U.}}
$$

 $P.E.u = 3.200.000 = 2.000$  unidades 1.600

Ahora se descomponen las unidades en sus unidades originales aplicando los respectivos porcentajes, para obtener las unidades a vender por cada producto:

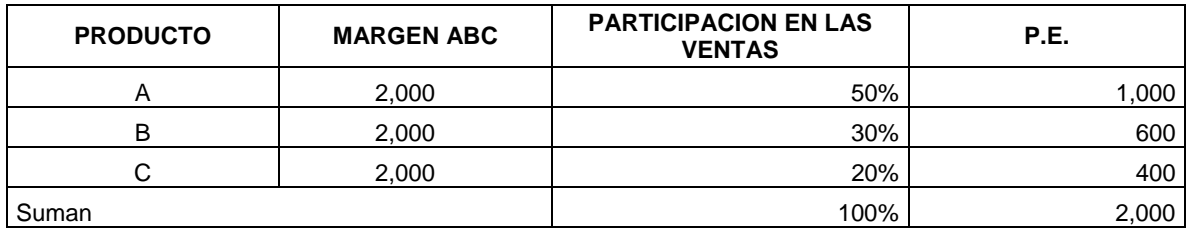

### **Comprobación:**

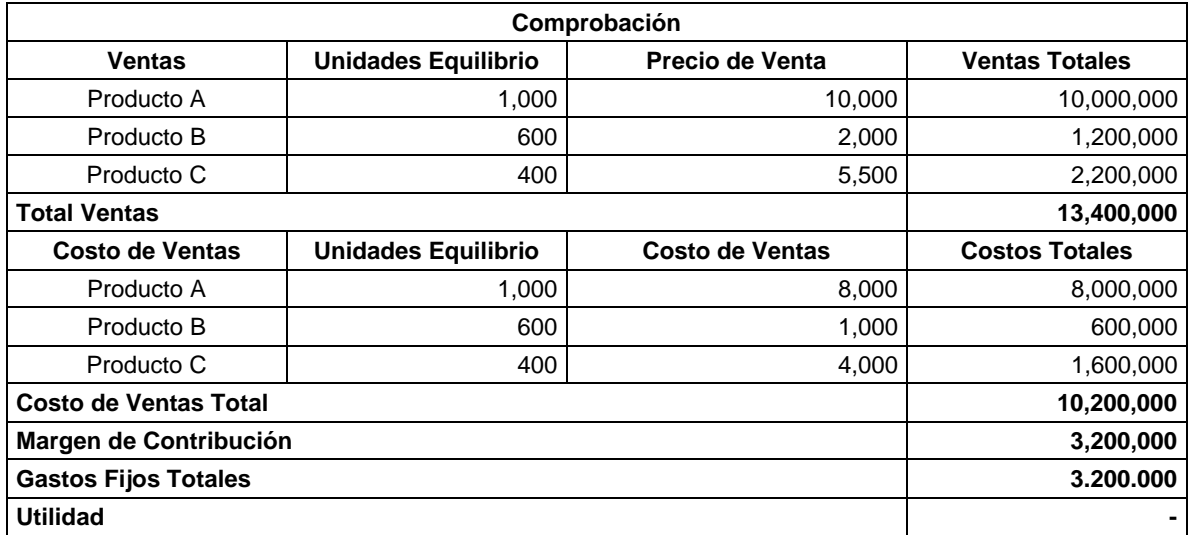

#### **El punto de equilibrio en pesos de venta:**

Cuando no se tiene una información suficiente el punto de equilibrio se puede determinar en pesos totales:

P.E.\$ = Gastos Fijos % del margen de contribución

El margen de distribución está determinado por la diferencia entre las ventas netas y los gastos variables.

### **Ejemplo:**

La información de la empresa es la siguiente: Ventas netas totales: \$10.000.000, los gastos variables son de \$4.000.000, y los gastos fijos de \$3.000.000. El punto de equilibrio en pesos quedaría:

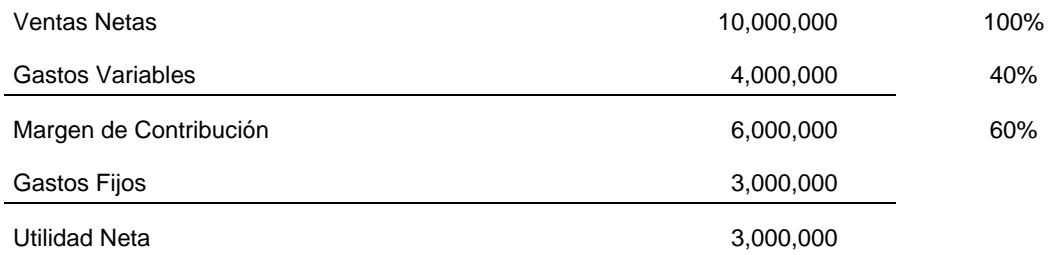

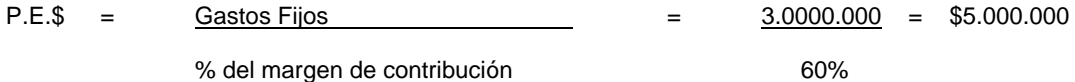

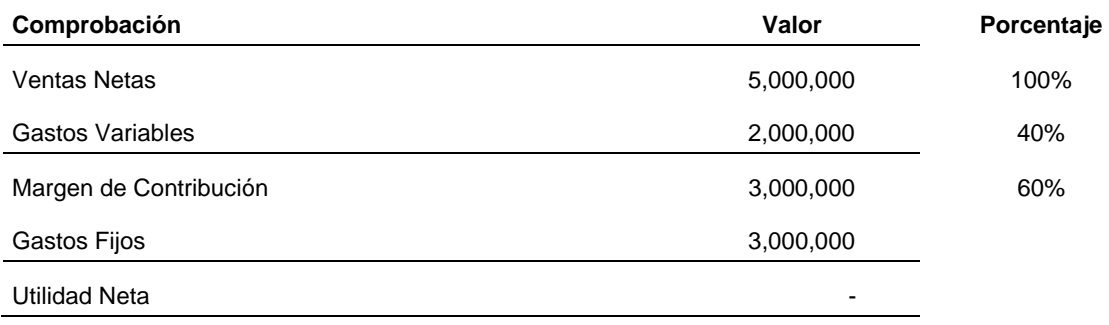

Los gastos variables son directamente proporcionales al volumen de venta y los fijos permanecen fijos.

**Volumen para utilidad deseada:** En este caso se busca el número de unidades a vender o el total de pesos a vender para obtener determinada utilidad.

### **Volumen para utilidad deseada en pesos**

$$
\begin{array}{rcl}\n\sqrt{2} & = & \underline{CFT + UD} \\
& & \sqrt{2} \\
& & \sqrt{2} \\
& & \sqrt{2} \\
& & \sqrt{2} \\
& & \sqrt{2} \\
& & \sqrt{2} \\
& & \sqrt{2} \\
& & \sqrt{2} \\
& & \sqrt{2} \\
& & \sqrt{2} \\
& & \sqrt{2} \\
& & \sqrt{2} \\
& & \sqrt{2} \\
& & \sqrt{2} \\
& & \sqrt{2} \\
& & \sqrt{2} \\
& & \sqrt{2} \\
& & \sqrt{2} \\
& & \sqrt{2} \\
& & \sqrt{2} \\
& & \sqrt{2} \\
& & \sqrt{2} \\
& & \sqrt{2} \\
& & \sqrt{2} \\
& & \sqrt{2} \\
& & \sqrt{2} \\
& & \sqrt{2} \\
& & \sqrt{2} \\
& & \sqrt{2} \\
& & \sqrt{2} \\
& & \sqrt{2} \\
& & \sqrt{2} \\
& & \sqrt{2} \\
& & \sqrt{2} \\
& & \sqrt{2} \\
& & \sqrt{2} \\
& & \sqrt{2} \\
& & \sqrt{2} \\
& & \sqrt{2} \\
& & \sqrt{2} \\
& & \sqrt{2} \\
& & \sqrt{2} \\
& & \sqrt{2} \\
& & \sqrt{2} \\
& & \sqrt{2} \\
& & \sqrt{2} \\
& & \sqrt{2} \\
& & \sqrt{2} \\
& & \sqrt{2} \\
& & \sqrt{2} \\
& & \sqrt{2} \\
& & \sqrt{2} \\
& & \sqrt{2} \\
& & \sqrt{2} \\
& & \sqrt{2} \\
& & \sqrt{2} \\
& & \sqrt{2} \\
& & \sqrt{2} \\
& & \sqrt{2} \\
& & \sqrt{2} \\
& & \sqrt{2} \\
& & \sqrt{2} \\
& & \sqrt{2} \\
& & \sqrt{2} \\
& & \sqrt{2} \\
& & \sqrt{2} \\
& &
$$

Donde:

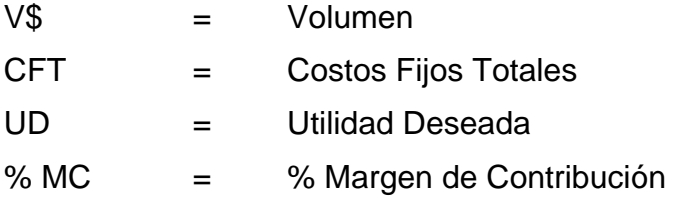

### **Ejemplo:**

Con los datos anteriores, la empresa desea obtener una utilidad de \$2.000.000

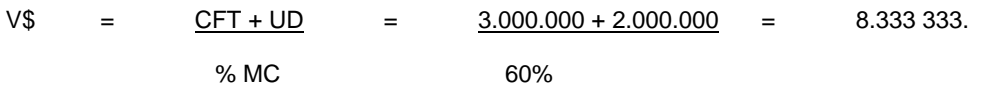

### **Comprobación**

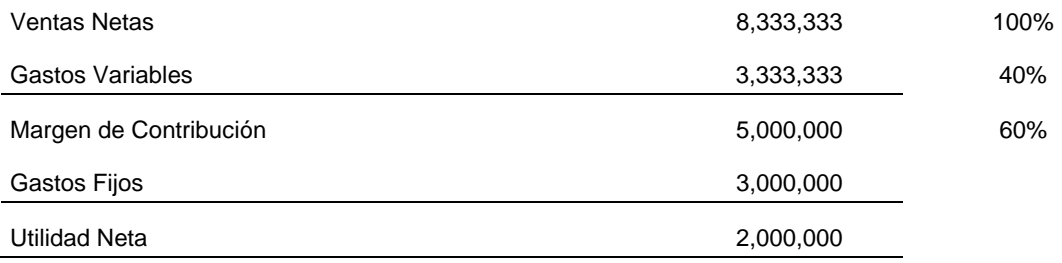

## **Volumen para utilidad deseada en unidades**

$$
Vu = \frac{CFT + UD}{MCu}
$$

Donde:

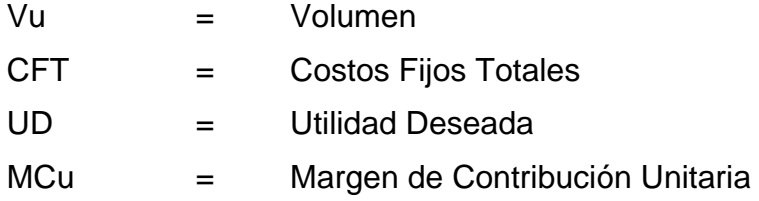

#### **Ejemplo:**

Con los datos anteriores, la empresa desea obtener una utilidad de \$2.000.000

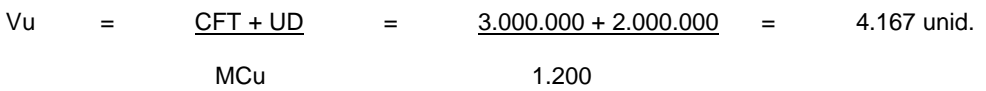

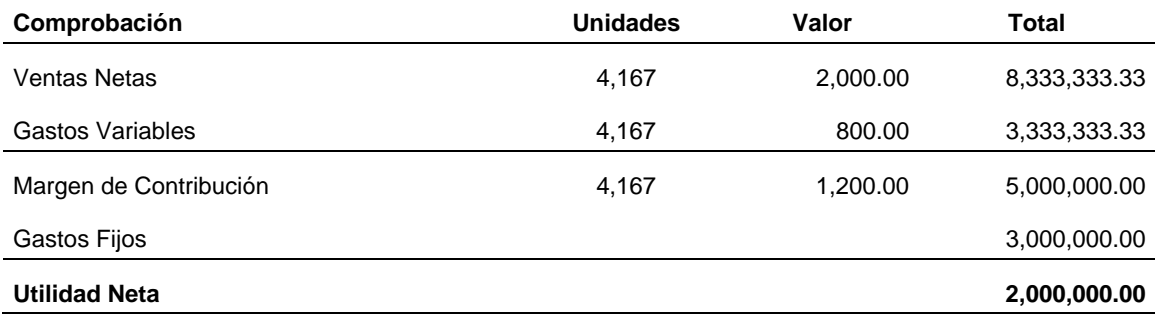

## **EJERCICIO EXPLICATIVO**

La empresa tiene ventas por \$20.000.000, de su único producto, el precio de venta es de \$20.000 por unidad. El gasto variable unitario es de \$15.000, y la estructura de gastos fijos es de \$1.800.000. Con la información anterior se requiere que:

Determine el punto de equilibrio en pesos y unidades

 El volumen en pesos y unidades se la empresa desea ganarse \$3.000.000

Determine el margen de contribución en pesos y unidades

Compruebe cada uno de los resultados

## **Determinación de la estructura de Ingresos y Costos**

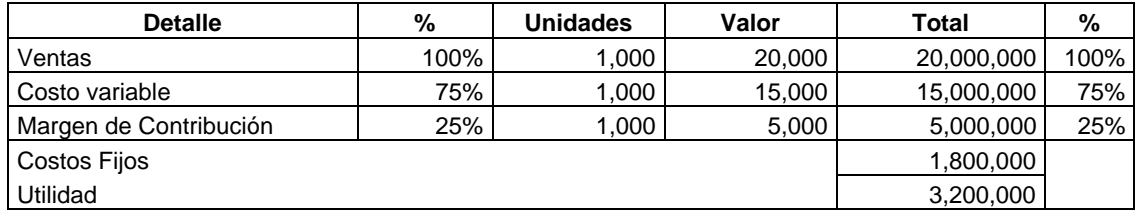

# **Determinación del punto de equilibrio**

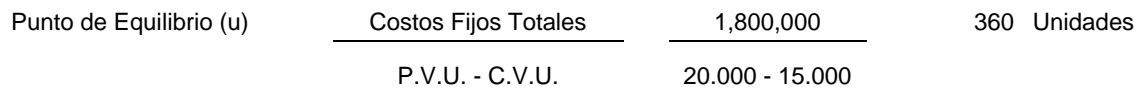

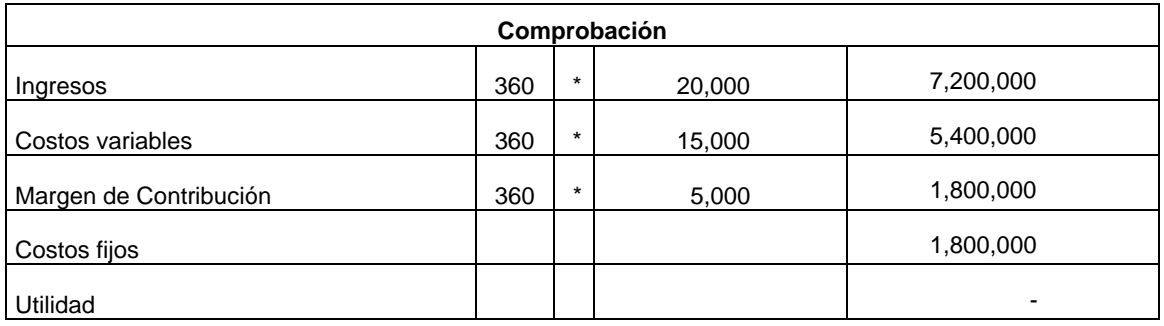

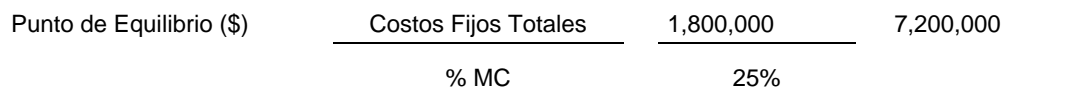

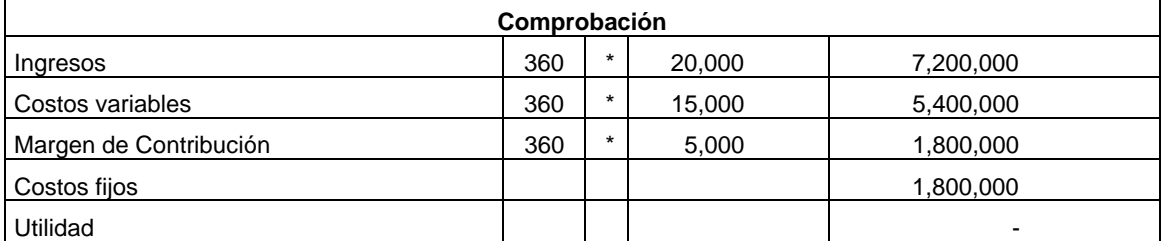

## **Determinación del Volumen**

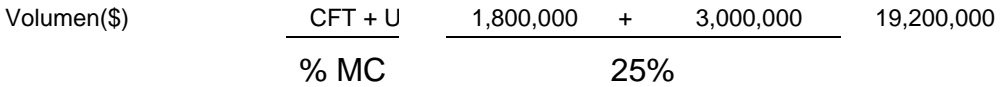

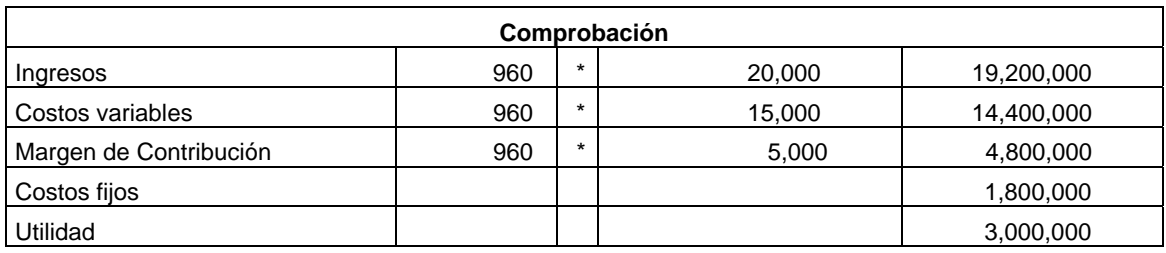

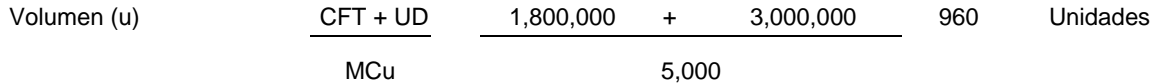

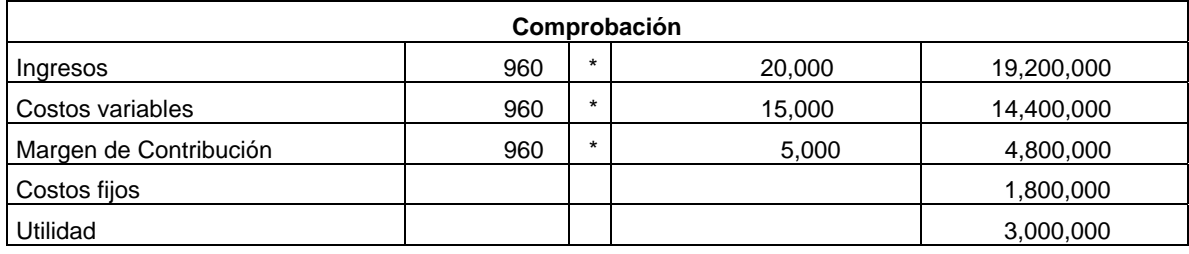

#### **Determinación del margen de contribución**

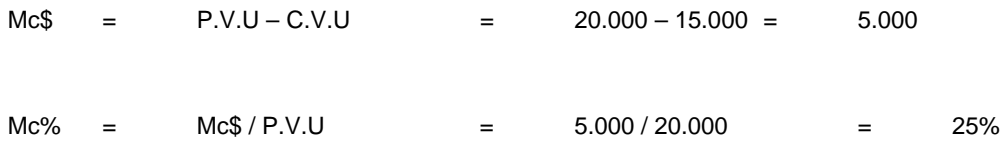

## **EJERCICIO PARA DESARROLLAR EN CLASE**

La empresa tiene ventas por \$35.000.000, de su único producto, el precio de venta es de \$7.000 por unidad. El gasto variable unitario es de \$4.000, y la estructura de gastos fijos es de \$3.800.000. Con la información anterior se requiere que:

Determine el punto de equilibrio en pesos y unidades

 El volumen en pesos y unidades se la empresa desea ganarse \$5.000.000

Determine el margen de contribución en pesos y unidades

Compruebe cada uno de los resultados

### **Determinación de la estructura de Ingresos y Costos**

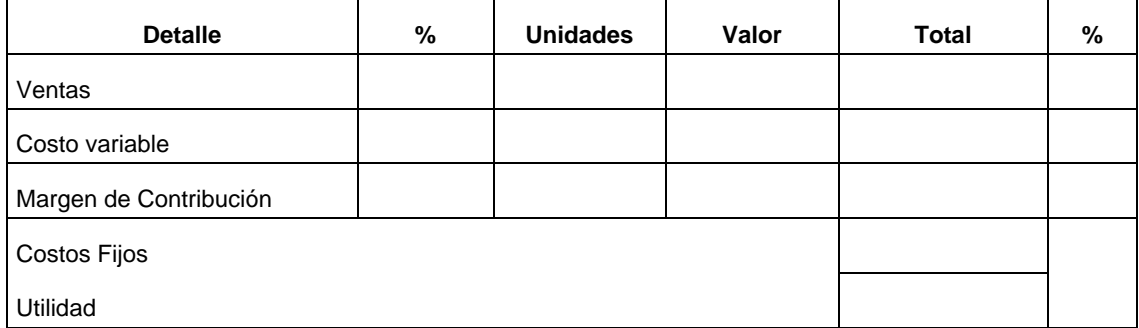

### **Determinación del punto de equilibrio**

Punto de Equilibrio (u) Costos Fijos Totales

P.V.U. - C.V.U.

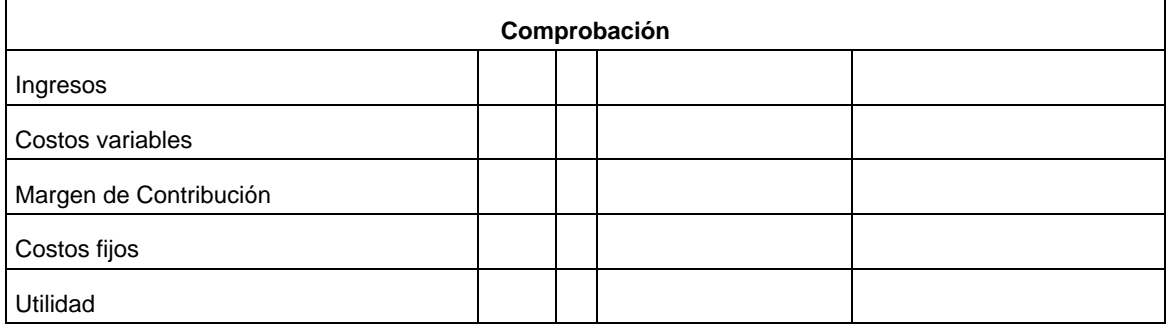

Punto de Equilibrio (\$) Costos Fijos Totales

% MC

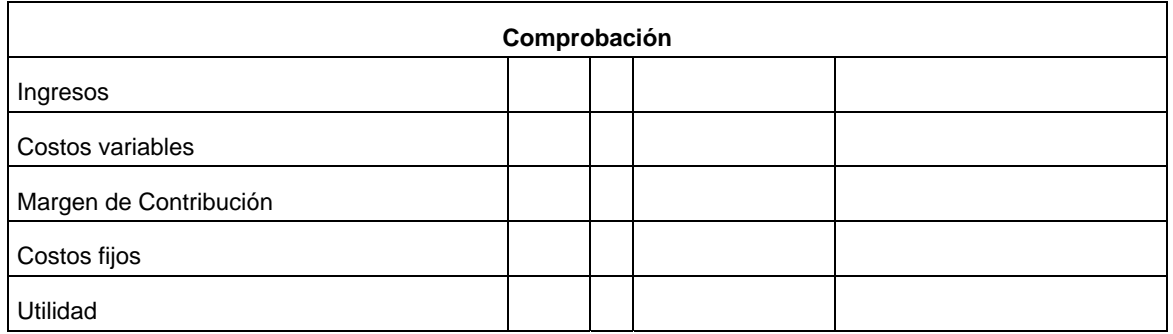

#### **Determinación del Volumen**

Volumen(\$) CFT + U

% MC

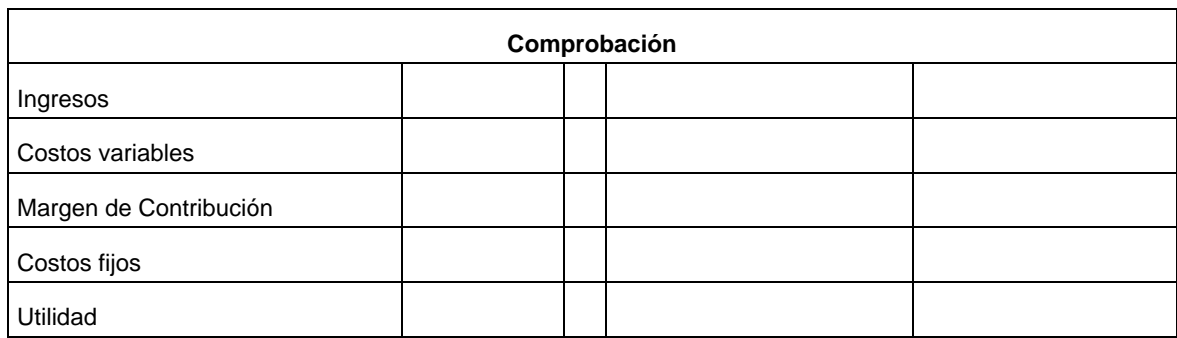

Volumen (u) CFT + UD

**MCu** 

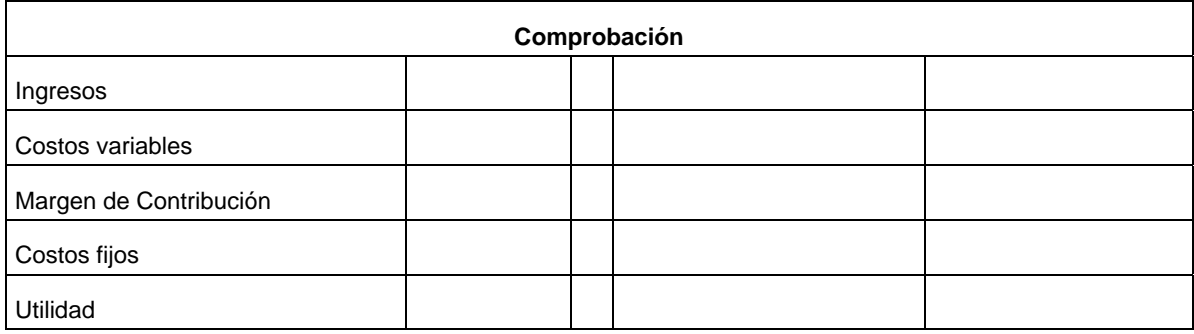

#### **Determinación del margen de contribución**

 $Mc\$  = P.V.U – C.V.U =

 $Mc\% = MC\$ / P.V.U =$ 

## **EJERCICIO PARA DESARROLLAR EN CASA**

La empresa tiene ventas por \$45.000.000, de su único producto, el precio de venta es de \$9.000 por unidad. El gasto variable unitario es de \$6.000, y la estructura de gastos fijos es de \$5.000.000. Con la información anterior se requiere que:

Determine el punto de equilibrio en pesos y unidades

 El volumen en pesos y unidades se la empresa desea ganarse \$7.000.000

Determine el margen de contribución en pesos y unidades

Compruebe cada uno de los resultados

#### **Determinación de la estructura de Ingresos y Costos**

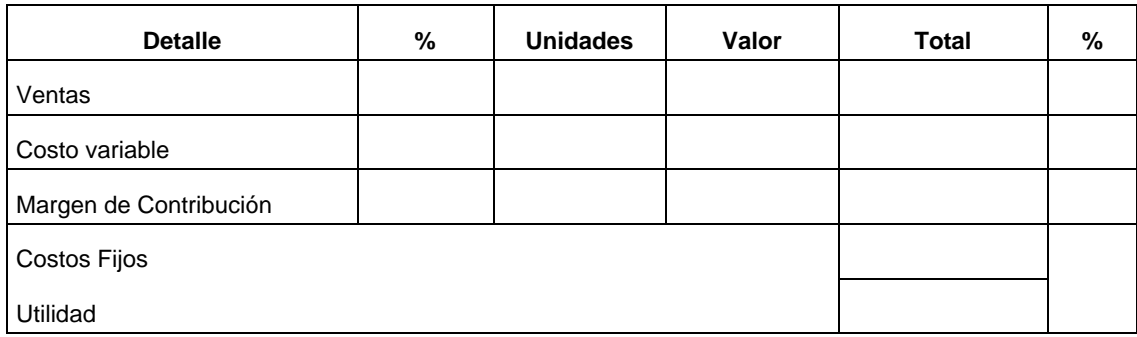

#### **Determinación del punto de equilibrio**

Punto de Equilibrio (u) Costos Fijos Totales

P.V.U. - C.V.U.

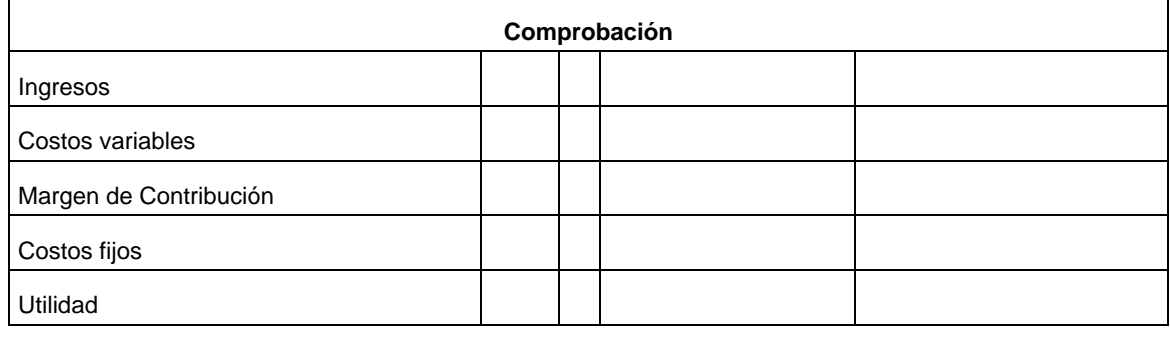

Punto de Equilibrio (\$) Costos Fijos Totales

% MC

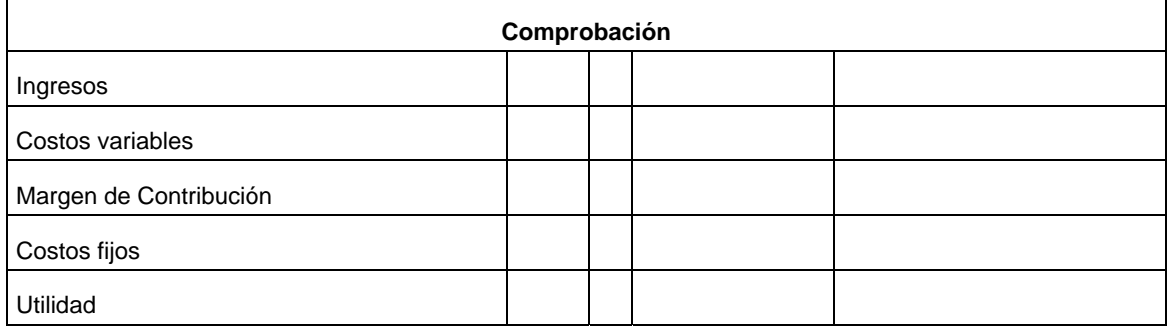

#### **Determinación del Volumen**

Volumen(\$) CFT + U

% MC

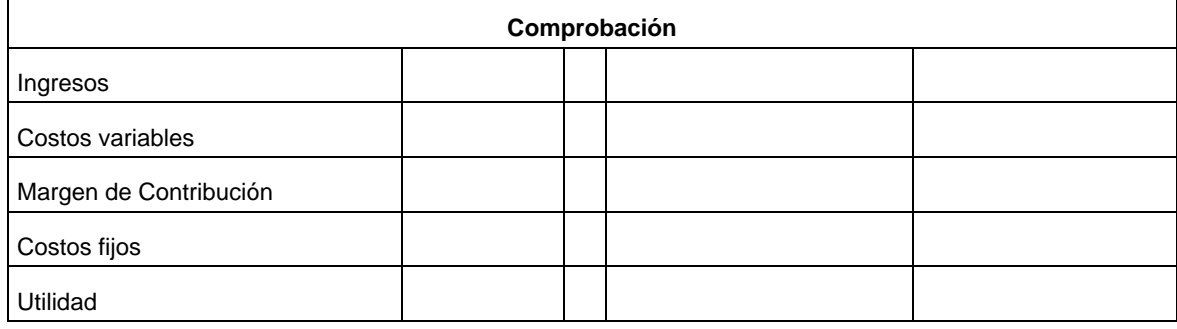

Volumen (u) CFT + UD

MCu

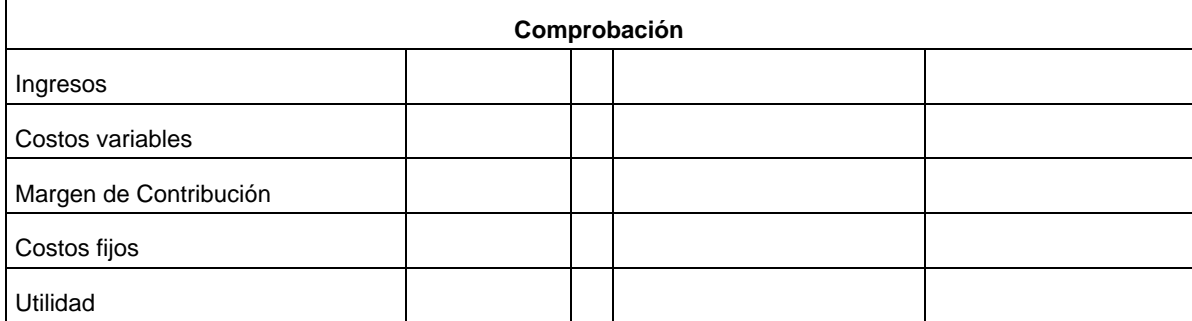

**Determinación del margen de contribución** 

 $Mc\$  = P.V.U – C.V.U =

 $Mc\% = MC\$ / P.V.U =$ 

## **PROCESO DE RETROALIMENTACION**

Determine los procesos donde realizó mal la determinación del punto de equilibrio y el volumen de ventas.

#### **BIBLIOGRAFIA**

 DEL RIO GONZALES Cristóbal. COSTOS PARA ADMINISTRADORES Y DIRIGENTES. Editorial ECAFSA. Última edición.

 HARGADON JR. Bernarda J., MUNERA CARDENAS Armando. CONTABILIDAD DE COSTOS. Editorial NORMA. Última edición.

 SHANK John K., GOVINDARAJAN Vigía. GERENCIA ESTRATEGICA DE COSTOS. Grupo Editorial NORMA. Última edición.

 PEREZ DE LEON Ortega. CONTABILIDAD DE COSTOS. Limusa NORIEGA EDITORES. Última edición.

 RICO E. Luis Fernando. GERENCIA DE COSTOS Y VENTAJA COMPETITIVA. Editorial CESA. Última edición.

 ROJAS DEMOSTENES. ABC DE LA CONTABILIDAD DE COSTOS. Editorial MC GRAW HILL. Última edición.

 BURBANO P. Antonio J. COSTOS Y PRESUPUESTOS. UNIVERSIDAD DE LOS ANDES. BIBLIO CLASE. Última edición.

 GARCIA COLIN Juan. CONTABILIDAD DE COSTOS. Editorial MC GRAW HILL. Última edición.

 TORRES ALDO S. CONTABILIDAD DE COSTOS. Editorial MC GRAW HILL. Última edición.

 GOMEZ BRAVO Oscar. CONTABILIDAD DE COSTOS. Editorial MC GRAW HILL. Última edición.